# ESCUELA POLITÉCNICA NACIONAL

FACULTAD DE INGENIERÍA CIVIL Y AMBIENTAL

SIMULACIÓN DE CRECIDAS

## INFLUENCIA DE LOS MÉTODOS DE CÁLCULO DE HIDROGRAMAS EN LA INCERTIDUMBRE DE LAS CRECIDAS SIMULADAS: CASO DE ESTUDIO DE LA QUEBRADA GUANGA HUAYCU, SECTOR LA GASCA

TRABAJO DE INTEGRACIÓN CURRICULAR PRESENTADO COMO REQUISITO PARA LA OBTENCIÓN DEL TÍTULO DE INGENIERA CIVIL

> ROSA ESTEFANÍA INGA ERAZO estefy.iner8@hotmail.es

DIRECTOR: DR. MARCOS JOSHUA VILLACIS ERAZO marcos.villacis@epn.edu.ec

Quito, Marzo 2023

## CERTIFICACIONES

Yo, ROSA ESTEFANÍA INGA ERAZO declaro que el trabajo de integración curricular aquí descrito es de mi autoría; que no ha sido previamente presentado para ningún grado o calificación profesional; y, que he consultado las referencias bibliográficas que se incluyen en este documento.

## ROSA ESTEFANÍA INGA ERAZO

Certifico que el presente trabajo de integración curricular fue desarrollado por ROSA ESTEFANÍA INGA ERAZO, bajo mi supervisión.

> \_\_\_\_\_\_\_\_\_\_\_\_\_\_\_\_\_\_\_\_\_\_\_\_\_\_\_\_\_\_\_\_\_ Dr. MARCO JOSHUA VILLACÍS ERAZO **DIRECTOR**

## DECLARACIÓN DE AUTORÍA

A través de la presente declaración, afirmamos que el trabajo de integración curricular aquí descrito, así como el producto resultante del mismo, son públicos y estarán a disposición de la comunidad a través del repositorio institucional de la Escuela Politécnica Nacional; sin embargo, la titularidad de los derechos patrimoniales corresponde a la autora que ha contribuido en el desarrollo del presente trabajo; observando para el efecto las disposiciones establecidas por el órgano competente en propiedad intelectual, la normativa interna y demás normas.

ESTUDIANTE: ROSA ESTEFANÍA INGA ERAZO DIRECTOR: Dr. MARCOS JOSHUA VILLACIS ERAZO

## **DEDICATORIA**

El presente trabajo investigativo se lo dedico a Dios por siempre cuidar de mí, a mis padres Mesías y Gloria, quienes siempre me apoyaron y me regalaron palabras de aliento a lo largo de este proceso universitario. A mi hermana Dany quien fue motivo para no rendirme y poder vencer cada obstáculo. A toda mi familia por siempre brindarme palabras de aliento y motivación.

## AGRADECIMIENTO

Quiero agradecer a Dios por sus bendiciones y darme la oportunidad de regalar a mi familia uno de los momentos más esperados.

Al Dr. Marcos Villacís, por la orientación y ayuda que me brindó para la realización de este proyecto, en base a su experiencia y sabiduría.

A mis padres Mesías y Gloria por todas las enseñanzas inculcadas a lo largo de mi vida, todo el esfuerzo que hicieron para darme la oportunidad de estudiar, las palabras de aliento y confianza que nunca me hizo falta.

A mi hermana y mejor amiga Daniela que a lo largo de la vida siempre ha estado ahí para brindar su apoyo en los momentos donde más la necesitaba, siendo el motivo de superación y con ello ser un gran ejemplo para ella.

A mi cuñado, Jefferson por sus palabras de aliento y su apoyo durante el desarrollo de este proyecto.

A mis amigos Dany, Gaby, Anita, Mary, Brayan y Luis por los buenos momentos que hemos compartido, por las risas, enojos y llantos, por no dejarme sola a pesar de todo y brindarme su apoyo incondicional.

A mis 5 pequeños de cuatro patas, a Many, Candy, Michi, Pancho y Rubí quien cada momento de desmayo, me llenaron de alegría y amor puro.

Finalmente agradezco a la Escuela Nacional, por dejarme ingresar a cumplir mi sueño de estudiar ingeniería civil y en ella poder conocer a muchos amigos y gente que permitió un crecimiento personal.

## ÍNDICE DE CONTENIDO

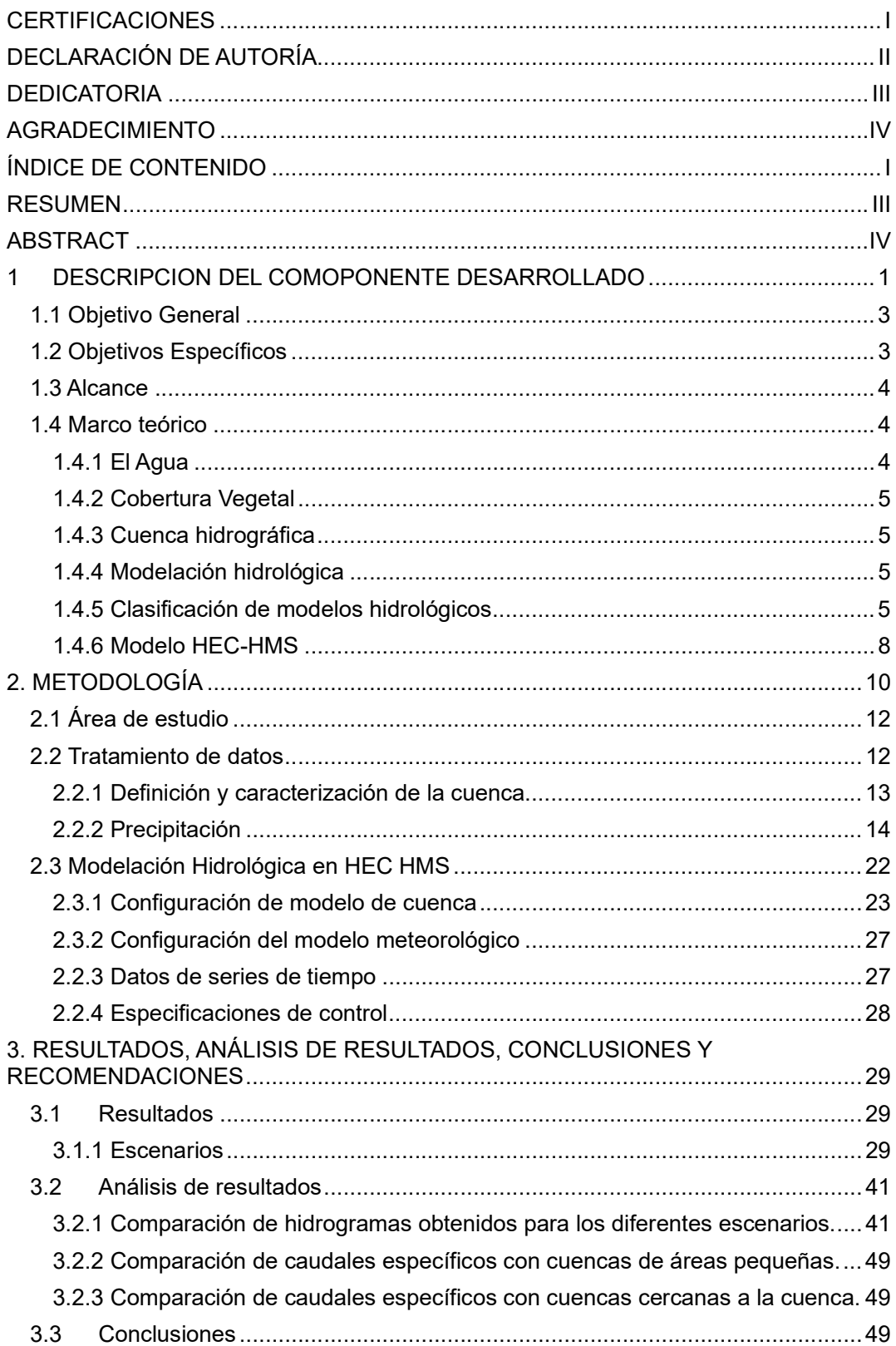

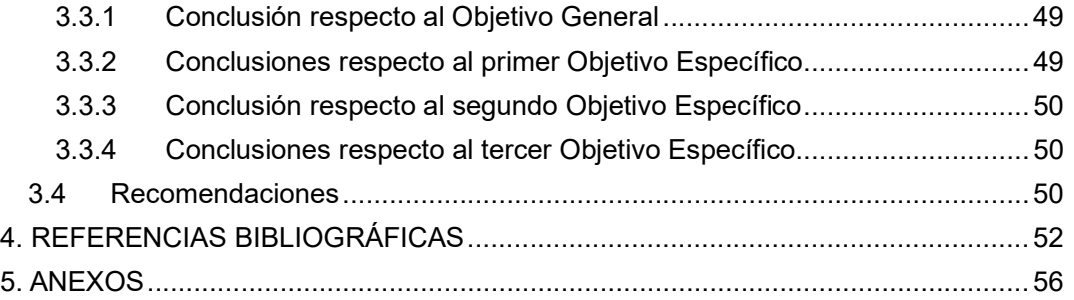

#### RESUMEN

El propósito de este trabajo es realizar un estudio de las precipitaciones de cuatro estaciones meteorológicas cerca de la cuenca Guanga Huaycu, para considerar la variabilidad de éstas dentro de la cuenca no aforada, con el fin de estimar un escenario de precipitaciones utilizando valores máximos de estaciones con el mismo valor de precipitación diaria acumulada, y, simular en el software HEC-HMS varios métodos para perdidas, transformación y flujo base, para ello se analiza las características físicogeográficas de la cuenca de estudio, su textura y uso del suelo en base a información obtenida del Sistema Nacional de Información. También, mediante un análisis comparativo de los métodos de cálculo de hidrogramas disponibles en el software HEC-HMS, se busca obtener una simulación con datos cercanos a la crecida ocurrida el 31 de enero del 2022, donde, se obtiene los caudales pico para calcular posteriormente los caudales específicos y hacer un análisis comparativo con cuencas pequeñas y cercanas al lugar de estudio. Dicho análisis reveló gran variedad de resultados y la inminente necesidad de contar con datos de caudal observado para la calibración y selección de un modelo específico.

PALABRAS CLAVE: HEC-HMS, caudal pico, caudal específico, cuencas pequeñas, cuenca no aforada.

## **ABSTRACT**

The purpose of this work is to carry out a study of the precipitations of four meteorological stations near the Guanga Huaycu basin, to consider the use of these within the ungauged basin, to estimate a precipitation scenario using maximum station values. with the same value of accumulated daily precipitation and simulate in the HEC-HMS software several methods for losses, transformation, and base flow, for this the physical-geographical characteristics of the study basin, its texture and use of the soil in based on information obtained from the National Information System. Also, through a comparative analysis of the hydrograph calculation methods available in the HEC-HMS software, it seeks to obtain a simulation with data close to the flood that occurred on January 31, 2022, where the peak flows are obtained to calculate later. the specific flows and make a comparative analysis with small basins and close to the place of study. Said analysis revealed a great variety of results and the imminent need to have observed flow data for the calibration and selection of a specific model.

KEYWORDS: HEC-HMS, peak flow, specific flow, small basins, ungauged basin.

## INTRODUCCIÓN

## 1 DESCRIPCION DEL COMPONENTE DESARROLLADO

Los países que se encuentran en la cordillera de los Andes, han sufrido daños de gran magnitud a causa de los fenómenos naturales, que son imprevisibles y que tienen diversos orígenes y grados de intensidad (Quiroga Martínez, 2001).

Las laderas cuentan con un grado alto de vulnerabilidad ante la ocurrencia de desastres naturales asociados al agua, clima y morfología, dichos lugares forman parte de las áreas urbanas de una cuidad (Zevallos, 2007). Los fenómenos de tipo meteorológico que se producen por precipitaciones intensas en zonas de altas pendientes y quebradas (ONEMI, 2020) son causantes de gran destrucción a la infraestructura física, alto promedio de pérdidas humanas y económicas (Gómez, 2021), perjudicando las condiciones de vida de la población (Organización de los Estados Americanos, 2000). La persistencia de los daños infligidos a la población en las últimas décadas tiene un impacto socioeconómico muy importante, por ello, es sustancial contar con protocolos y estándares que minimicen el impacto de dichos eventos y ayuden a garantizar la seguridad de la población, mediante el desarrollo de modelos hidrometeorológicos y de ingeniería (McCarthy et al., 2007).

Debido al constante cambio de las condiciones atmosféricas, actualmente los eventos de lluvias extraordinarias han inducido a impactos socioambientales negativos (Uriarte, 2020). En Ecuador, las amenazas de mayor recurrencia son las inundaciones y deslizamientos producidos en épocas invernales (Servicio Nacional de Gestión de Riesgos y Emergencias, 2019); las crecidas extremas suceden con mayor frecuencia y magnitud en las zonas tropicales, seguido de las provincias de la Sierra como Azuay y Pichincha. En el caso de Quito, el problema de los rellenos de quebradas utilizadas como vías y el aumento de áreas impermeabilizadas han hecho que esté expuesto a inundaciones localizadas y de corta duración, aluviones y deslizamientos (D'Ercole & Trujillo, 2003), como el ocurrido el 31 de enero de 2022, en los sectores de La Gasca, La Comuna y Pambachupa.

Para la mitigación de dichos desastres, existen ciertos estudios que buscan implementar estrategias en gestión de riesgos, que destacan como componente la modelación hidrológica de eventos de crecidas en distintas cuencas, para determinar hidrogramas de avenidas para el análisis de futuros eventos de crecidas extremas (Carrera, 2017). En (Welle et al., 2016) y en (Arnaud y otros, 2015) respecto al nivel técnico-administrativo, los estudios de riesgo han centrado esfuerzos en el análisis de recurrencia de desastres, el mapeo de áreas de ocurrencia de desastres y áreas propensas a inundaciones, diseño de estructuras hidráulicas y definición de la frecuencia de eventos hidrometeorológicos para evaluaciones de desastres o métodos de alerta, a través de indicadores de riesgo de desastres y simulación estocástica de lluvia por hora, respectivamente. Del mismo modo, para conseguir proyecciones y predicciones futuras de extremos hidrológicos, se utiliza enfoques que pretendan incorporar un modelo hidrológico con datos meteorológicos de un modelo de circulación global/regional o aplicando técnicas dinámicas estadísticas híbridas utilizando proyecciones como covariables dentro de un marco de modelado estadístico (Brunner et al., 2021).

En cuanto al sitio de interés del presente estudio, en (Janeau et al., 1997) se realizaron estudios de las características intrínsecas de los suelos, de su distribución y estratigrafía, todo ello combinado con simulaciones experimentales de lluvia para la determinación de características hidrodinámicas y de estimación del trasporte de sólidos generados por lluvias en las laderas orientales del Pichincha. Por otra parte, el Municipio de Quito en los últimos 10 años se ha orientado a realizar investigaciones que permitan contar con una base de información de datos de seguimiento, control, preparación y mitigación de amenazas naturales que pueden ocurrir en la cuidad, a su vez que cuentan con la creación y actualización de mapas de riesgos de Pichincha que contienen información nueva y en constante actualización, permitiendo tener mayor comprensión y conocimiento de las amenazas que tiene la cuidad (Municipio del Distrito Metropolitano de Quito, 2015). Sin embargo, al ser los eventos extremos rara vez observados, otros autores recomiendan un análisis generalmente basado en observaciones de valores más frecuentes, además utilizan enfoques regionales para una simulación estocástica.

También recomiendan integrar productos satelitales dentro de un modelo hidrológico distribuido para caracterizar la extensión espacial de las inundaciones y los peligros asociados en cuencas escasamente aforadas o sin aforar (Khan et al., 2011). Por otra parte, en Europa, la acción FloodFreq COST ES0901 ha identificado los métodos de análisis de frecuencia de inundaciones más conocidos, incluyendo métodos que permiten una estimación inicial del riesgo de lluvia para enfoques de modelado de lluvia- escorrentía más o menos empíricos. De esta forma, el modelo genera un conjunto de hidrogramas de crecidas, que luego se pueden utilizar para deducir empíricamente la distribución de frecuencias de los caudales medios máximos y máximos en diferentes duraciones (Arnaud y otros, 2015). Los modelos difieren según el tipo de generador de lluvia o el modelo de lluvia-escorrentía utilizado, con la finalidad de prevenir o manejar hipótesis suficientemente realistas o previsibles que brinden hasta cierto grado la confianza necesaria para la toma de decisiones, los mismos que ayuden a incorporar protocolos de conducta ante posibles situaciones de peligro por intensas lluvias (Pacheco-Moya, 2012).

Este estudio busca contribuir en el análisis del comportamiento hidrológico, mediante la realización de una modelación hidrológica de eventos de crecida asociados a cuencas relativamente pequeñas (áreas menores a 1 km²) y no aforadas (es decir, no tiene observaciones de caudal), con la aplicación del software HEC-HMS en la quebrada Guanga Huaycu (Àlvarez, 2021), a través de la recolección de información de libre disponibilidad, para un posterior análisis comparativo de los resultados obtenidos con los distintos métodos que ofrece el software a utilizar.

## 1.1 Objetivo General

Simular eventos de crecida asociados a una cuenca relativamente pequeña de la quebrada Guanga Huaycu, mediante un análisis comparativo de los métodos de cálculo de hidrogramas disponibles en el software HEC-HMS para obtener una simulación cercana a la crecida ocurrida el 31 de enero del 2022.

### 1.2 Objetivos Específicos

Caracterizar la cuenca, para generar información físico geográfico útil para modelación hidrológica de la cuenca de la quebrada Guanga Huaycu con ayuda de ArcGIS.

Desarrollar varios modelos hidrológicos en el programa HEC-HMS, de los métodos de cálculo de hidrogramas en la cuenca de la quebrada Guanga Huaycu, para estimar los caudales pico, asociados al evento ocurrido el 31 de enero 2022.

Realizar un análisis comparativo, de los resultados obtenidos con los diferentes métodos de cálculo de hidrogramas, que existen en el software HEC-HMS para generar recomendaciones de una metodología adaptada a este tipo de cuenca.

## 1.3 Alcance

En base a información disponible, se aplica una modelación hidrológica de cuencas no aforadas de fácil uso; como la de la quebrada Guanga Huaycu ubicada en las laderas del Pichincha. Mediante un análisis comparativo de los métodos de cálculo de hidrogramas disponibles del software HEC-HMS, se evaluará la incertidumbre en la modelación del proceso precipitación – escurrimiento a través de hidrogramas, mismos que contribuirán al fortalecimiento de una base de información sobre las consecuencias de eventos hidrometeorológicos extremos.

## 1.4 Marco teórico

## 1.4.1 El Agua

El agua es el elemento esencial para el desarrollo socioeconómico de una nación, además sirve para la producción de alimentos, la energía y la existencia de los seres vivos, al mismo tiempo es el principal componente en el cambio climático, siendo un vínculo importante entre la sociedad y el medio ambiente (ONU, 2020).

Los cambios de estado del agua son fenómenos físicos que, al ser conducidos por los diferentes ecosistemas que conforman el planeta, su estructura molecular se verá afectada en su recorrido (Pagano & Sorooshian, 2002).

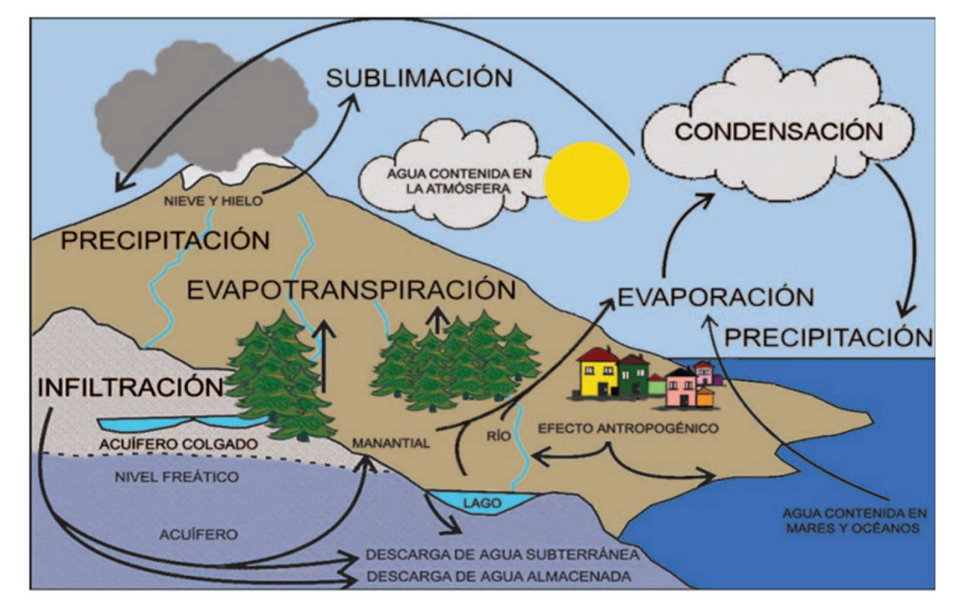

Figura 1. Ciclo hidrográfico.

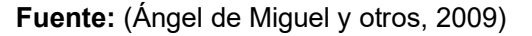

#### 1.4.2 Cobertura Vegetal

Para el retorno del agua terrestre a la atmósfera, las plantas son el principal conducto; a través de la evapotranspiración (Asbjornsen et al. 2011), siendo un componente clave en el balance hídrico de los humedales y sus cuencas.

La cobertura vegetal es una práctica transcendental en el manejo agronómico de cualquier cultivo, principalmente de hortalizas, ya que regularmente son áreas pequeñas establecidas en suelos áridos, arenosos y con problemas de escasez de agua (Kondo).

#### 1.4.3 Cuenca hidrográfica

 Una cuenca hidrográfica es un área drenada por un único sistema de desagüe natural. También se define como la unidad territorial que sirve de base para la implementación de la política nacional de recursos Hídricos. La cuenca hidrográfica es determinada por la línea curva divisoria de aguas y que tiene su punto de cierre en la zona más baja de la cuenca (Juan Julio Ordoñez, 2011).

## 1.4.4 Modelación hidrológica

La modelación hidrológica es la representación sintetizada del comportamiento del ciclo del agua, de sus correlaciones y procesos. Los modelos desempeñan un rol importante como herramienta para la gestión y planeamiento, en el estudio de un sistema y el diseño de obras hidráulicas (Cabrera, 2012).

#### 1.4.5 Clasificación de modelos hidrológicos

Actualmente existen algunas maneras de clasificar los modelos hidrológicos, sin embargo, es necesario enfocarse en el análisis de tres características básicas, a) nivel de descripción de procesos hidrológicos; b) discretización espacial; y c) la introducción de aleatoriedad.

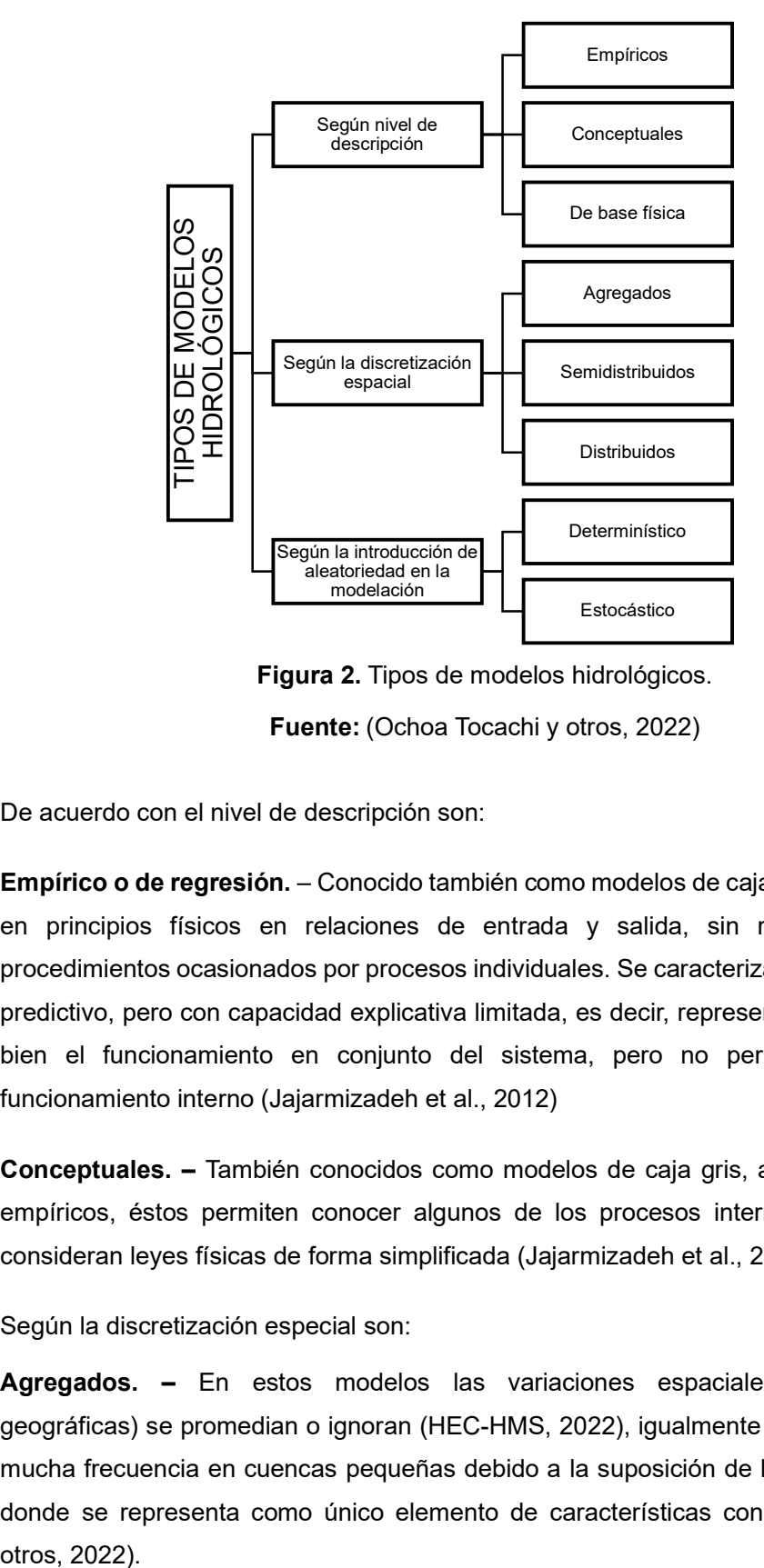

Figura 2. Tipos de modelos hidrológicos. Fuente: (Ochoa Tocachi y otros, 2022)

De acuerdo con el nivel de descripción son:

Empírico o de regresión. – Conocido también como modelos de caja negra, es basado en principios físicos en relaciones de entrada y salida, sin representación de procedimientos ocasionados por procesos individuales. Se caracteriza por un alto poder predictivo, pero con capacidad explicativa limitada, es decir, representan relativamente bien el funcionamiento en conjunto del sistema, pero no permiten conocer el funcionamiento interno (Jajarmizadeh et al., 2012)

Conceptuales. – También conocidos como modelos de caja gris, a diferencia de los empíricos, éstos permiten conocer algunos de los procesos internos del modelo y consideran leyes físicas de forma simplificada (Jajarmizadeh et al., 2012).

Según la discretización especial son:

Agregados. – En estos modelos las variaciones espaciales (características geográficas) se promedian o ignoran (HEC-HMS, 2022), igualmente son utilizados con mucha frecuencia en cuencas pequeñas debido a la suposición de homogeneidad, en donde se representa como único elemento de características constantes (Geraldi y Semidestruido. - Representa una simplificación de la variabilidad espacial, es decir, reduce parámetros, pero mantiene su interpretación física (Buytaert, 2018).

Distribuidos. - Con el propósito de alcanzar la mayor representatividad de una cuenca es necesario dividir en elementos mucho más pequeños, de geometría usualmente uniforme, llamados "grillas", los cálculos se realizan por cada grilla considerando las variaciones espaciales en cada punto de la cuenca (Geraldi y otros, 2022).

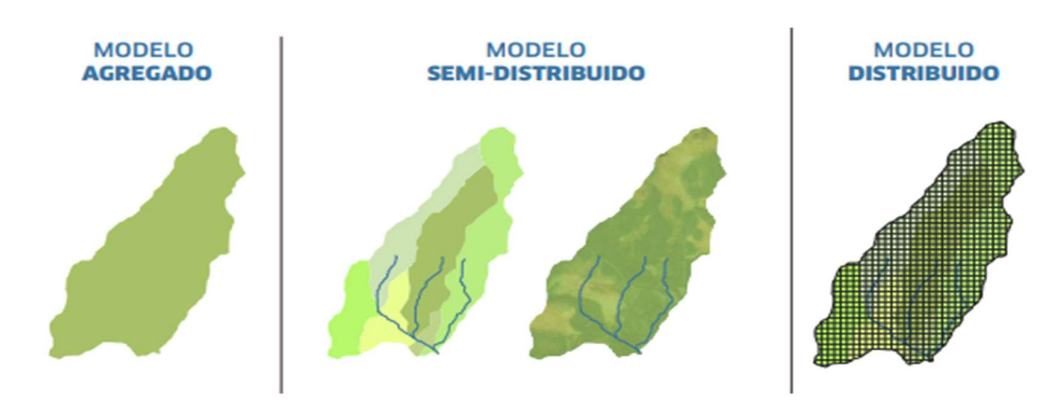

Figura 3. Discretización de modelos a escala espacial. Fuente: (Ochoa Tocachi y otros, 2022)

De acuerdo con la aleatoriedad en la modelación es:

Determinísticos. – En estos modelos los elementos como: variable de entrada, parámetros y variables de estado, se consideran libres de variación aleatoria y ninguna de las variables tiene una distribución probabilística (Cabrera, 2012), es decir, no contempla el principio del azar ni el principio de incertidumbre (Ochoa Tocachi y otros, 2022).

Estocásticos. – En este modelo las variables de entrada, parámetros y variables de estado son consideradas variables aleatorias o con una distribución de probabilidad, ya que en éste se destaca la dependencia temporal de las diferentes variables hidrológicas relacionadas por el modelo, lo cual permite aleatoriedad o incertidumbre en las salidas probabilística (Cabrera, 2012).

Del Manual técnico de referencia del HEC HMS podemos sumar los modelos:

Evento.  $-$  Es aquel que simula una sola tormenta y su duración puede oscilar entre pocas horas o días. Capaz de representar la respuesta de la cuenca durante e inmediatamente después de una tormenta.

Continuo. – Simula un período más largo, que puede ir desde varios días a años. Capaz de predecir la respuesta de la cuenca tanto durante como entre eventos de precipitación.

Parámetro medido. – Aquel en el que los parámetros del modelo se pueden determinar a partir de las propiedades del sistema, mediante medición directa o por métodos indirectos que se basen en las mediciones

Parámetro ajustado. – incluye parámetros que no se pueden medir, pero son encontrados ajustando el modelo con los valores de entrada y salida.

#### 1.4.6 Modelo HEC-HMS

El modelo HEC-HMS ("Hydrologic Engineering Center-Hydrologic Model System) es un software de libre acceso, diseñado por el Centro de Ingeniería Hidrológica del Cuerpo de Ingenieros de la Armada de los Estados Unidos, fue diseñado para la simulación hidrológica de tipo eventual y continuas, de procesos de transformación lluvia-escurrimiento en una cuenca o varias subcuencas y estimación de hidrogramas de salida, mediante métodos de cálculo de hietogramas de diseño, pérdidas por infiltración, transformación y flujo base. (Menendez & Re, 2009)

El modelo HEC-HMS cuenta con cuatro componentes para simular la respuesta hidrológica: modelo de cuenca, modelo meteorológico, especificaciones de control, datos de entrada.

#### 1.4.6.1 Modelo de cuenca

Permite definir la representación física de la cuenca, sus subcuencas, tramos, uniones, derivaciones, etc. Para esta definición de la cuenca el programa cuenta con siete componentes:

- Subbasin (subcuenca). Elemento utilizado para la representación física de la cuenca.
- Reach (tramo o canal). Elemento utilizado para trasladar el flujo aguas abajo en el modelo.
- Junction (unión). Une el caudal procedente de uno o más elementos hidrológicos.
- Reservoir (embalse). Simula la retención y mitigación de un hidrograma producido por un embalse.
- Source (fuentes). Se emplea para incluir agua dentro de la cuenca.
- Sink (sumidero). Representa el punto de salida de la cuenca.
- Diversión (derivación). Modela el flujo de agua que sale de un cauce.

#### 1.4.6.2 Modelo meteorológico

Los elementos de cálculo del modelo meteorológico requieren datos de precipitación de una subcuenca. El programa puede usar datos de lluvia puntuales o generar una malla y de tal manera modelar lluvia líquida junto con evapotranspiración. Incluye varios métodos de precipitación tales como, medidores de lluvia, precipitaciones en malla, tormenta frecuente y otros (Sanchez, 2015).

#### 1.4.6.3 Especificaciones de control

Esta función indica el tiempo de corrida de la simulación. Se ingresa la hora y fecha de inicio de la lluvia y el final de la precipitación, además que se puede variar el tiempo de análisis (Time Interval) para mejor ejecución de los cálculos (Sanchez, 2015).

#### 1.4.6.4 Datos de entrada

El software HEC-HMS posee un extenso grupo de métodos que sirven para la modelación y se eligen según los datos existentes, la calidad de estos, el modelo, objetivo y la experiencia del modelador. En la tabla 1, se expone los métodos de acuerdo con el modelo al cual pertenecen, sin embargo, en el apartado de Metodología se profundizará los métodos a utilizar para este proyecto.

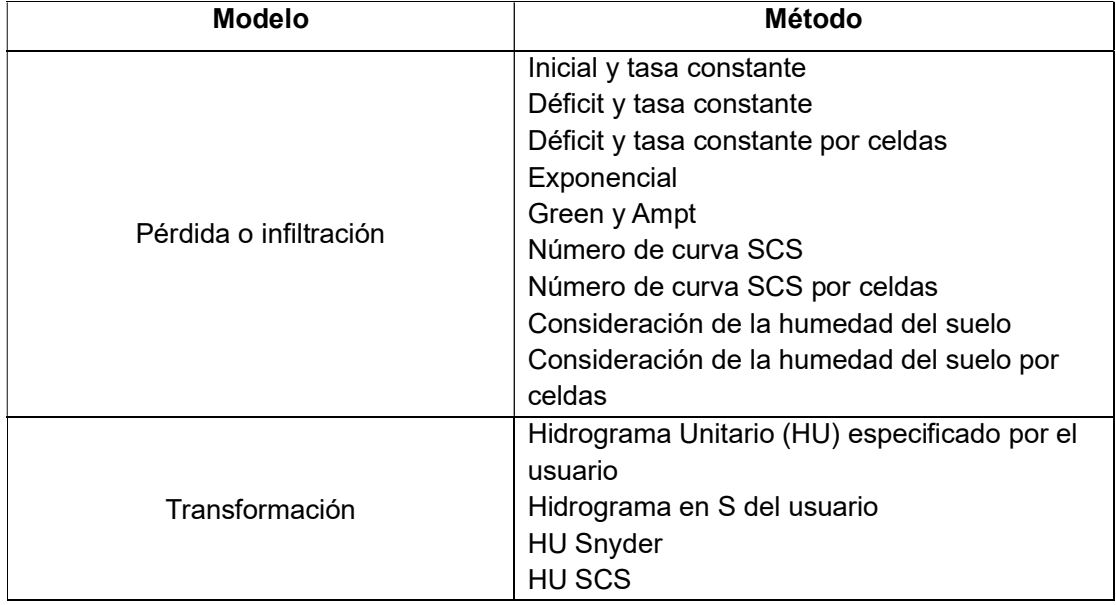

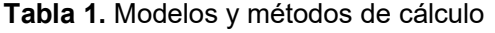

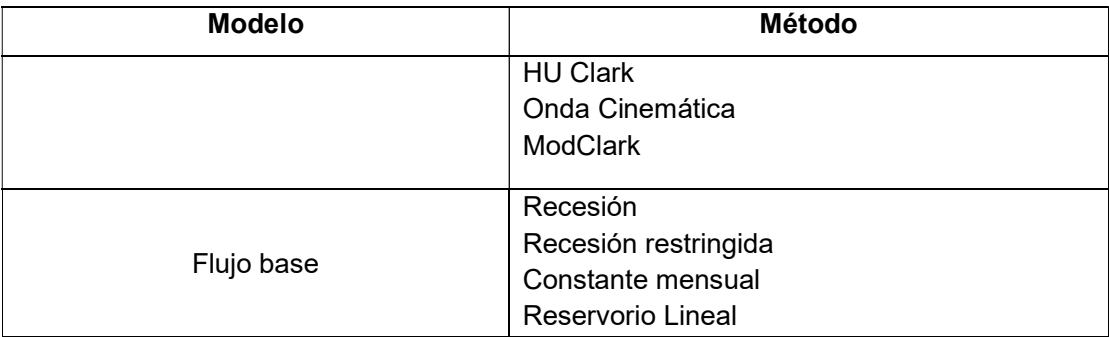

Fuente: (Nanía Escobar, 2007)

Elaboración: Autor

## 2. METODOLOGÍA

El presente proyecto investigativo tiene un enfoque cuantitativo, donde se desea simular eventos de crecidas asociadas a una cuenca relativamente pequeña para relacionar los valores de caudal pico de una cuenca de montaña no aforada con diferentes cuencas de características similares en área y pendiente, mediante la obtención de valores en la modelación hidrológica utilizando el software HEC-HMS.

En la Figura 3 se ilustra la metodología manejada para el desarrollo del proyecto considerando cuatro procesos principales.

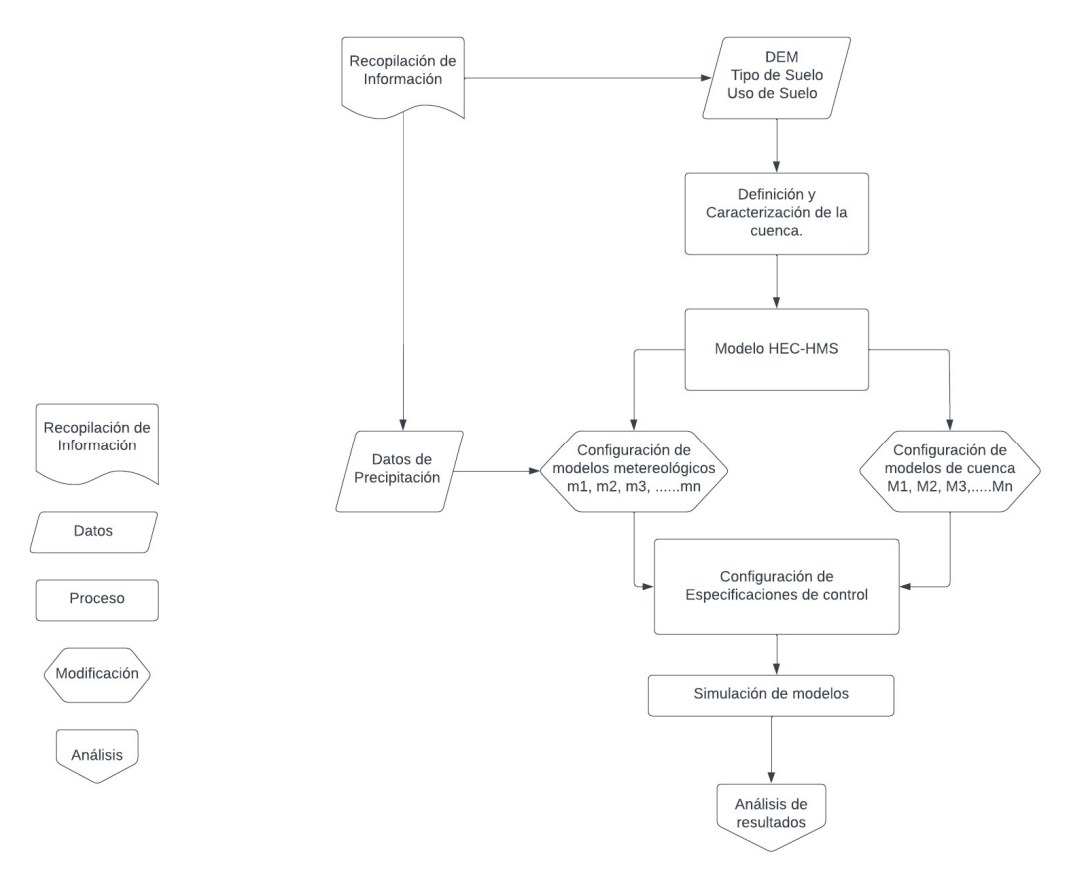

Figura 3. Flujograma de modelación hidrológica.

El primer proceso de la metodología propuesta requiere de la recopilación de información del tipo y uso de suelo, con el fin de definir y caracterizar la cuenca de la quebrada Guanga Huaycu, y con este proceso poder iniciar la modelación HEC-HMS.

En el segundo proceso es necesario configurar los modelos de cuenca en base a los escenarios planteados resultantes de la combinación de métodos de perdida, transformación y flujo base. También en este proceso se configura un modelo meteorológico, donde se asigna los datos utilizando un hietograma especificado construido en base a los valores de precipitación máxima de las estaciones P12 y P28.

El tercer proceso es la especificación de control en donde se indica el tempo que se desea analizar.

Finalmente, en el cuarto proceso se realiza la simulación de los modelos para la obtención de hidrogramas y caudales pico, además se especifica más a profundidad en el punto 2.2 y 2.3.

## 2.1 Área de estudio

Se realiza el análisis de estudio en la cuenca de la quebrada Guanga Huaycu (CQGH) ubicada en la provincia de Pichincha en el sector norte de la ciudad de Quito, en la parroquia urbana Belisario Quevedo. La cuenca tiene un área aproximada de 0,95 km² que ronda los 4007 m.s.n.m., en la cota inicial del cauce principal y baja hasta los 3040 m.s.n.m., altura que corresponde a la cota final del mismo, tomado como punto de cierre de la cuenca (desfogue).

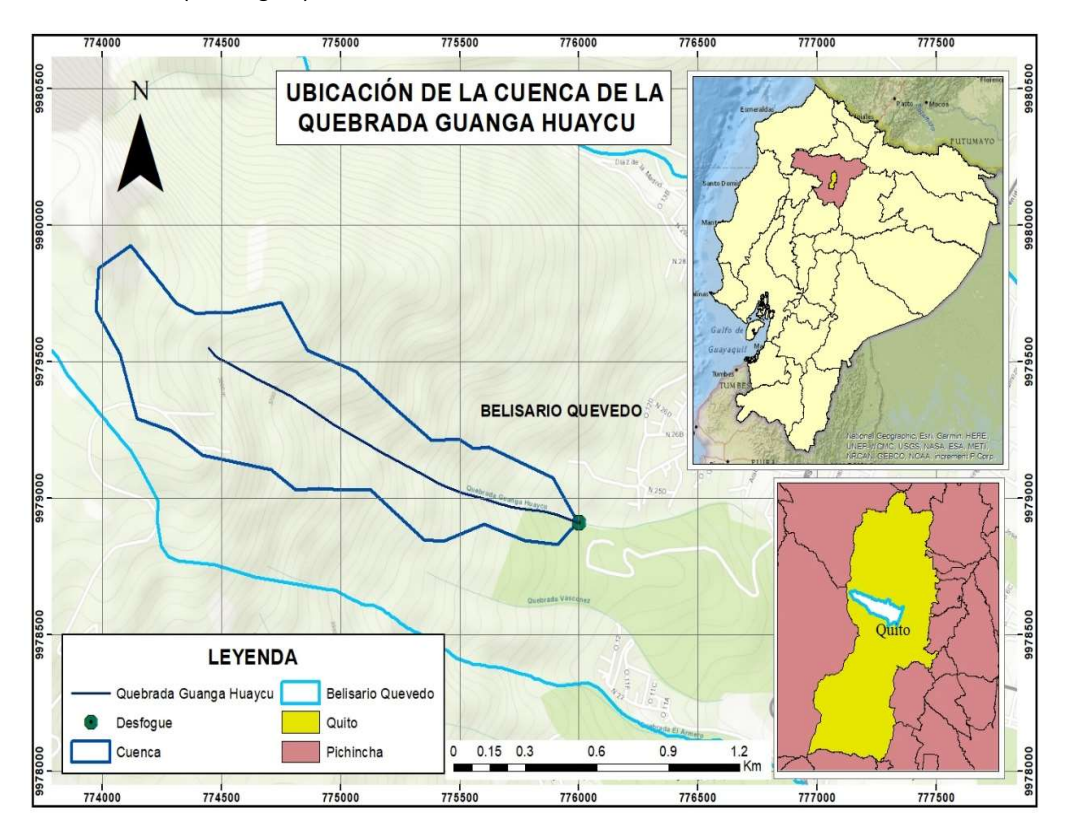

Figura 4. Ubicación de la Cuenca de la Quebrada Guanga Huaycu

Fuente: (Sistema Nacional de Información, 2014)

#### Elaboración: Autor

## 2.2 Tratamiento de datos

Para la ejecución del proyecto se recopiló información sobre el uso y tipo de suelo, la precipitación de estaciones cercanas al lugar de interés y el modelo de elevación digital (DEM). Esta información fue obtenida mediante archivos en formato .shp y .tiff del portal del Sistema Nacional de Información, y los datos de precipitación de la EPMAPS correspondientes el evento suscitado el 31 de enero del 2022.

#### 2.2.1 Definición y caracterización de la cuenca

El área de captación se delimita en el software ArcGis 10.5. Los parámetros espaciales y fisiográficos del área de captación se determinan sobre la base de capas de información: un mapa topográfico y un mapa hidrográfico.

En la Tabla 2 y en la Figura 5 se muestran dichas características junto al uso y cobertura de suelo de la cuenca.

| Datos generales Cuenca Guanga Huaycu |         |                 |
|--------------------------------------|---------|-----------------|
| Área de la cuenca                    | 0.95    | km <sup>2</sup> |
| Perímetro de la cuenca               | 5.60    | km              |
| Longitud de la cuenca (L)            | 2.64    | km              |
| Longitud del cauce principal (Lp)    | 2.46    | km              |
| Cota Inicial Cauce principal         | 4007.00 | msnm            |
| <b>Cota Final Cauce Principal</b>    | 3040.00 | msnm            |
| Pendiente media del Cauce Principal  | 31.9    | %               |

Tabla 2. Datos Generales de la Cuenca de la Quebrada Guanga Huaycu

#### Elaboración: Autor

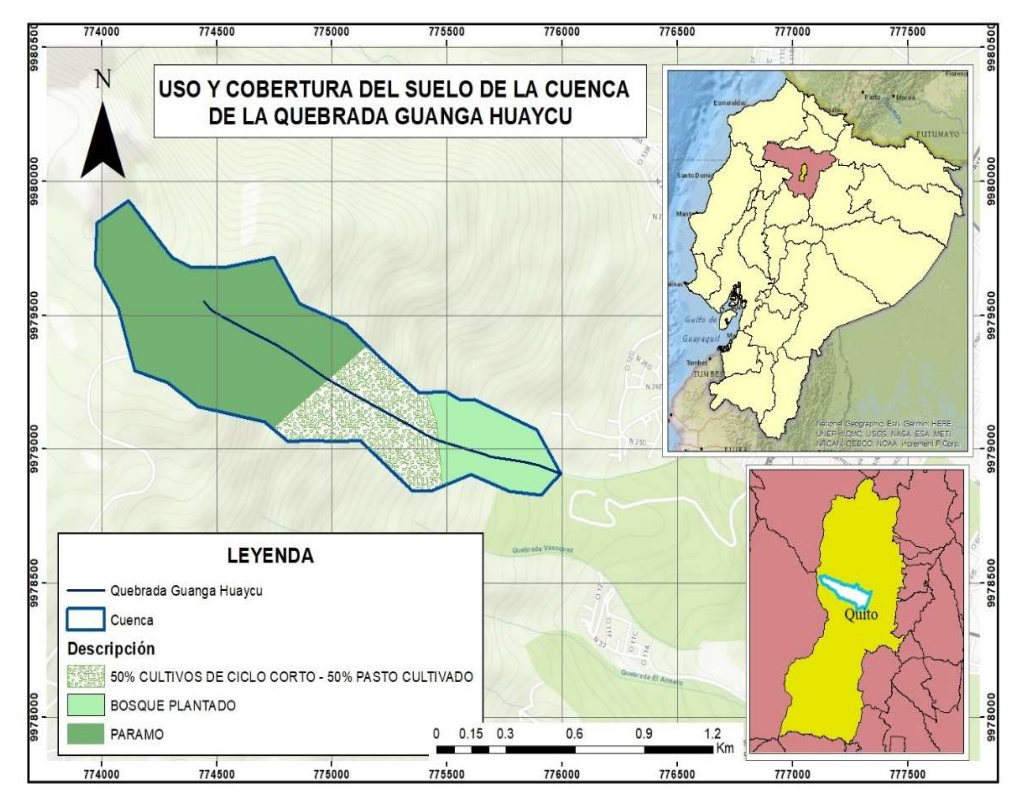

Figura 5. Uso y cobertura del suelo de la CQGH

#### Fuente: (Sistema Nacional de Información, 2014)

#### Elaboración: Autor

#### 2.2.2 Precipitación

El incidente suscitado el 31 de enero del 2022, corresponde a un evento de precipitación continua durante todo el día. En la Figura 6 se muestra las estaciones dentro y fuera de la cuenca usadas para el análisis y en la Tabla 3 se detalla su ubicación.

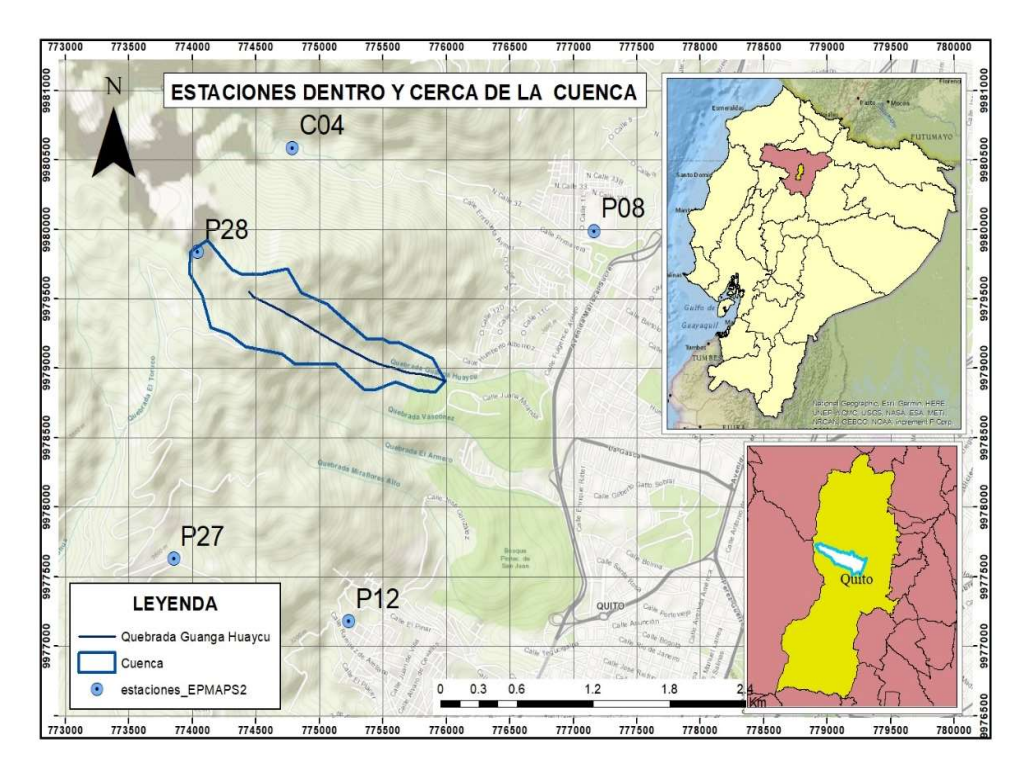

Figura 6. Ubicación de estaciones dentro y fuera cercanas a la cuenca.

Fuente: (Sistema Nacional de Información, 2014) (EPMAPS, 2022)

#### Elaboración: Autor

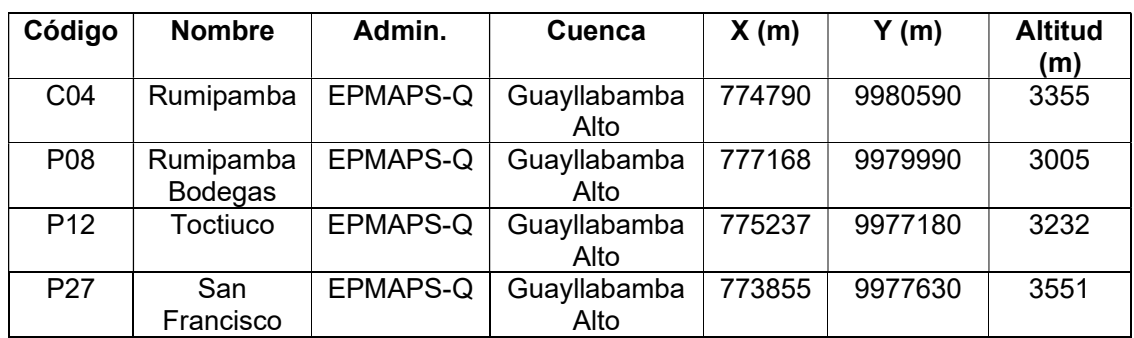

#### Tabla 3. Ubicación de estaciones

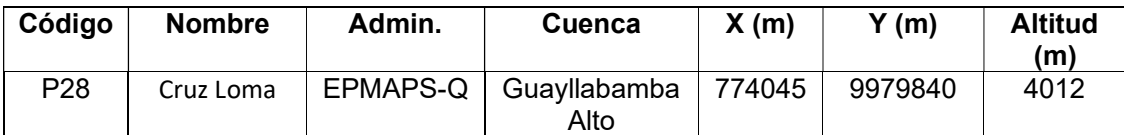

Fuente: (EPMAPS, 2022)

#### Elaboración: Autor

Una vez identificadas las estaciones cercanas a la zona de interés, se analiza los registros de precipitación correspondiente al evento. El registro de precipitación de las estaciones se adjunta en el ANEXO I, Tabla 16.

La Figura 7. Comparativa entre datos de precipitación diaria de estaciones cercanas a la cuenca.muestra una gráfica de barras comparativa de los datos de precipitación diaria de las estaciones cercanas a la cuenca del día 31 de enero del 2022.

#### 2.2.2.1 Comparación de precipitación acumulada diaria

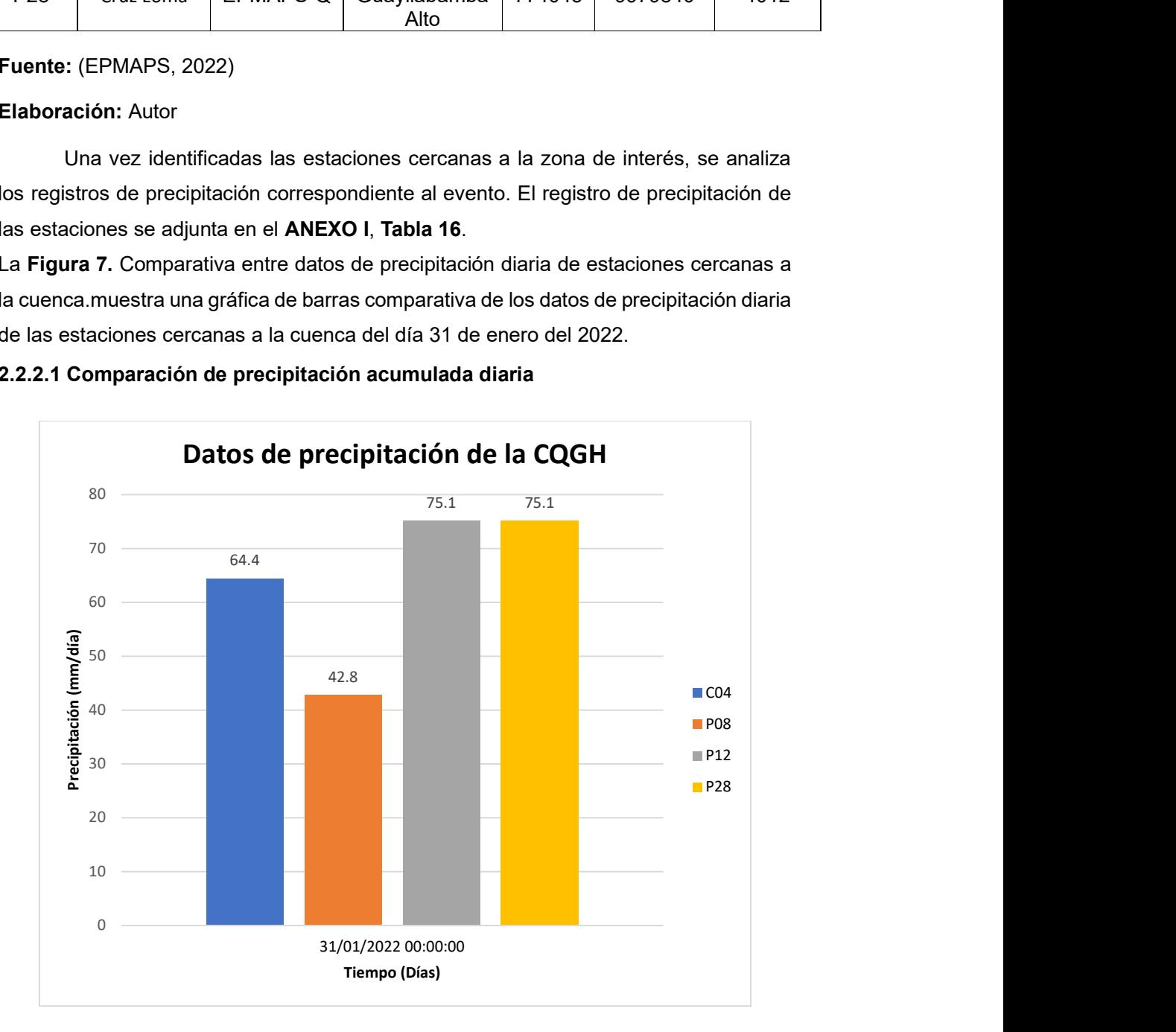

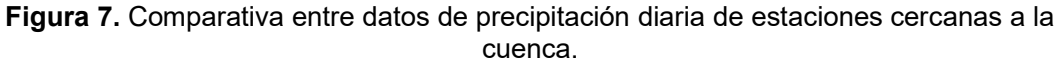

Fuente: (EPMAPS, 2022)

#### Elaboración: Autor

De acuerdo con la **Figura 7.** Comparativa entre datos de precipitación diaria de estaciones cercanas a la cuenca., la precipitación acumulada registrada en 2 de las 4 estaciones del 31 de enero fue de 75.1 mm, específicamente en la estación de Toctiuco (P12) y Cruz Loma (P28), sin embargo, se observa que la precipitación acumulada en la estación Rumipamba (C04) y Rumipamba Bodegas (P08) es menor.

Además, dado que las estaciones con precipitación acumulada igual se ubican una dentro (P28) de la cuenca de estudio y la otra cercana a la parte baja de la cuenca, en base a su total diario se considerará la precipitación homogénea en la cuenca.

Para un análisis más detallado se compara los registros de precipitación acumulada cada hora y cada 5 minutos.

#### 2.2.2.2 Comparación de precipitación acumulada horaria

La Figura 8. Comparativa entre datos de precipitación cada hora de estaciones cercanas a la cuenca. muestra que la precipitación horaria acumulada de la estación P08 es mucho menor en relación con las otras. También se indica que las demás estaciones tienen algunos picos similares, a pesar de ello en ciertas horas (aprox.11h00) la precipitación es mayor en la P28 y en otras (14h00) es mayor en la P12, es decir, existió horas en las que la lluvia fue más intensa en la parte alta de la cuenca y otras en la parte baja.

Si bien la precipitación no es homogénea, la **Figura 9.** Comparativa entre datos de precipitación cada hora de estaciones C04 y P28. muestra que los registros de precipitación en las estaciones de la parte alta de la cuenca en su mayoría son similares.

En la Figura 10. Comparativa entre datos de precipitación cada hora de estaciones P08 y P12. se observa que la precipitación acumulada en las estaciones cercanas a la parte baja de la cuenca son variables, destacando los picos de precipitación de la estación P12.

De la Figura 11. Comparativa entre datos de precipitación cada hora de estaciones P08 y P28., la precipitación acumulada en la estación en la parte alta de la cuenca (P28) es mayor a la registrada en la parte baja (P08).

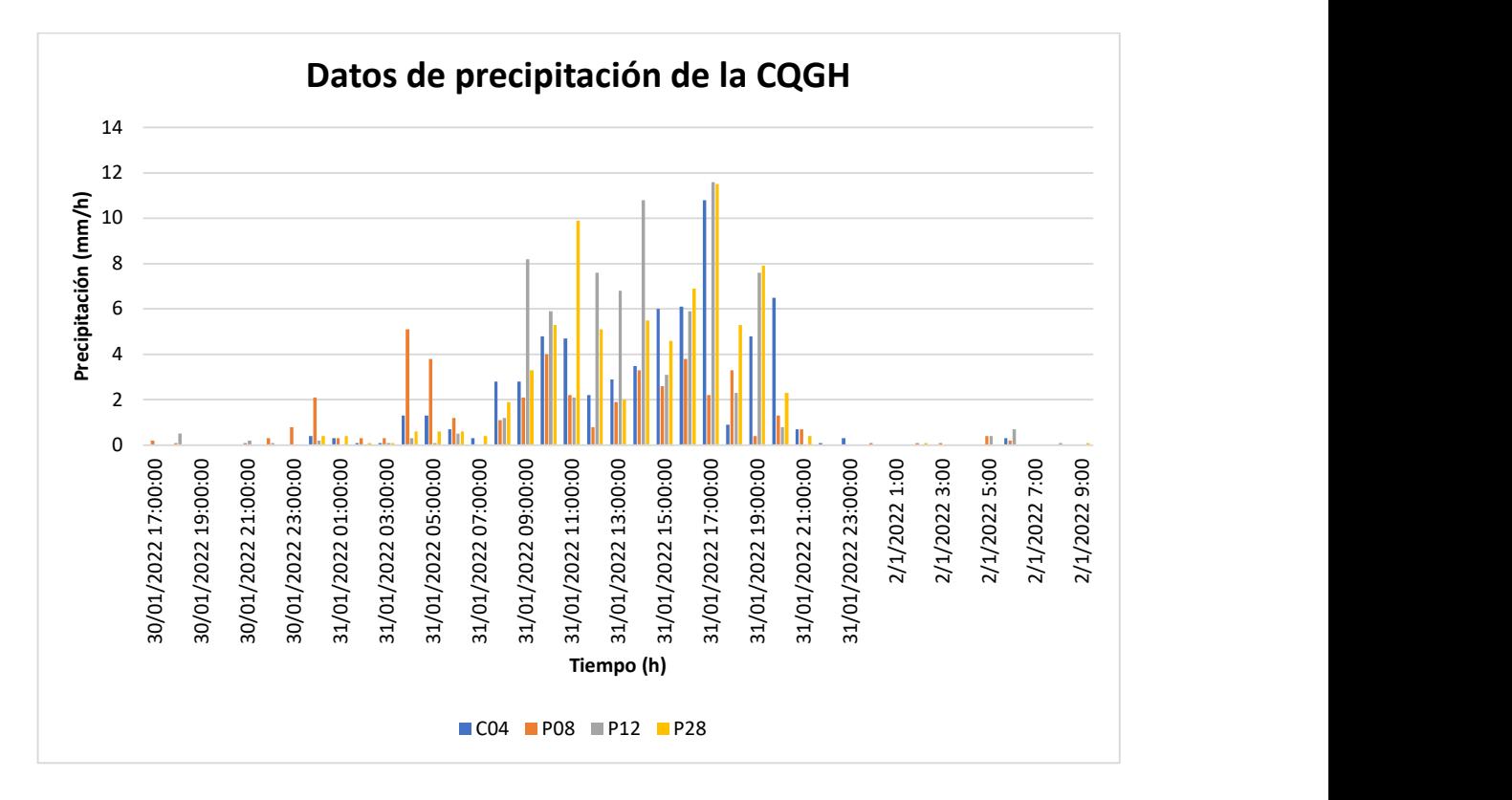

Figura 8. Comparativa entre datos de precipitación cada hora de estaciones cercanas a la cuenca.

Fuente: (EPMAPS, 2022)

Elaboración: Autor

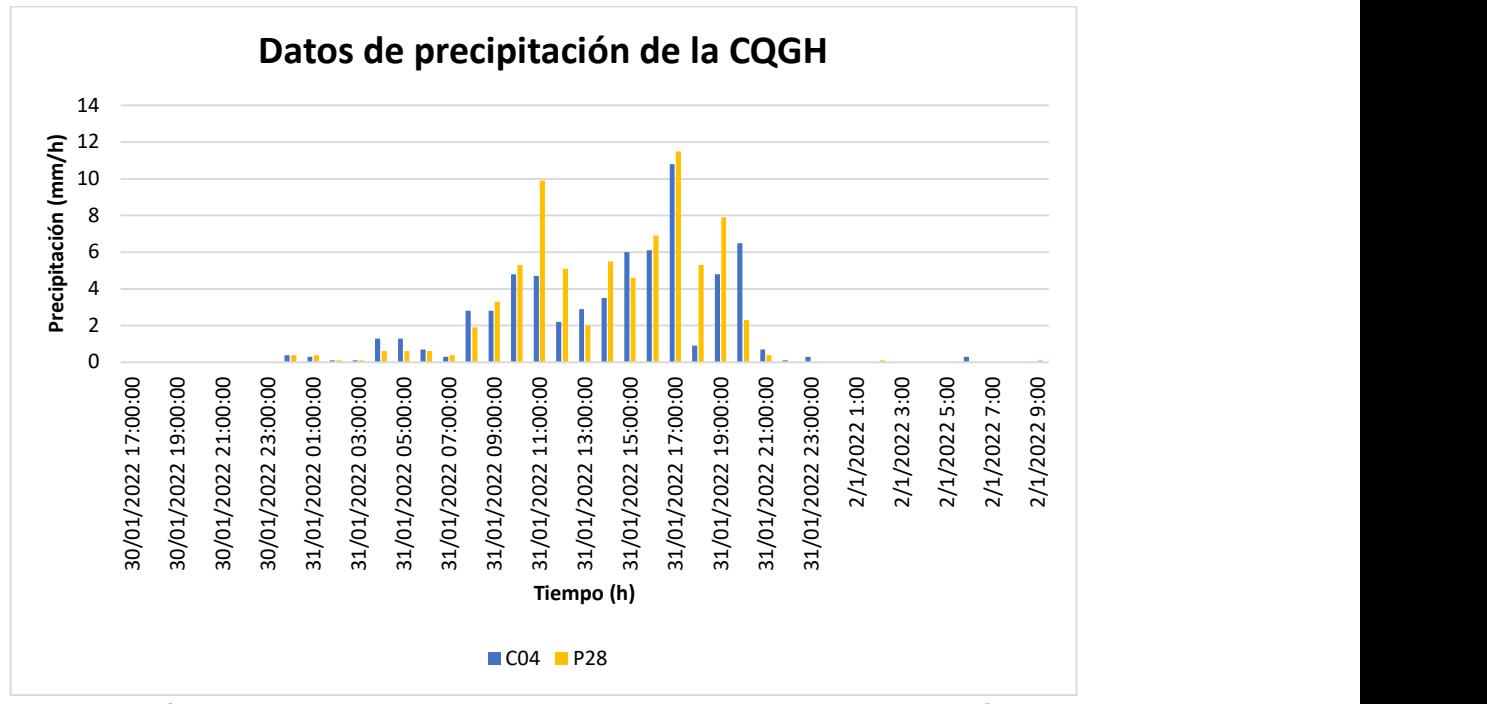

Figura 9. Comparativa entre datos de precipitación cada hora de estaciones C04 y P28.

Fuente: (EPMAPS, 2022)

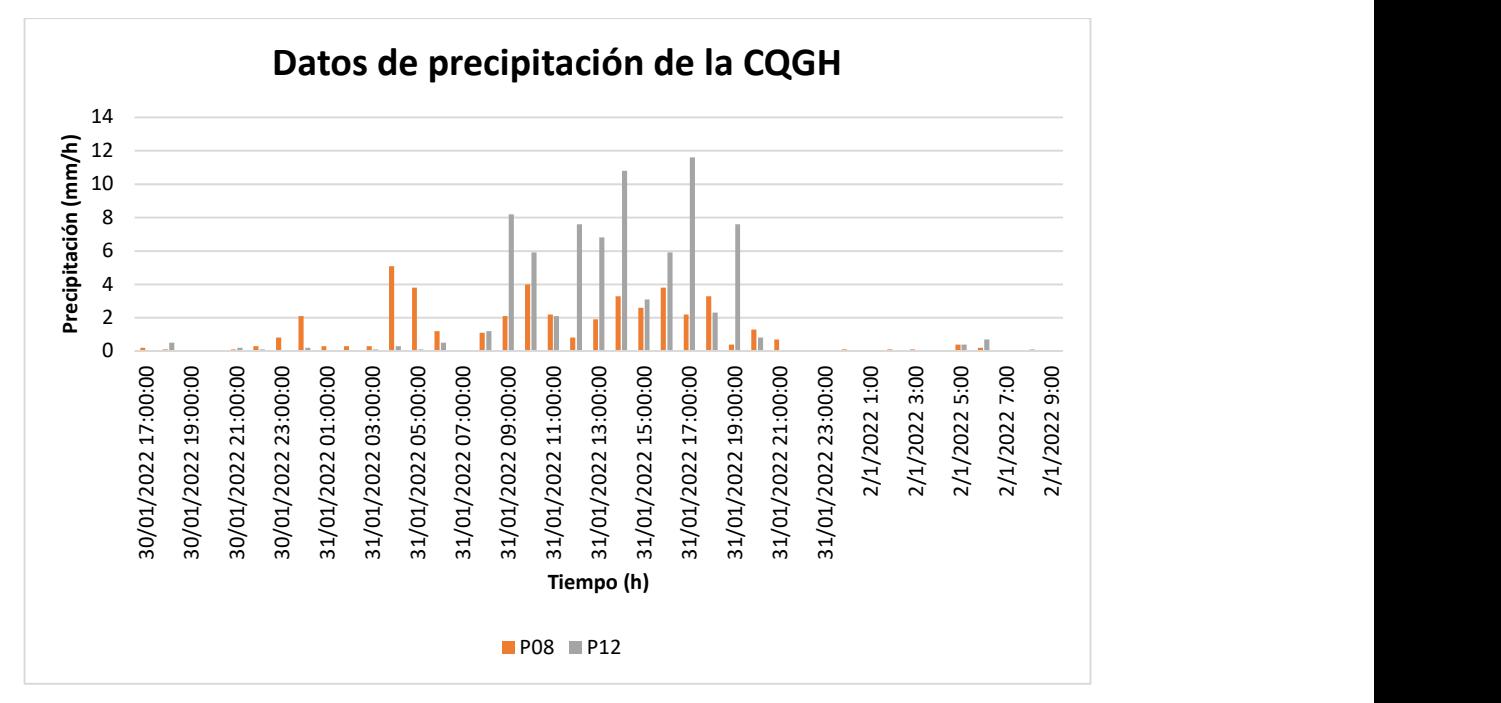

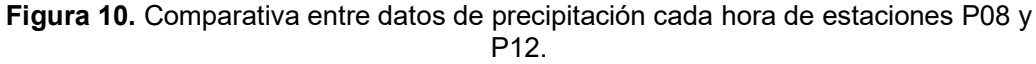

Fuente: (EPMAPS, 2022)

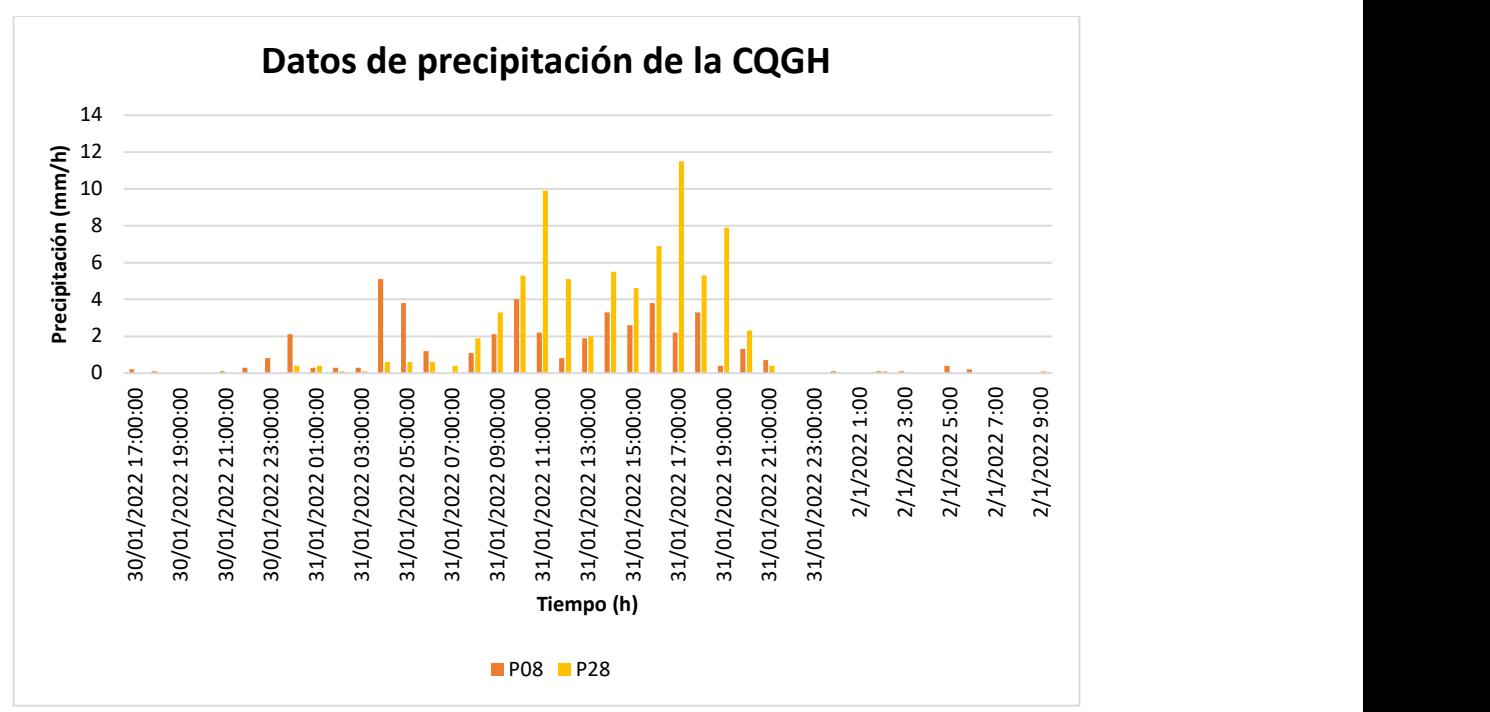

Figura 11. Comparativa entre datos de precipitación cada hora de estaciones P08 y P28.

Fuente: (EPMAPS, 2022)

#### Elaboración: Autor

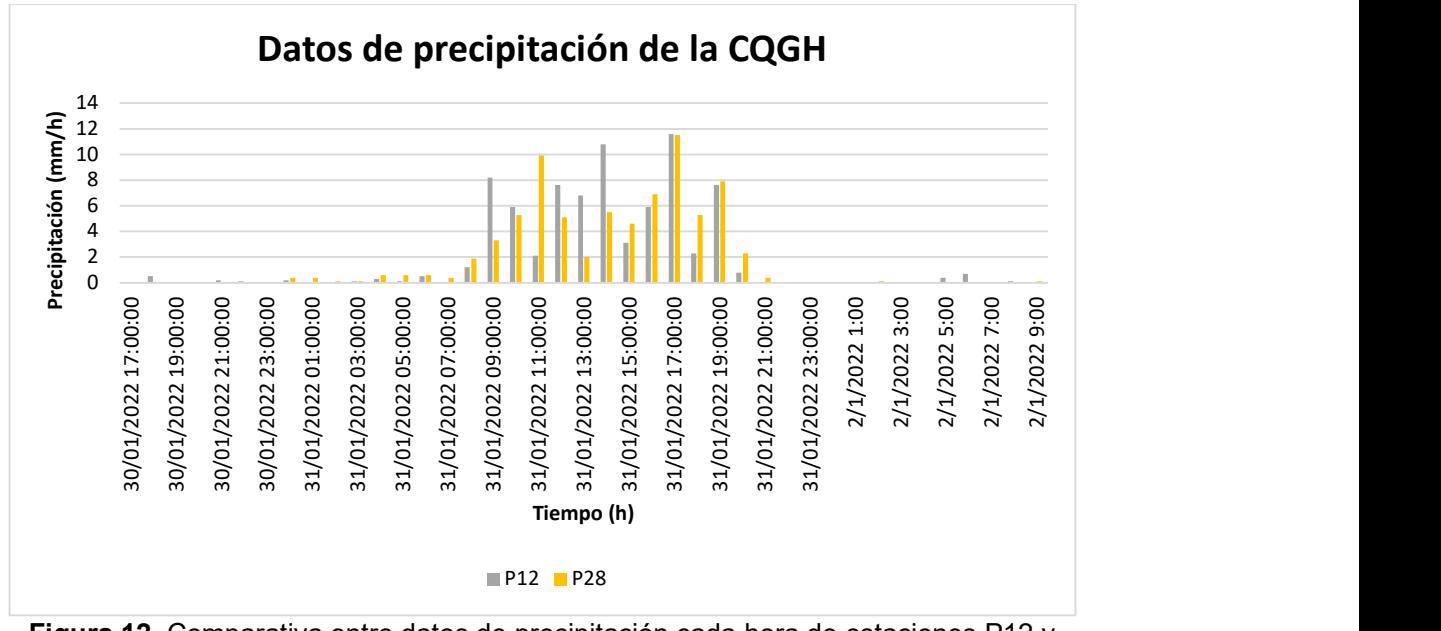

Figura 12. Comparativa entre datos de precipitación cada hora de estaciones P12 y P28.

#### Fuente: (EPMAPS, 2022)

De la Figura 12, la precipitación acumulada muestra variables tanto en la parte alta (P28) como en la parte baja (P12), es decir, existe ciertas horas en las cuales llueve más en la parte alta y otras horas en la parte baja.

#### 2.2.2.3 Comparación de precipitación acumulada cada 5 minutos

De acuerdo con la Figura 13, la estación P28 es la que presenta el mayor pico alrededor de las 11h25, seguido por un segundo pico correspondiente a la estación C04. Para un análisis más detallado se comparan los valores de precipitación de cada estación con la estación dentro de la cuenca.

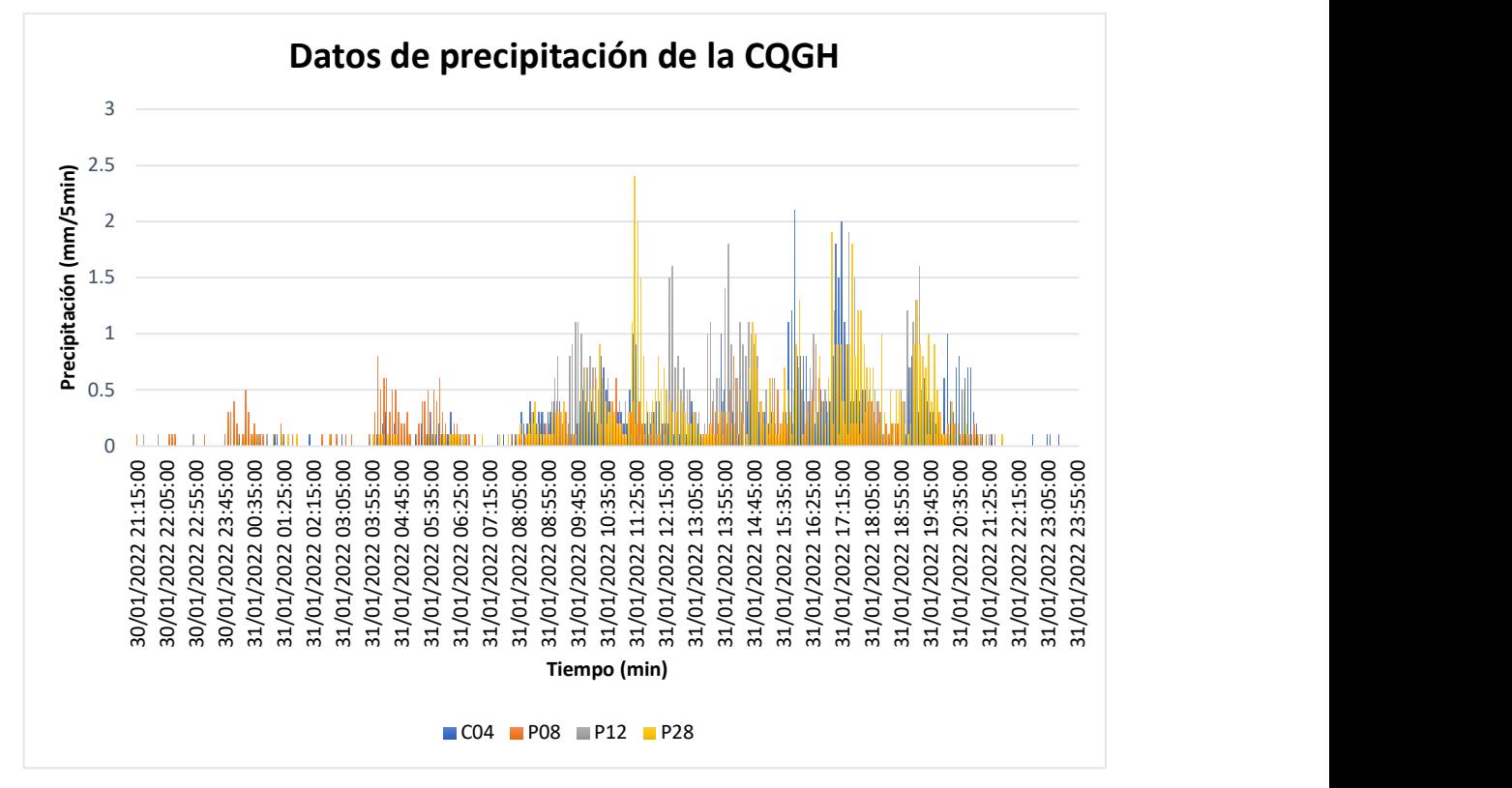

Figura 13. Comparativa entre datos de precipitación cada 5 min de estaciones cercanas a la cuenca.

#### Fuente: (EPMAPS, 2022)

#### Elaboración: Autor

De acuerdo con la Figura 13, la estación P28 es la que presenta el mayor pico alrededor de las 11h25, seguido por un segundo pico correspondiente a la estación C04. Para un análisis más detallado se comparan los valores de precipitación de cada estación con la estación dentro de la cuenca.

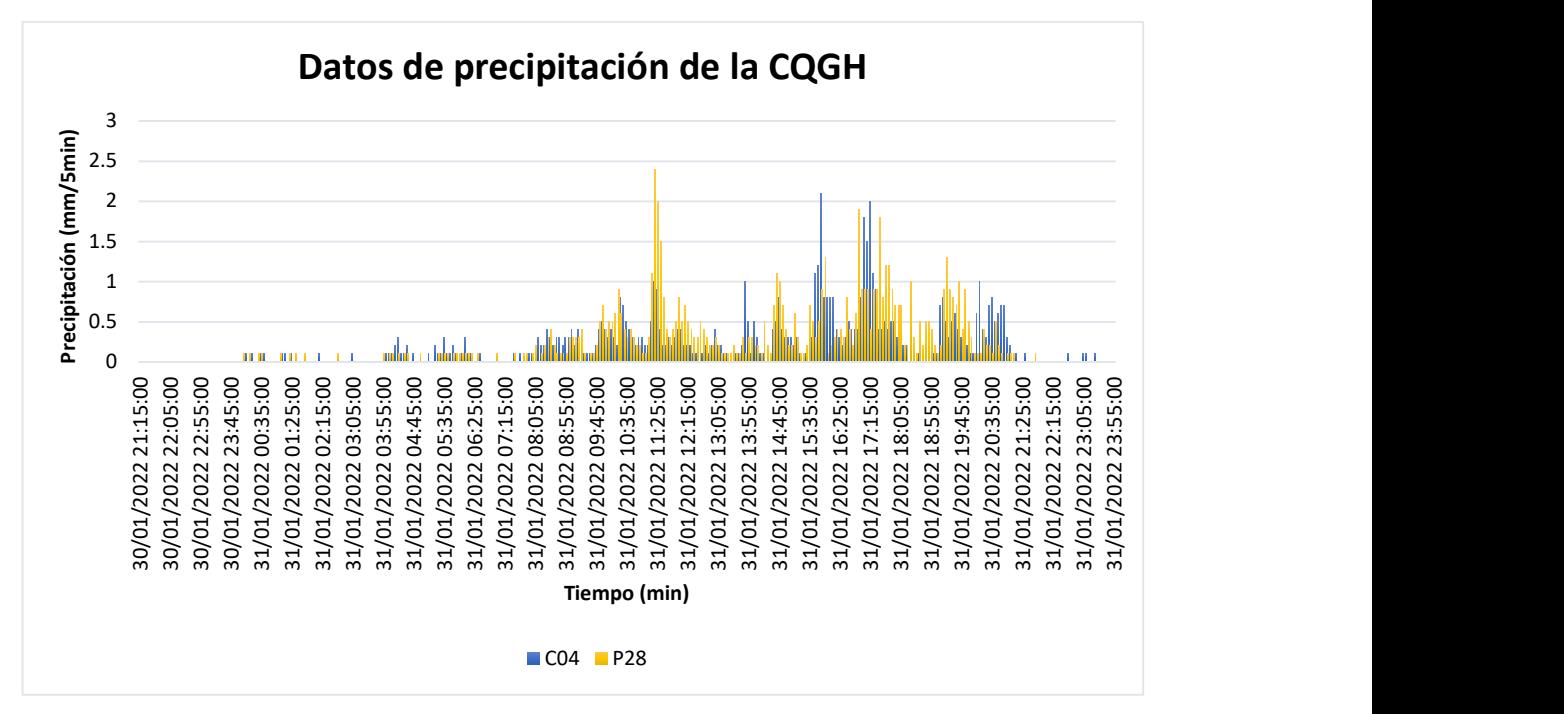

Figura 14. Comparativa entre datos de precipitación cada 5 min de estaciones C04 y P28.

Fuente: (EPMAPS, 2022)

Elaboración: Autor

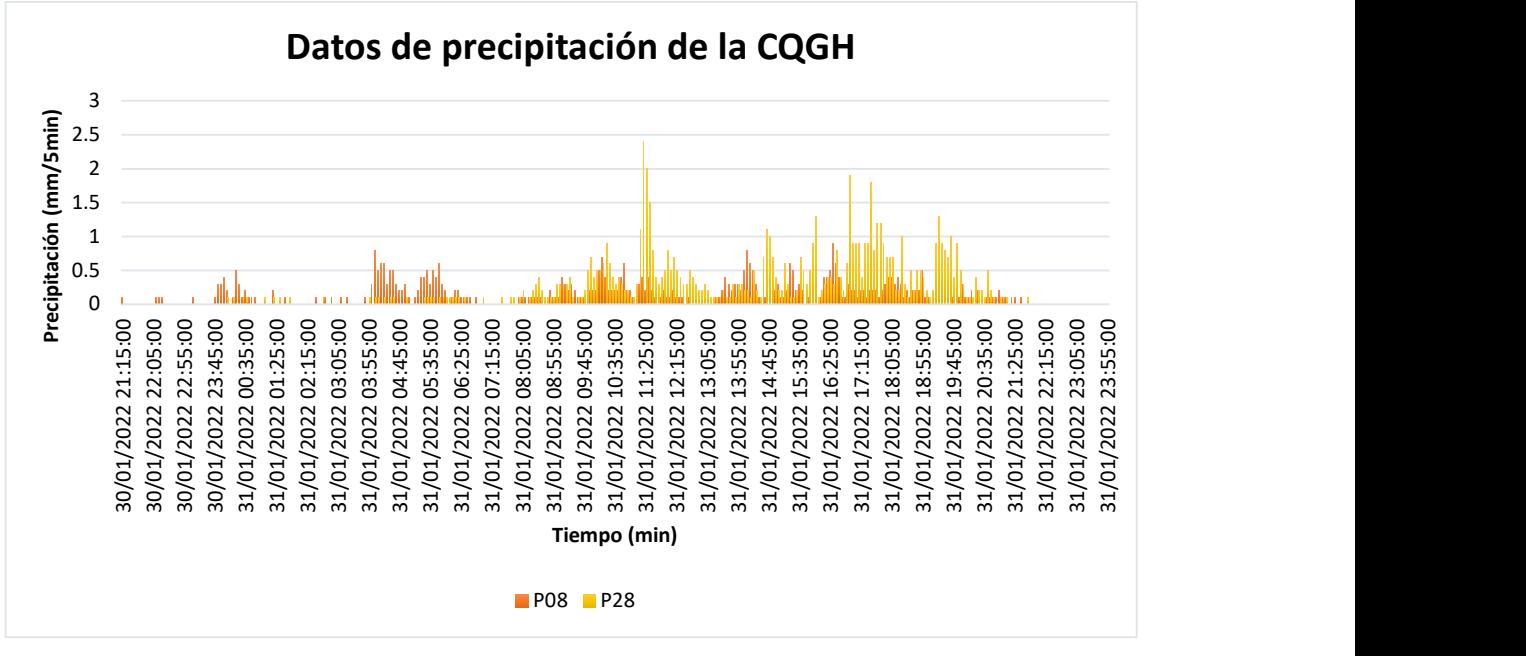

Figura 15.Comparativa entre datos de precipitación cada 5 min de estaciones P08 y P28.

Fuente: (EPMAPS, 2022)

Elaboración: Autor

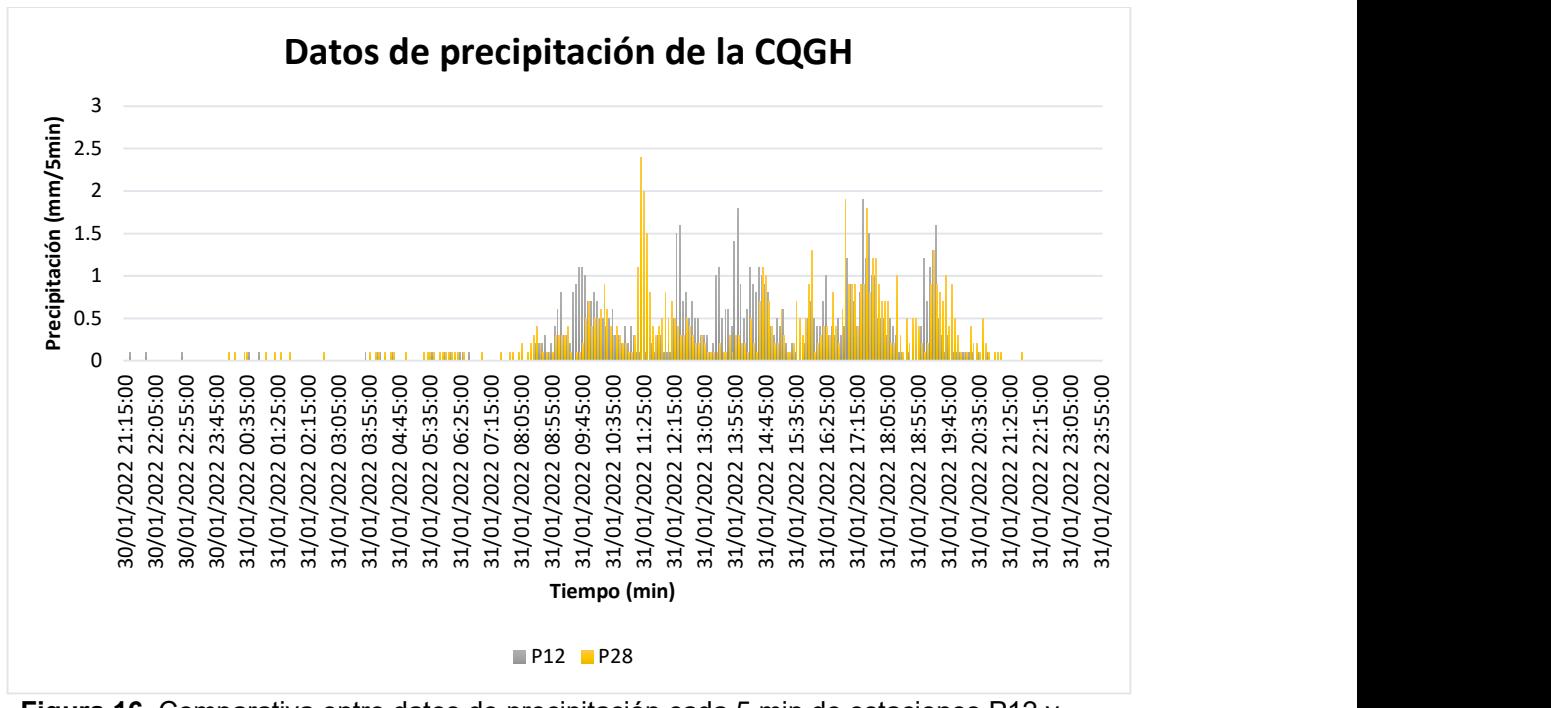

Figura 16. Comparativa entre datos de precipitación cada 5 min de estaciones P12 y P28.

Fuente: (EPMAPS, 2022)

#### Elaboración: Autor

De la Figura 14, Figura 15 y Figura 16 se observa variabilidad para cada estación, sin embargo, debido a que la precipitación acumulada diaria mostrada en la Figura 7 se toma los datos de precipitación homogénea considerando la variabilidad observada tomando como un escenario pesimista los valores máximos entre la precipitación de las estaciones P12 y P28 (Tabla 17, ANEXO II) para el posterior ingreso al software HEC HMS.

## 2.3 Modelación Hidrológica en HEC HMS

Para el modelado, la cuenca no se subdividió en subcuencas debido a su tamaño y para usar el modelo como agregado. De la definición y caracterización de la cuenca se recolectó materiales cartográficos que sirvieron como material de entrada para la creación de una base numérica de la cuenca de la quebrada Guanga Huaycu. La simulación se realiza variando los métodos escogidos para infiltración, transformación y flujo base.

Entre las limitaciones para la modelación de cuencas, se tiene como principal restricción el desconocimiento de las propiedades del suelo, además de los procesos involucrados en los flujos subsuperficial y subterráneo, por consiguiente, debido al área total de la cuenca se asume a la cuenca como homogénea.

#### 2.3.1 Configuración de modelo de cuenca

La modelación de la cuenca interpreta la cuenca física conectando y agregando los elementos hidrológicos. Para construir el modelo de cuenca se define las subcuencas, tramos, uniones, sumideros, embalses, fuentes y derivaciones. El modelo de la Cuenca de la Quebrada Guanga Huaycu tiene una sola subcuenca debido a que se asume homogeneidad por su tamaño, por su cauce principal definido y porque se tiene una sola estación meteorológica dentro de ésta. El modelo de la CQGH se puede observar en la Figura 17. Modelo de cuenca utilizado para representar a la CQGH., en esta se representan los elementos que intervendrán en la modelación.

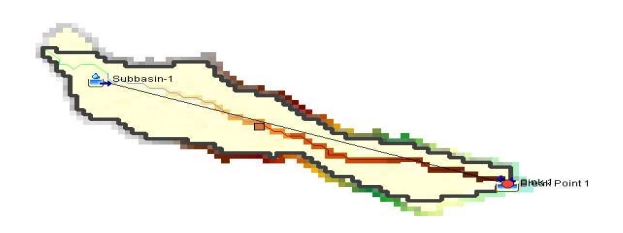

Figura 17. Modelo de cuenca utilizado para representar a la CQGH.

#### Elaboración: Autor

En el modelo de la cuenca también deben ser definidos los métodos y sus respectivos parámetros. A continuación, se muestra los métodos de modelación seleccionados por su utilización en distintos estudios y buenos resultados disponibles en el software HEC-HMS.

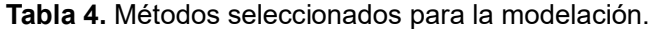

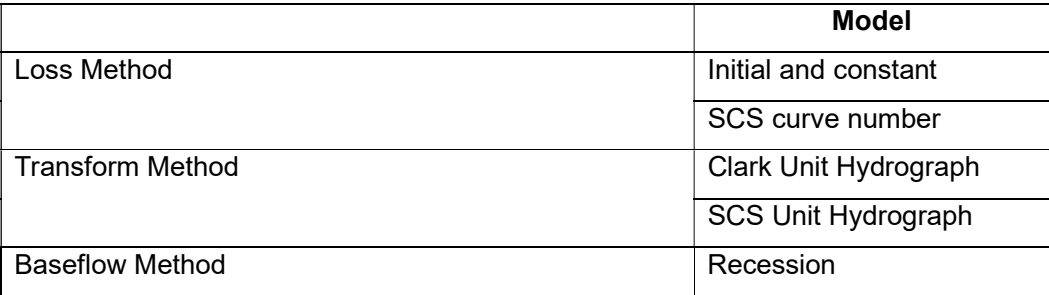

Elaboración: Autor

Los métodos seleccionados también fueron elegidos debido a que la representación espacial de la cuenca es agrupada y son recomendados para un evento de tormenta como el caso de estudio.

#### 2.3.1.1 Métodos de pérdida por infiltración (Loss Method)

A continuación, se describen los métodos y la información requerida para la evaluación de pérdidas en HEC-HMS seleccionados:

#### a. Initial and Constant

Es un método que solo debe usarse para la simulación de eventos, simple y adecuado para las cuencas que carecen de información detallada del suelo. En este método toda la lluvia se pierde hasta satisfacer el volumen de pérdida inicial y después se pierde a una tasa constante (HEC-HMS, 2022).

#### b. SCS Curve number

El método de SCS o método de número de Curvas, busca estimar la precipitación neta o escorrentía superficial generada por fuerte lluvias en cuencas pequeñas, utilizando las características del suelo, su tratamiento y su área vegetal (Alonso, 2001; Gaspari et al., 2006; Mishra & Singh, 2003).

Para desarrollar el método SCS es necesario clasificar el suelo en grupos que definan el potencial del escurrimiento, el porcentaje de arcilla y grava, para así poder llegar a conocer el grupo hidrológico que pertenece la cuenca a analizar (Martínez, 2009).

Según (Chow et al., 1994) el método SCS se fundamenta en tener hipótesis que relacionen la cantidad real y potenciales iguales, con el fin de aplicar el principio de continuidad para introducir la relación empírica de la abstracción inicial y la retención potencial máxima para las diferentes cuencas que se desee analizar.

Además, el método del número de Curvas es una técnica desarrollada para estimar la infiltración que existe en el suelo con registros de lluvias, también considera todas las pérdidas netas. (Villegas, 2017).

Tabla 5.Información requerida en métodos de pérdida.

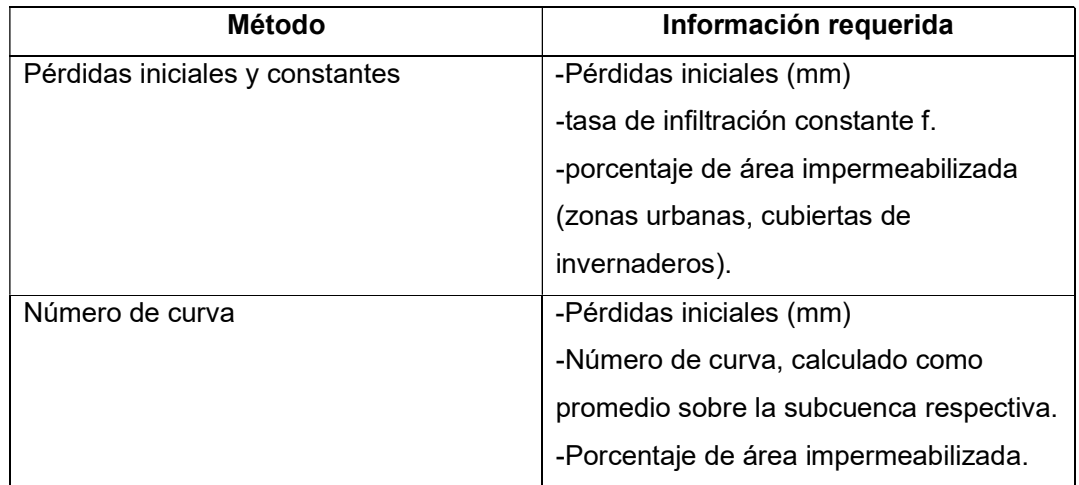

Nota:

(1) La información requerida para el ingreso en HEC-HMS se adjunta en el ANEXO III.

Fuente: (HEC-HMS, 2022)

Elaboración: Autor

#### 2.3.1.2 Métodos de transformación

Los métodos y la información requerida para la evaluación de transformación en HEC-HMS seleccionados se mencionan a continuación.

#### a. Clark Unit Hydrograph

Según (Ruiz & Martínez) el hidrograma sintético es basado en la distribución de la superficie de la cuenca entre líneas isócronas que sirven para computar el volumen de agua caído sobre cada una de esas superficies y considerar el retardo producido por el tránsito del agua a lo largo de la cuenca.

Este método no requiere de un hidrograma unitario desarrollado por el usuario con análisis de hidrogramas observados y se utiliza una curva de tiempo-área para desarrollar el hidrograma.

#### b. SCS Unit Hydrograph

Este método se basa en los promedios de los hidrogramas unitarios procedentes de precipitaciones moderadas y fue desarrollado en cuencas pequeñas de uso agrícola en Estados Unidos. Relaciona el caudal con el caudal pico; y el tiempo con el tiempo de ocurrencia del pico en el hidrograma unitario (Chow & Mays, 1993).

El hidrograma unitario se obtiene multiplicando las ordenadas y abscisas del hidrograma adimensional propuesto por el U.S. S.C.S mostrado en la Figura 18.

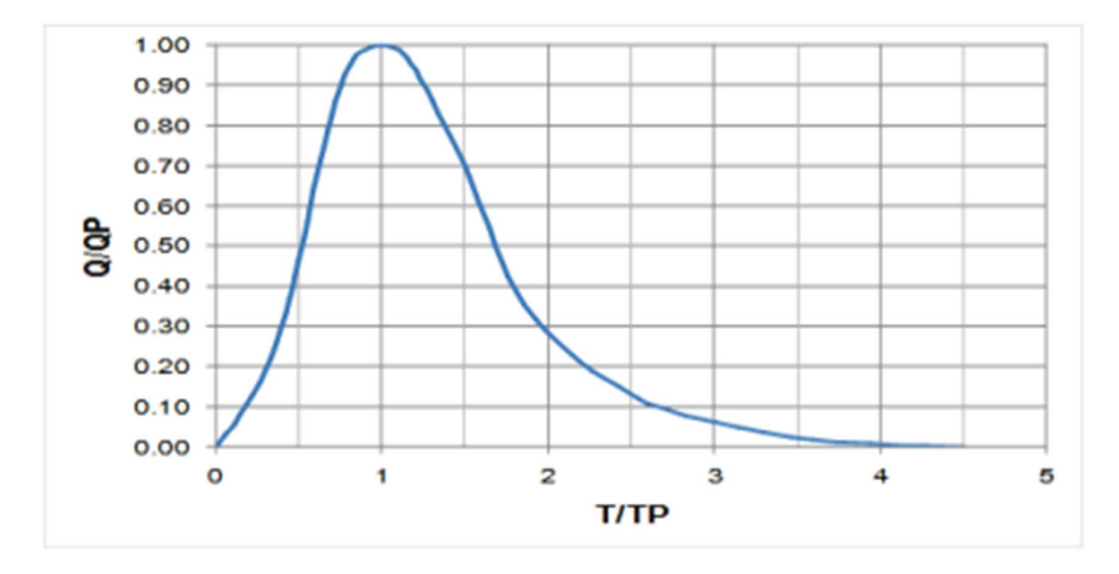

Figura 18. Hidrograma Unitario del U.S S.C.S.

## Fuente: (UNIVERSIDAD EAFIT)

Tabla 6. Información requerida para los métodos de transformación seleccionada.

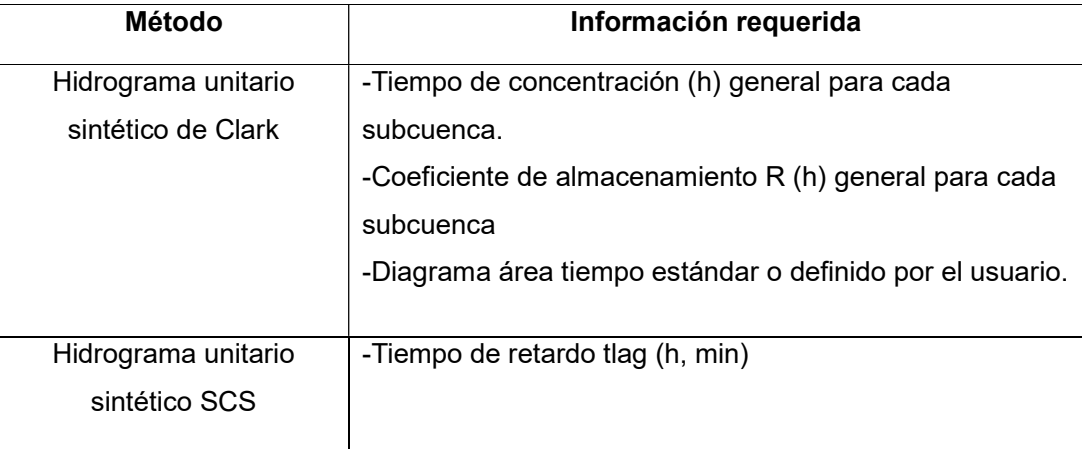

## Nota:

(1) La información requerida para el ingreso en HEC-HMS se adjunta en el ANEXO

#### IV

Fuente: (HEC-HMS, 2022)

#### 2.3.1.3 Métodos de flujo base

El método de flujo base de recesión esta propuesto para la simulación de eventos debido a que se aproxima a la conducta típica observada en cuencas hidrográficas de flujos de un canal cuando este retrocede exponencialmente después de un evento, además cuenta con la capacidad de restablecerse automáticamente en el programa después de cada evento simulado (HEC-HMS, 2022).

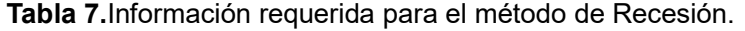

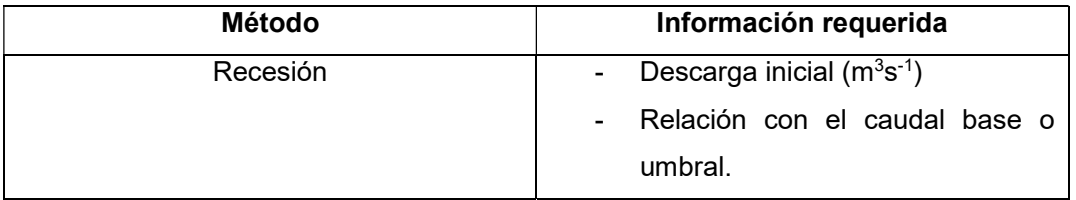

Nota:

(1) La información requerida para el ingreso en HEC-HMS se adjunta en el (2) ANEXO V

Fuente: (HEC-HMS, 2022)

Elaboración: Autor

#### 2.3.2 Configuración del modelo meteorológico

El modelo meteorológico es uno de los componentes principales de un proyecto y procesa los datos de precipitación. Este modelo cuenta con 6 métodos para el análisis que son: pluviómetros con pesos y por celdas, tormenta asociada a una frecuencia, tormenta SCS, tormenta de proyecto estándar, inversa de la distancia y hietograma especificado. Para el proyecto se utiliza el hietograma especificado que se construye en base a los valores de precipitación máxima de las estaciones P12 y P28 en intervalos de 5 min.

#### 2.2.3 Datos de series de tiempo

En este elemento se ingresa los datos de precipitación, caudal y evapotranspiración. Sin embargo, se cuenta sólo con datos de precipitación, así que se ingresa como un escenario pesimista los valores máximos de precipitación entre la estación P12 y P28 adjunto en el ANEXO II
### 2.2.4 Especificaciones de control

En esta sección se indica el periodo de tiempo en el que se va a trabajar, para el proyecto se define como fecha de inicio y fin el 31 de enero de 2022. El periodo horario se escoge debido a como se muestra en la Figura 19, el evento desencadenante fue el de mayor duración, el cual empezó alrededor de la 13:30 hasta las 18:05 que se produjo el aluvión. Si bien el pico más grande se produjo horas antes alrededor de las 11:00, este se lo considera como evento preparatorio debido a su corta duración.

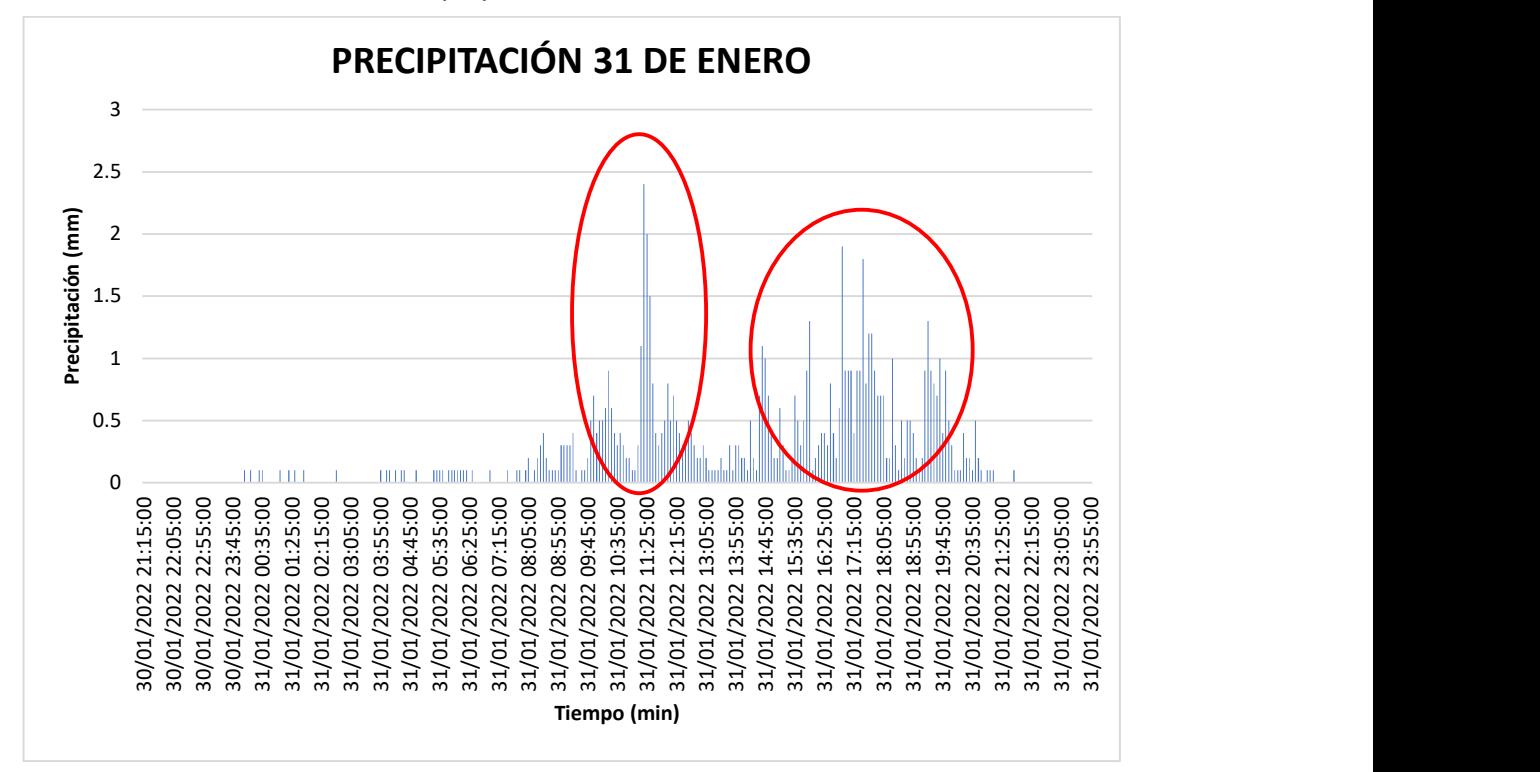

Figura 19. Precipitación en la estación Cruz Loma del 31 de enero de 2022.

Fuente: (EPMAPS, 2022)

# 3. RESULTADOS, ANÁLISIS DE RESULTADOS, CONCLUSIONES Y RECOMENDACIONES

## 3.1 Resultados

Con la finalidad de determinar el método que mejor simule el caudal asociado al evento ocurrido el 31 de enero, se compara los hidrogramas resultantes con el presentado en el informe del Ing. Fernando Calle por parte de la EPMAPS, además se comparan los valores de caudal específico con otras cuencas de tamaños similares a la CQGH.

## 3.1.1 Escenarios

En base a los métodos escogidos para la modelación se pudo crear 4 combinaciones, las cuales sirvieron para determinación de escenarios.

|                    | Método de pérdida       | Método de                     | Método de flujo |
|--------------------|-------------------------|-------------------------------|-----------------|
|                    |                         | transformación                | base            |
| <b>Escenario 1</b> | Initial and constant    | <b>SCS unit</b><br>Hydrograph | Recession       |
| <b>Escenario 2</b> | Initial and constant    | Clark unit<br>Hydrograph      | Recession       |
| <b>Escenario 3</b> | <b>SCS Curve number</b> | <b>SCS unit</b><br>Hydrograph | Recession       |
| <b>Escenario 4</b> | <b>SCS Curve number</b> | Clark unit<br>Hydrograph      | Recession       |

Tabla 8. Escenarios de modelación.

## Elaboración: Autor

## 3.1.1.1 Escenario 1

Con los parámetros ingresados, se ha obtenido la modelación de la CQGH, resultando lo mostrando en la Figura 20.

| Summary Results for Subbasin "Subbasin-1" |                                     |                         |                                                 |            | × |
|-------------------------------------------|-------------------------------------|-------------------------|-------------------------------------------------|------------|---|
|                                           | Project: Escenario 1                | Subbasin: Subbasin-1    | Simulation Run: Run 1                           |            |   |
|                                           | Start of Run: 31ene. 2022, 13:30    |                         | Basin Model:                                    | Basin 1    |   |
|                                           | End of Run: 31ene. 2022, 18:05      |                         | Meteorologic Model: Met 1                       |            |   |
|                                           | Compute Time: 22feb. 2023, 01:42:27 |                         | Control Specifications: Control 1               |            |   |
|                                           |                                     |                         | Volume Units: (0) MM (2) 1000 M3                |            |   |
| <b>Computed Results</b>                   |                                     |                         |                                                 |            |   |
| Peak Discharge:                           | $5,2$ (M3/S)                        |                         | Date/Time of Peak Discharge: 31ene. 2022, 17:35 |            |   |
| Precipitation Volume: 43,60 (MM)          |                                     |                         | Direct Runoff Volume:                           | 29,35 (MM) |   |
| Loss Volume:                              | 13,03 (MM)                          | <b>Baseflow Volume:</b> |                                                 | 7,90 (MM)  |   |
| <b>Excess Volume:</b>                     | 30,57 (MM)                          |                         | Discharge Volume:                               | 37.25 (MM) |   |

Figura 20. Tabla resumen sobre los resultados obtenidos en HEC-HMS luego de aplicar los parámetros para el escenario 1.

En la Figura 20, se muestra el valor del caudal pico, necesario para el cálculo de caudal específico.

La Figura 21 representa el hietograma resultante en la parte superior, las barras en tonalidad azul representan la precipitación total, mientras que, las barras en color rojo representan las pérdidas. En la parte inferior de la figura se observa el hidrograma con la línea azul constante y la línea roja entrecortada representa el flujo base.

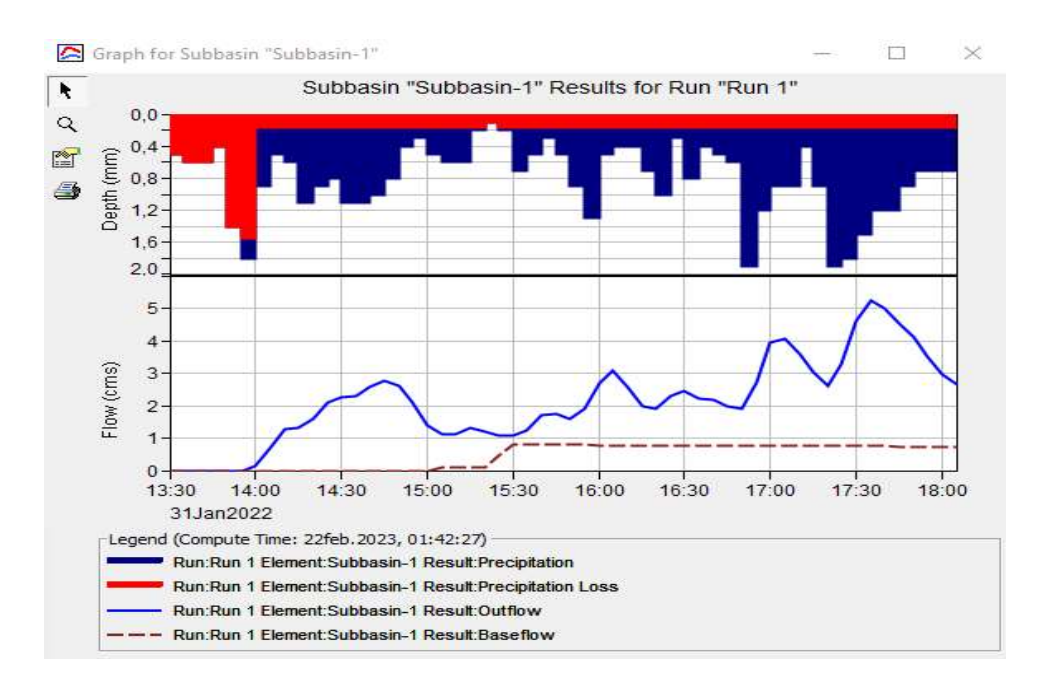

Figura 21. Hietograma e Hidrograma obtenido tras la modelación.

## 3.1.1.2 Escenario 2

En la Figura 22 se observa el valor de caudal pico como resultado a la modificación del método de transformación en la modelación.

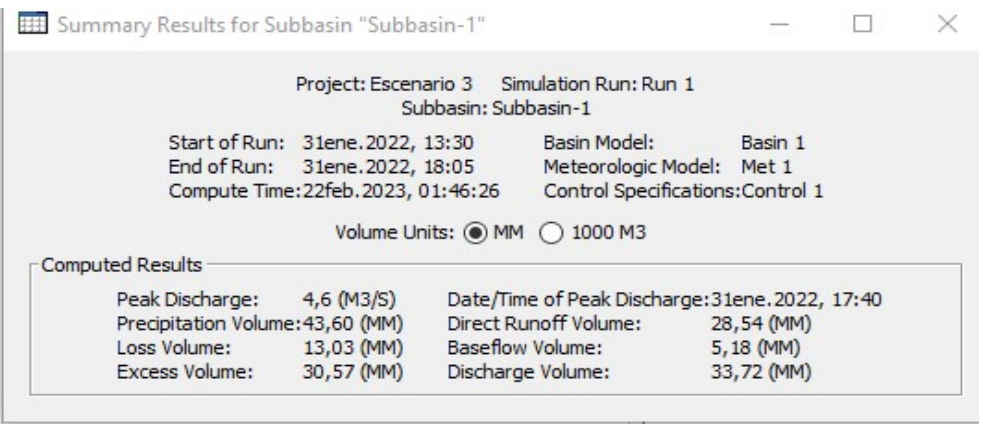

Figura 22.Tabla resumen sobre los resultados obtenidos en HEC-HMS luego de aplicar los parámetros para el escenario 2.

### Elaboración: Autor

En la Figura 23 se observa el hietograma e hidrograma derivado del cambio de método de transformación en la modelación.

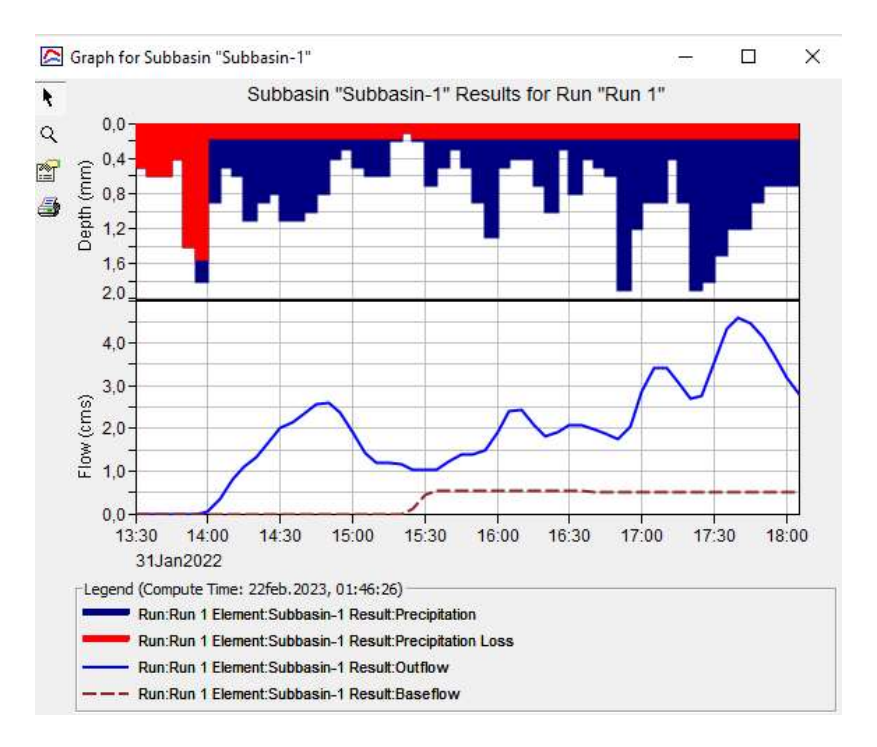

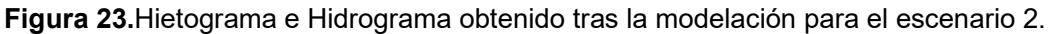

## 3.1.1.3 Escenario 3

 Para la obtención de la Figura 24 y Figura 25 se modificó el método de pérdida de Initial and constant a SCS curve number, para la obtención de caudal pico.

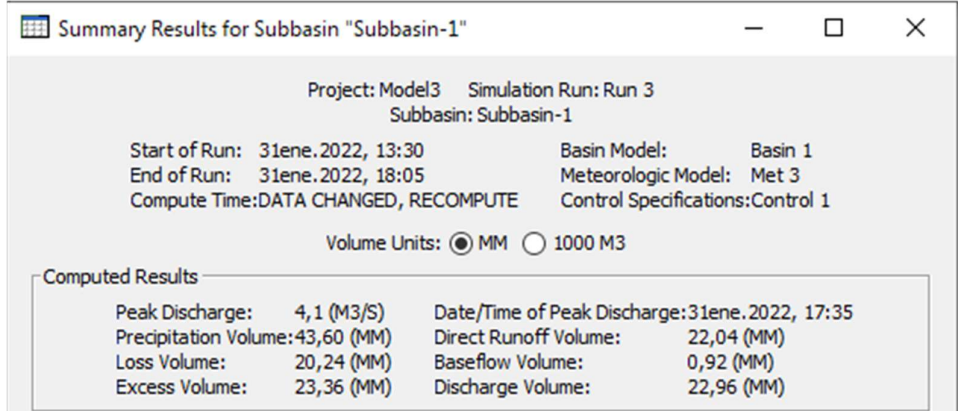

Figura 24. Tabla resumen sobre los resultados obtenidos en HEC-HMS luego de aplicar los parámetros para el escenario 3.

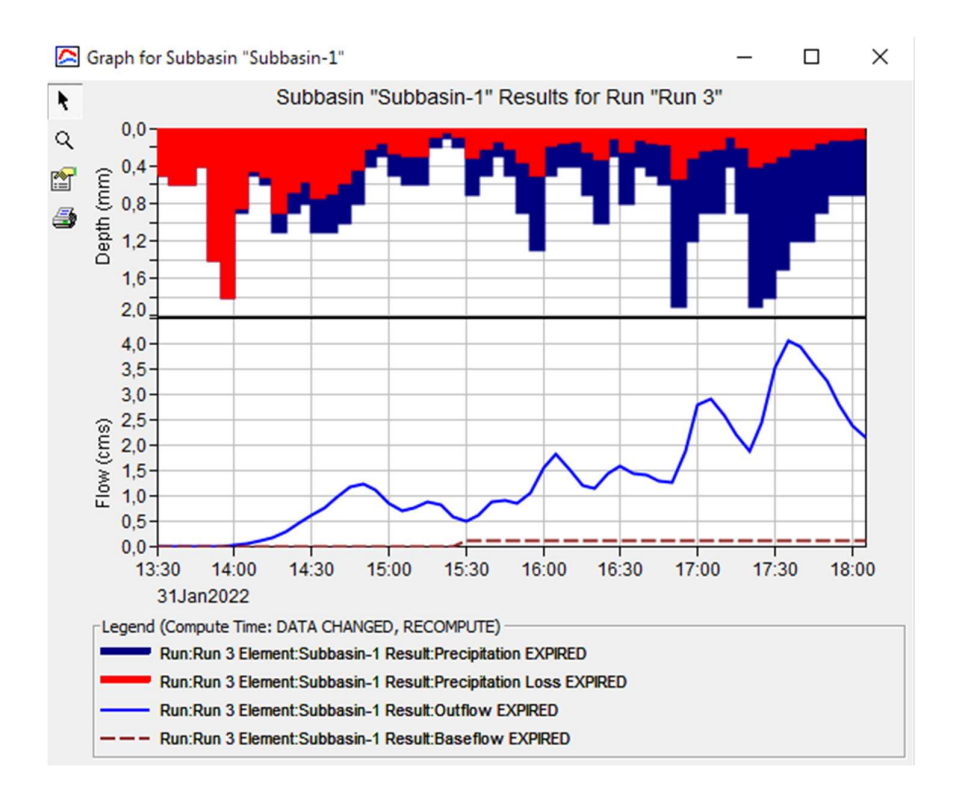

Figura 25.Hietograma e Hidrograma obtenido tras la modelación para el escenario 3.

### 3.1.1.4 Escenario 4

 Para la obtención de la Figura 26 y Figura 27, se modificó el método de transformación de SCS unit Hydrograph a Clark unit Hydrograph, para la obtención de caudal pico.

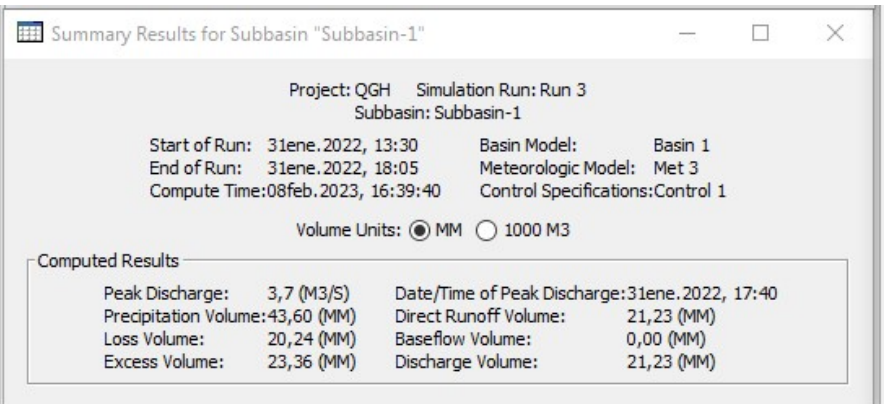

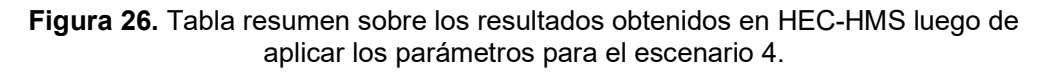

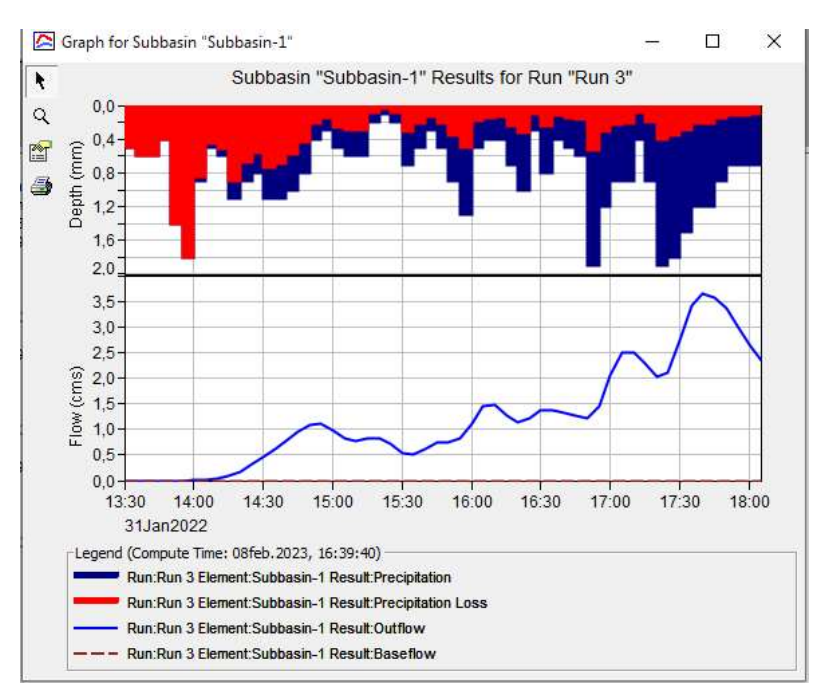

Elaboración: Autor

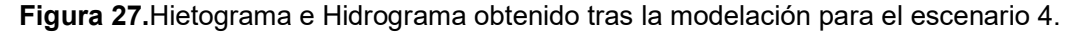

En la Tabla 9 se presenta en resumen los valores obtenidos para los 4 escenarios resultantes de las combinaciones de métodos.

| <b>Escenarios</b> | <b>Caudal</b><br>pico<br>(m3/s) | <b>Volumen</b><br>total<br>(mm) | Volumen<br>de<br>pérdidas<br>(mm) | <b>Volumen</b><br>de<br>exceso<br>(mm) | Volumen de<br>escorrentía<br>directa<br>(mm) | Volumen<br>de<br>caudal<br>base<br>(mm) | Volumen<br>de<br>descarga<br>(mm) |
|-------------------|---------------------------------|---------------------------------|-----------------------------------|----------------------------------------|----------------------------------------------|-----------------------------------------|-----------------------------------|
| Escenario 1       | 5,2                             | 43.60                           | 13.03                             | 30.57                                  | 29.35                                        | 7.90                                    | 37.25                             |
| Escenario 2       | 4,6                             | 43.60                           | 13.03                             | 30.57                                  | 28.54                                        | 5.18                                    | 33.72                             |
| Escenario 3       | 4,1                             | 43.60                           | 20.24                             | 23.36                                  | 22.04                                        | 0.92                                    | 22.96                             |
| Escenario 4       | 3,7                             | 43.60                           | 20.24                             | 23.36                                  | 21.23                                        | 0                                       | 21.23                             |

Tabla 9. Tabla resumen

### Elaboración: Autor

En la Figura 28 se presenta los hidrogramas resultantes para cada escenario, la cual se obtuvo de los valores presentados en el ANEXO VI

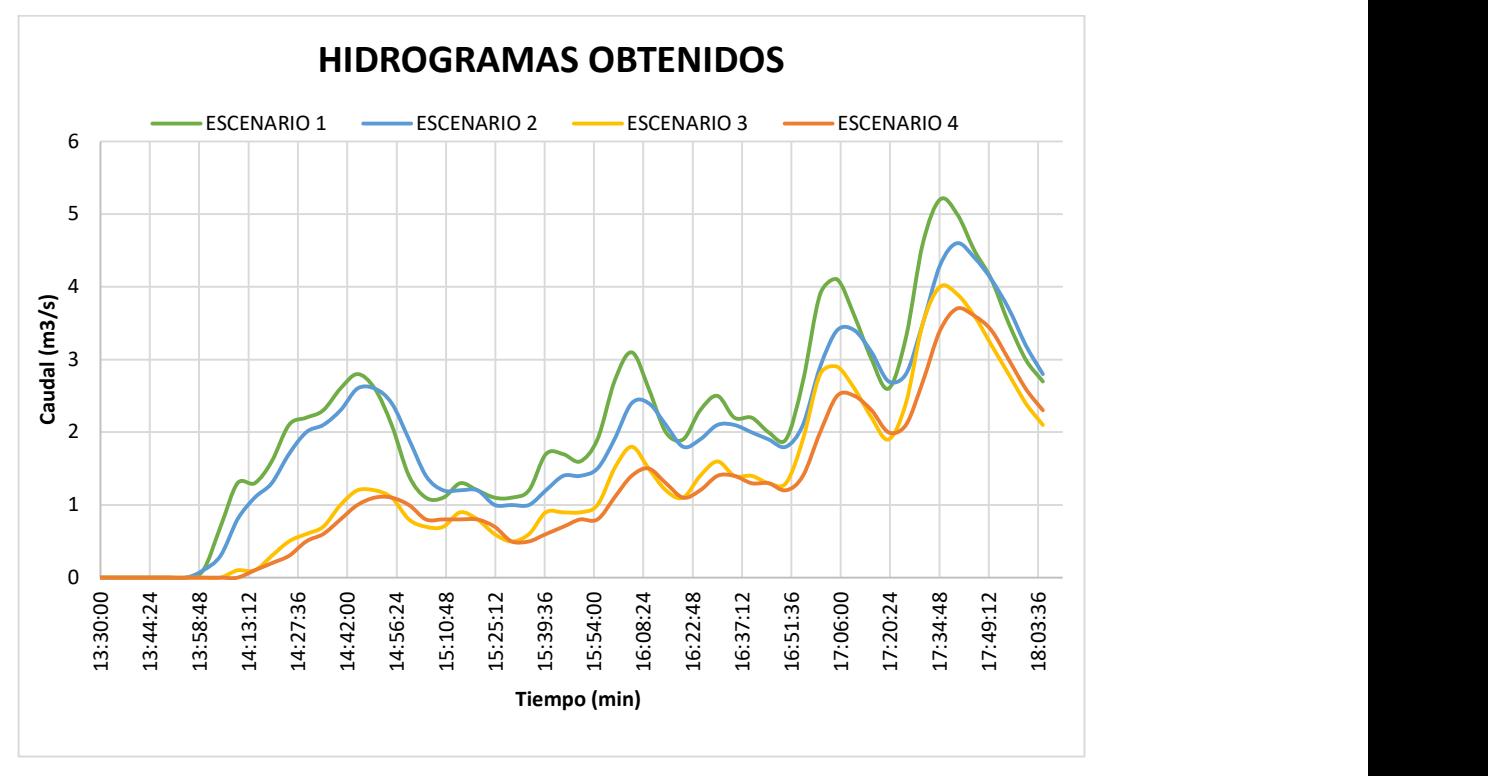

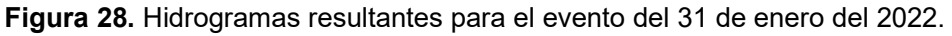

Elaboración: Autor

Para la comparación de los hidrogramas obtenidos con el presentado por parte de la EMAPS se representa aproximadamente los valores en la Figura 29.

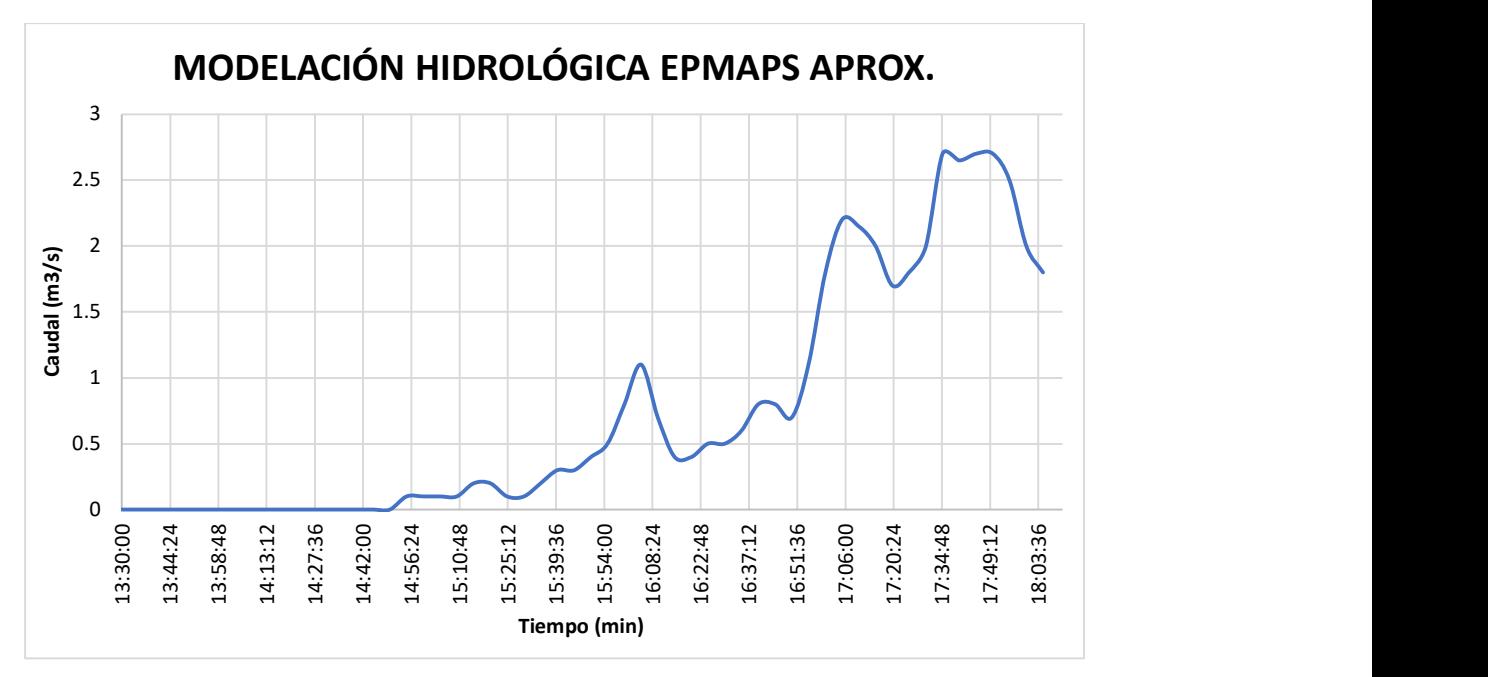

Figura 29. Hidrograma aproximado obtenido por parte de la EPMAPS.

Fuente: (GICA-EPN, 2022)

### Elaboración: Autor

Con los valores de caudal pico se obtuvo los siguientes valores de caudal específico:

| Cuenca                                                             | <b>Escenario</b> | Área (km <sup>2</sup> ) | $Q(m^3/s)$ | $q$ (m <sup>3</sup> /s/km <sup>2</sup> ) |
|--------------------------------------------------------------------|------------------|-------------------------|------------|------------------------------------------|
| <b>CUENCA DE</b><br>LA QUEBRADA<br><b>GUANGUA</b><br><b>HUAYCU</b> |                  | 0.96                    | 5.2        | 5.417                                    |
|                                                                    | 2                | 0.96                    | 4.6        | 4.792                                    |
|                                                                    | 3                | 0.96                    | 4.1        | 4.271                                    |
|                                                                    |                  | 0.96                    | 3.7        | 3.854                                    |

Tabla 10. Caudal pico y específico para cada escenario.

#### Elaboración: Autor

Para la comparación de caudales específicos es necesario los caudales pico y específicos de otras cuencas de áreas similares a la de estudio, como se muestra a continuación:

| <b>Estudio</b>                                     | <b>Subcuenca</b> | Area<br>(km <sup>2</sup> ) | $Q(m^3/s)$ | $q$ (m <sup>3</sup> /s/km <sup>2</sup> ) |
|----------------------------------------------------|------------------|----------------------------|------------|------------------------------------------|
|                                                    | LLO 01           | 1.79                       | 0.0756     | 0.042                                    |
|                                                    | LLO 02           | 2.21                       | 0.0982     | 0.044                                    |
|                                                    | JTU 01           | 0.65                       | 0.0448     | 0.069                                    |
|                                                    | JTU 02           | 2.42                       | 0.1667     | 0.069                                    |
|                                                    | JTU 03           | 2.25                       | 0.1450     | 0.064                                    |
|                                                    | JTU 04           | 16.05                      |            | 0.000                                    |
|                                                    | <b>PAU 01</b>    | 2.63                       | 1.6072     | 0.611                                    |
|                                                    | <b>PAU 02</b>    | 1                          | 0.4444     | 0.444                                    |
|                                                    | <b>PAU 03</b>    | 0.59                       | 0.0656     | 0.111                                    |
|                                                    | <b>PAU 04</b>    | 1.55                       | 0.3444     | 0.222                                    |
| <b>IMPACTS OF LAND USE</b>                         | <b>PIU 01</b>    | 6.6                        | 2.2000     | 0.333                                    |
| ON THE HYDROLOGICAL<br><b>RESPONSE OF TROPICAL</b> | <b>PIU 02</b>    | 0.95                       | 0.4328     | 0.456                                    |
| <b>ANDEAN CATCHMENTS</b>                           | <b>PIU 03</b>    | 1.31                       | 0.5094     | 0.389                                    |
| (OCHOA-TOCACHI, ET AL                              | <b>PIU 04</b>    | 2.32                       | 0.0722     | 0.031                                    |
| 2016)                                              | <b>PIU 07</b>    | 7.8                        | 0.6760     | 0.087                                    |
|                                                    | <b>CHA 01</b>    | 0.95                       | 0.0528     | 0.056                                    |
|                                                    | <b>CHA 02</b>    | 1.63                       | 0.4528     | 0.278                                    |
|                                                    | <b>HUA 01</b>    | 4.22                       | 0.9378     | 0.222                                    |
|                                                    | <b>HUA 02</b>    | 2.38                       | 0.9256     | 0.389                                    |
|                                                    | HMT 01           | 2.09                       | 0.9289     | 0.444                                    |
|                                                    | <b>HMT 02</b>    | 1.69                       | 0.9389     | 0.556                                    |
|                                                    | <b>TAM 01</b>    | 0.82                       | 0.0729     | 0.089                                    |
|                                                    | <b>TAM 02</b>    | 1.67                       | 0.3711     | 0.222                                    |
|                                                    | <b>TIQ 01</b>    | 0.69                       | 0.0920     | 0.133                                    |
|                                                    | <b>TIQ 02</b>    | 1.73                       | 0.0673     | 0.039                                    |

Tabla 11. Caudal Pico y específico de cuencas de áreas pequeñas.

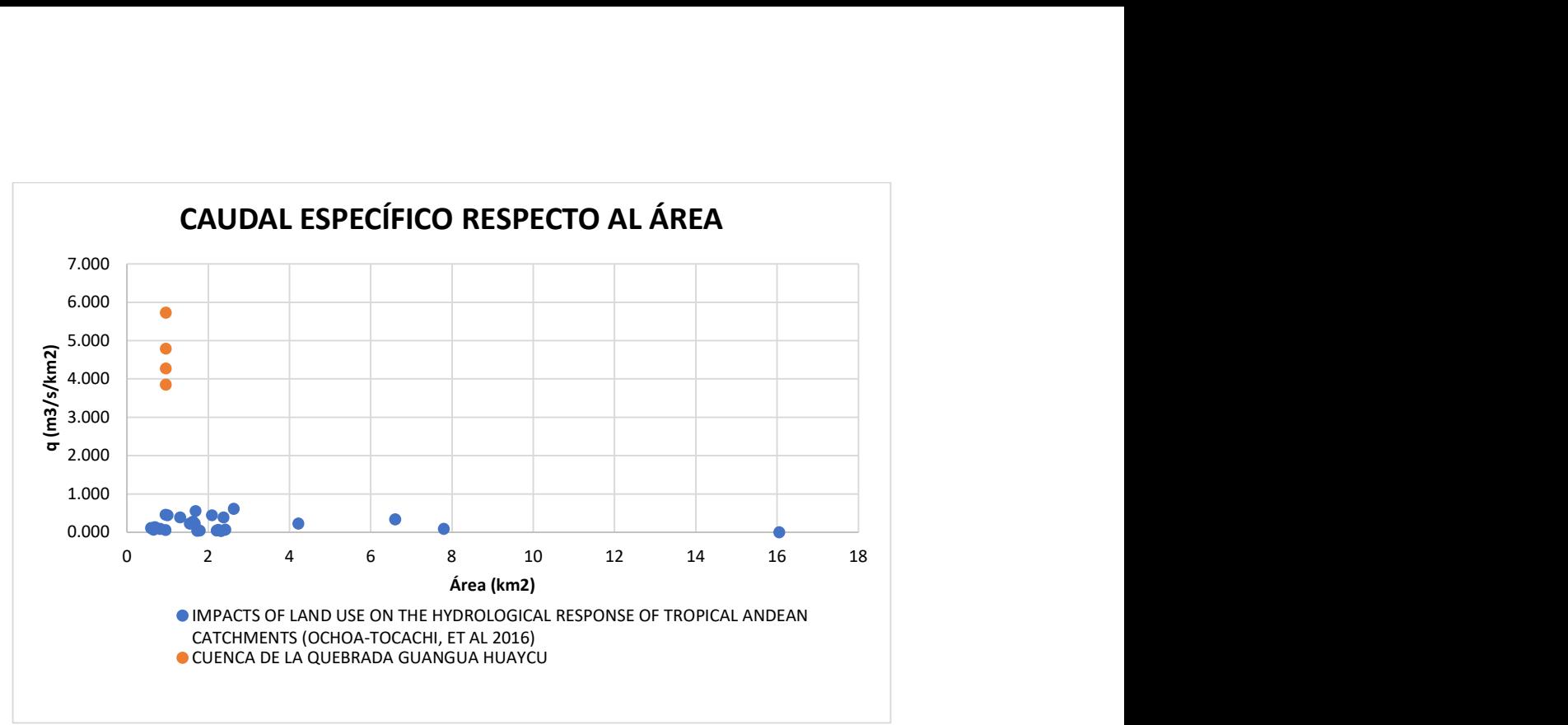

Figura 30. Comparativa de caudales específicos en función de áreas de cuencas

pequeñas y la CQGH.

### Elaboración: Autor

Para la comparación también se tomaron en cuenta cuencas cercanas al área de estudio.

| <b>Estudio</b>                                             | <b>Subcuenca</b> | $A$ (km <sup>2</sup> ) | a<br>$(m^3/s/km^2)$ |
|------------------------------------------------------------|------------------|------------------------|---------------------|
|                                                            | $HI-4$           | 217.48                 | 2.115               |
|                                                            | H-159            | 367.68                 | 1.251               |
| <b>CUENCA ALTA</b><br><b>DEL RÍO</b><br><b>GUAYLLABAMB</b> | $HI-1$           | 394.49                 | 1.166               |
| А                                                          | H-145            | 440.01                 | 1.045               |
| (SALAZAR, 2022)                                            | H-149            | 540.95                 | 0.850               |
|                                                            | HI-2             | 588.84                 | 0.781               |
|                                                            | $HI-3$           | 1007.67                | 0.456               |
|                                                            | HI-5             | 1116.03                | 0.412               |
|                                                            | H-146            | 1754.21                | 0.262               |

Tabla 12. Caudales específicos de la Cuenca Alta del río Guayllabamba.

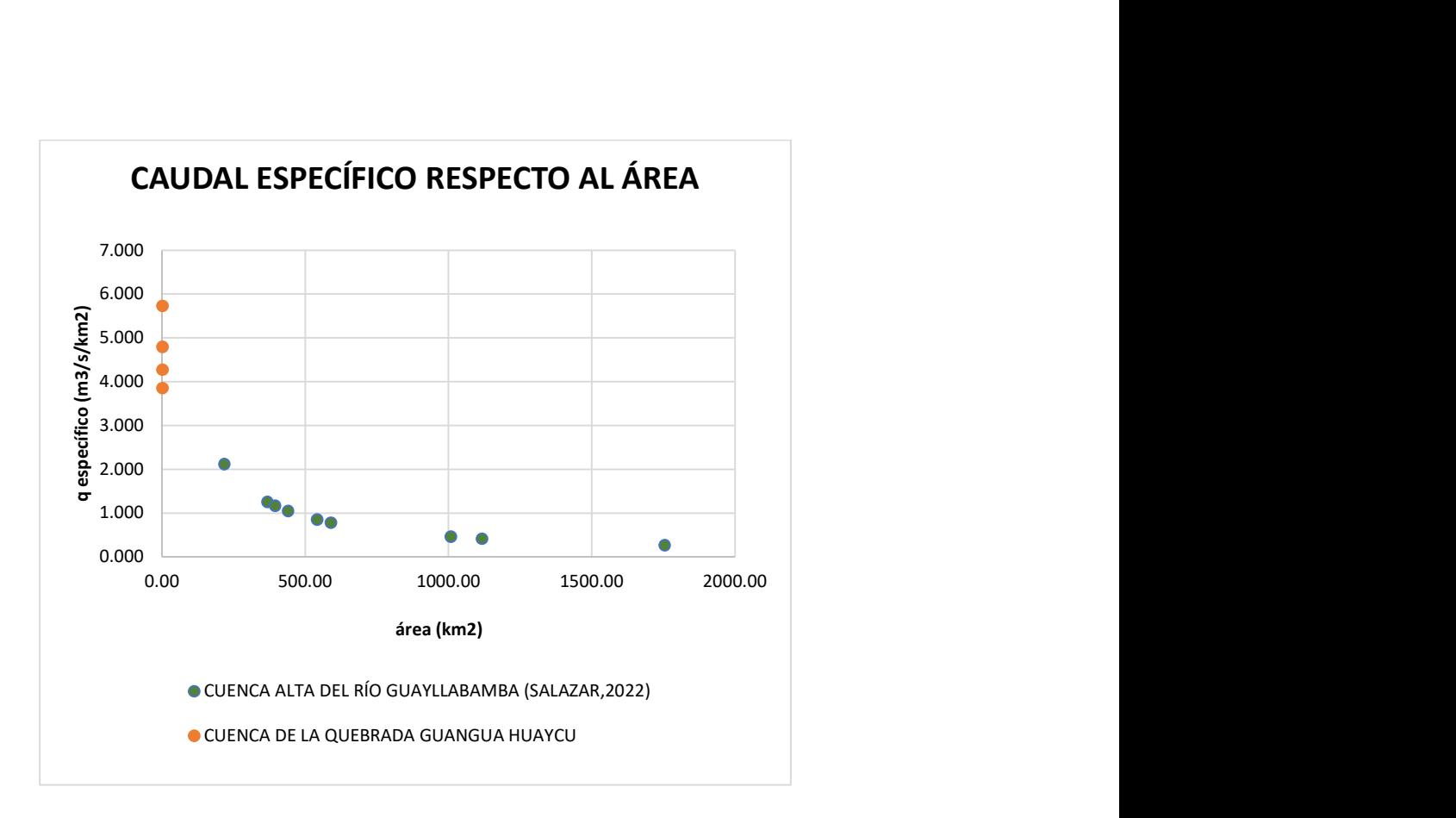

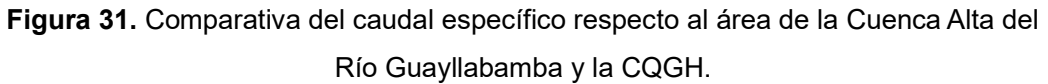

Tabla 13. Caudales específicos de la Cuenca Alta del río Machángara.

| <b>CUENCA DEL</b><br>RÍO<br><b>MACHÁNGARA</b><br>(AGUILAR, 2010) | <b>Subcuenca</b> | Area<br>(km <sup>2</sup> ) | $Q(m^3/s)$ | (m <sup>3</sup> /s/km <sup>2</sup> ) |
|------------------------------------------------------------------|------------------|----------------------------|------------|--------------------------------------|
|                                                                  | <b>MEDIA</b>     | 21                         | 223.44     | 10.640                               |
|                                                                  | ALTA             | 102.4                      | 206.17     | 2.013                                |
|                                                                  | <b>BAJA</b>      | 104                        | 408.64     | 3.929                                |

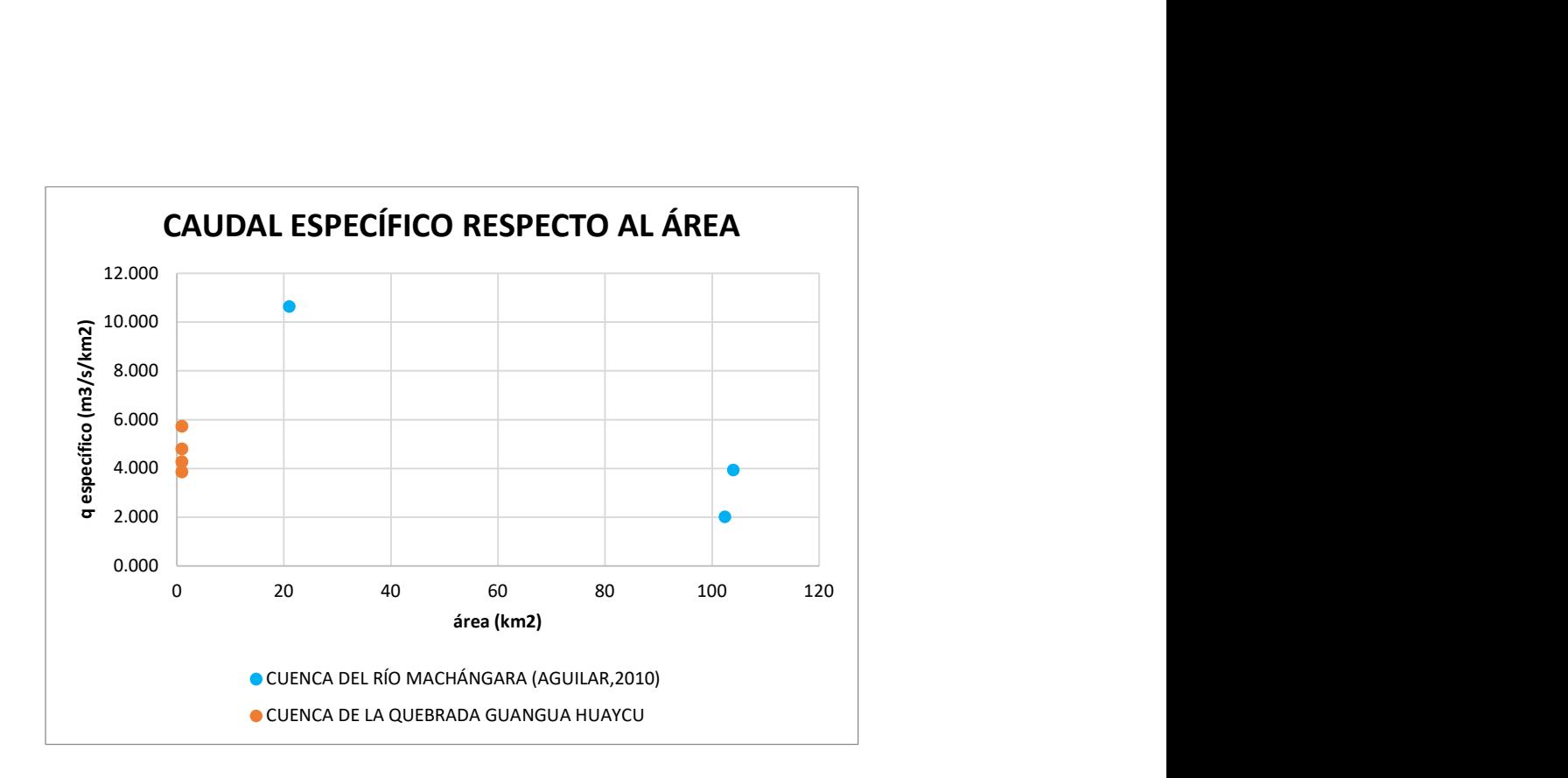

# Figura 32. Comparativa del caudal específico respecto al área de la Cuenca del Río Machángara y la CQGH.

### Elaboración: Autor

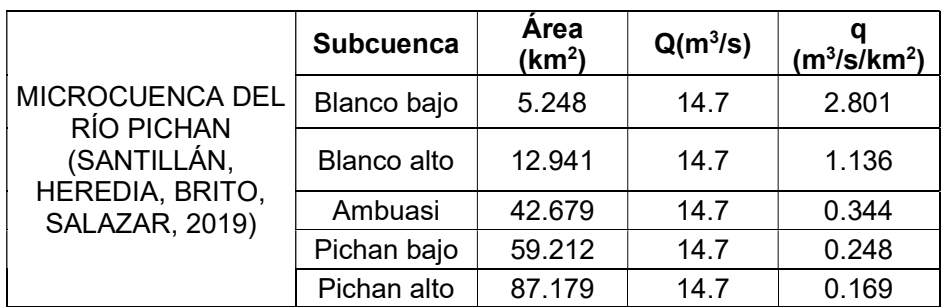

Tabla 14. Caudales específicos de la Microcuenca del río Pichan.

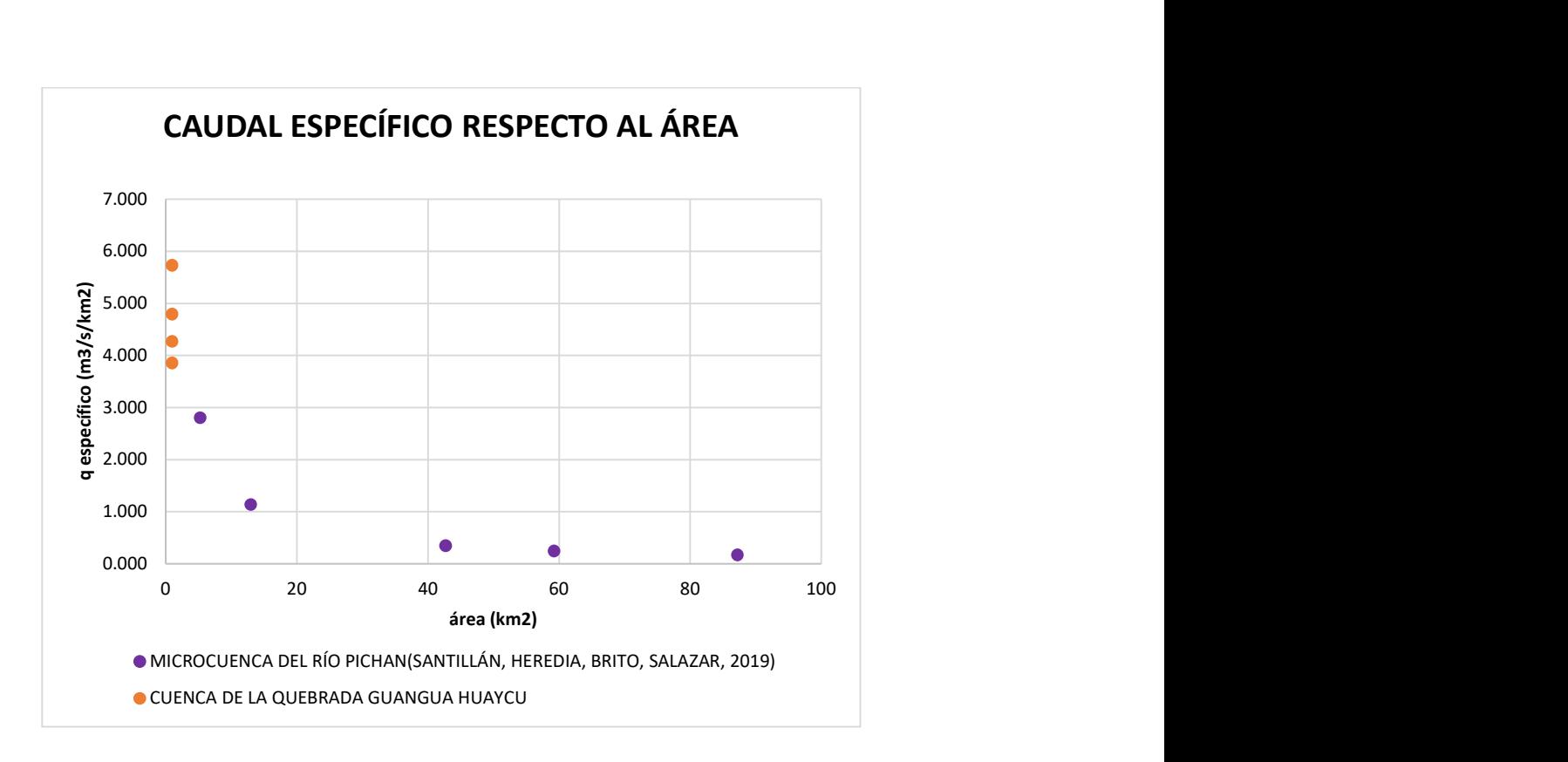

Figura 33. Comparativa del caudal específico respecto al área de la Microcuenca del río Pichan y la CQGH.

# 3.2 Análisis de resultados

En esta sección se realiza comparaciones entre los hidrogramas obtenidos de la simulación de cada escenario y el presentado por la EPMAPS. Además, se compara los valores de caudal específico obtenidos con otros de cuencas pequeñas y cuencas cercanas al sitio de análisis.

# 3.2.1 Comparación de hidrogramas obtenidos para los diferentes escenarios.

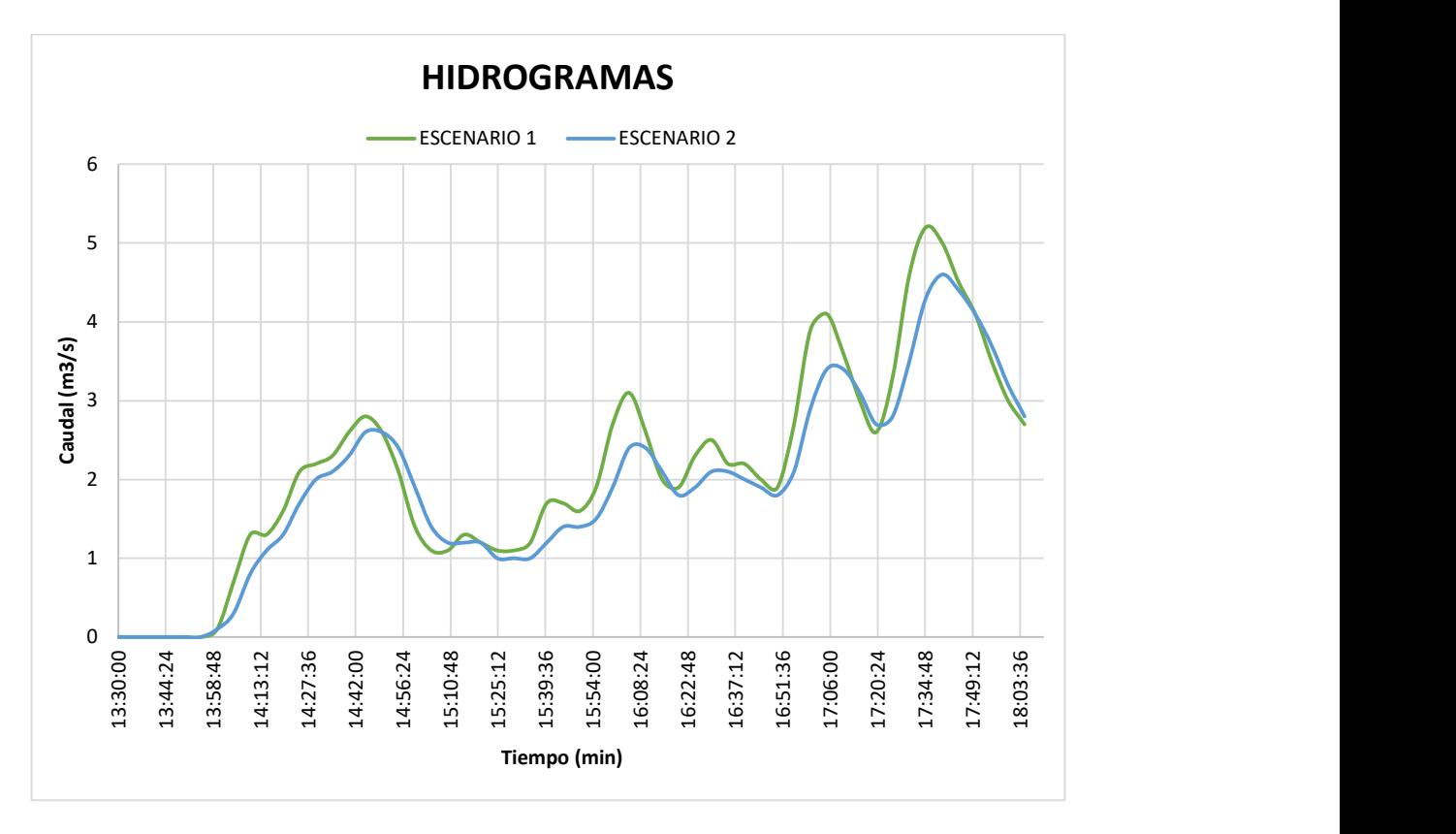

Figura 34. Comparación entre hidrogramas de los escenarios 1 y 2.

La Figura 34, la Tabla 21 y Tabla 22 muestran que el volumen de pérdidas entre la 13:30 y 13:55 es igual al volumen de precipitación, es decir, todo lo que llueve se infiltra en ese periodo de tiempo, además se observa que los valores de caudal total son mayores para el escenario 1, debido a que sus caudales de escorrentía directa y base son mayores, pues en este escenario existe menor infiltración y tiene mayor caudal proveniente de acuíferos o escorrentías subsuperficiales.

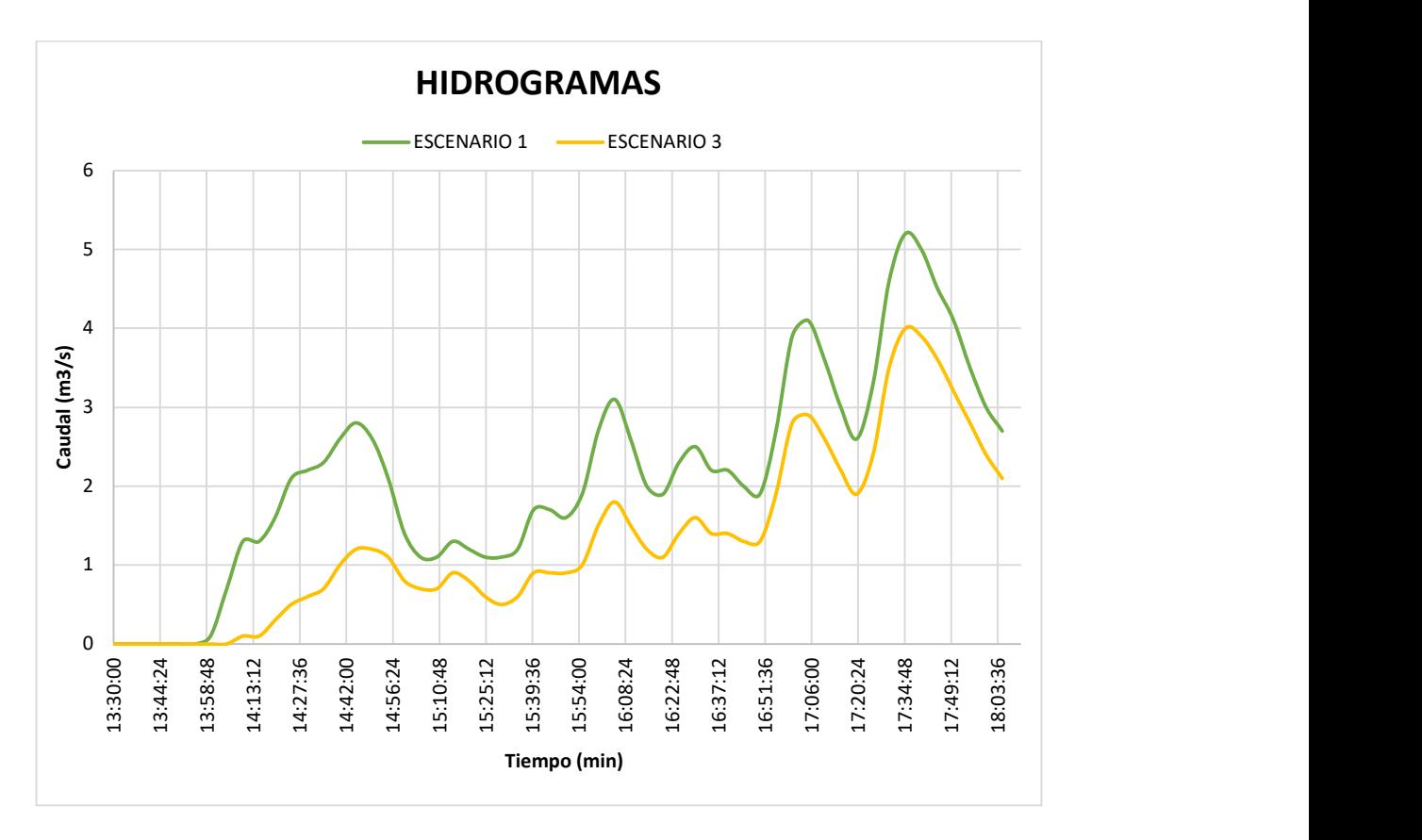

Figura 35. Comparación entre hidrogramas de los escenarios 1 y 3.

La Figura 35, la Tabla 21 y la Tabla 23 muestran que el volumen de pérdidas entre la 13:30 y 13:55 es igual al volumen de precipitación para el escenario 1, a diferencia del escenario 3 que se mantiene hasta las 14:00, es decir, todo lo que llueve se infiltra en ese periodo de tiempo de cada escenario, además se observa que los valores de caudal total son mayores para el escenario 1, debido a que sus caudales de escorrentía directa y base son mayores, pues en este escenario existe menor infiltración y tiene mayor caudal proveniente de acuíferos o escorrentías subsuperficiales.

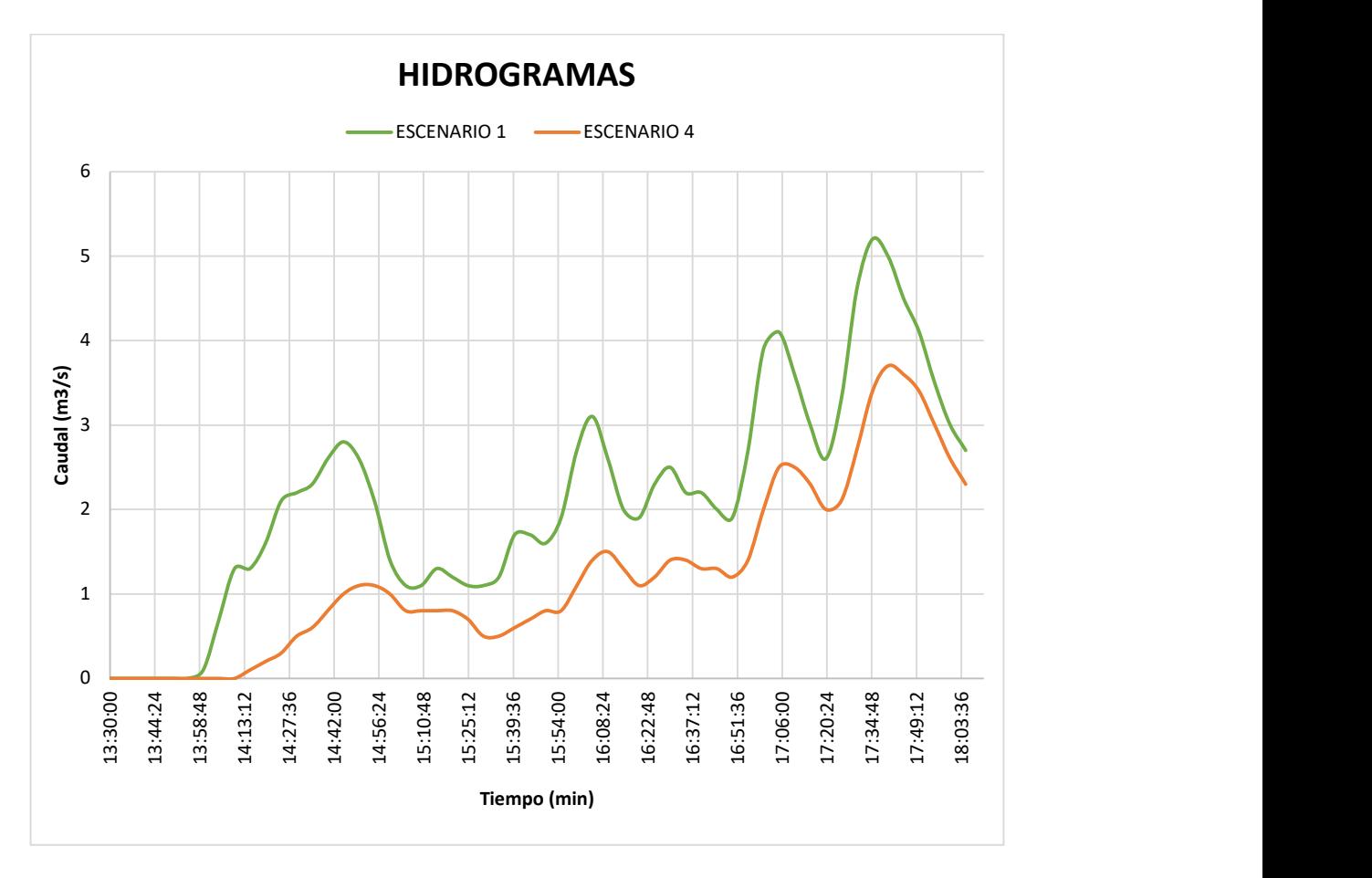

Figura 36. Comparación entre hidrogramas de los escenarios 1 y 4.

La Figura 36, la Tabla 21 y la Tabla 24 muestran que el volumen de pérdidas entre la 13:30 y 13:55 es igual al volumen de precipitación para el escenario 1, a diferencia del escenario 4 que se mantiene hasta las 14:00, es decir, todo lo que llueve se infiltra en ese periodo de tiempo de cada escenario, además se observa que los valores de caudal total son mayores para el escenario 1, debido a que sus caudales de escorrentía directa y base son mayores, pues en este escenario existe menor infiltración y tiene mayor caudal proveniente de acuíferos o escorrentías subsuperficiales.

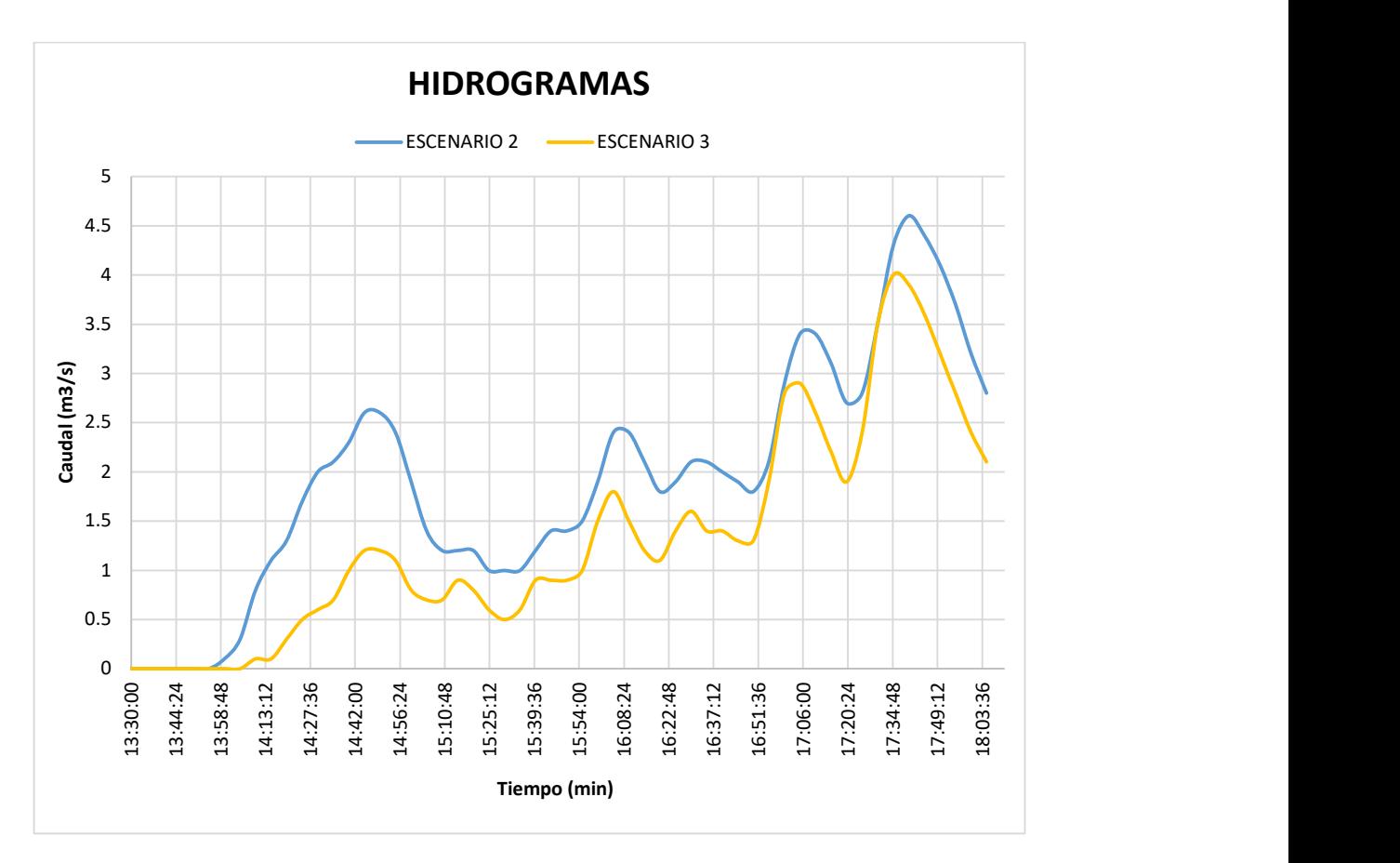

Figura 37. Comparación entre hidrogramas de los escenarios 2 y 3.

La Figura 37, la Tabla 22 y la Tabla 23 muestran que el volumen de pérdidas entre la 13:30 y 13:55 es igual al volumen de precipitación para el escenario 2, a diferencia del escenario 3 que se mantiene hasta las 14:00, es decir, todo lo que llueve se infiltra en ese periodo de tiempo de cada escenario, además se observa que los valores de caudal total son mayores para el escenario 2, debido a que sus caudales de escorrentía directa y base son mayores, pues en este escenario existe menor infiltración y tiene mayor caudal proveniente de acuíferos o escorrentías subsuperficiales.

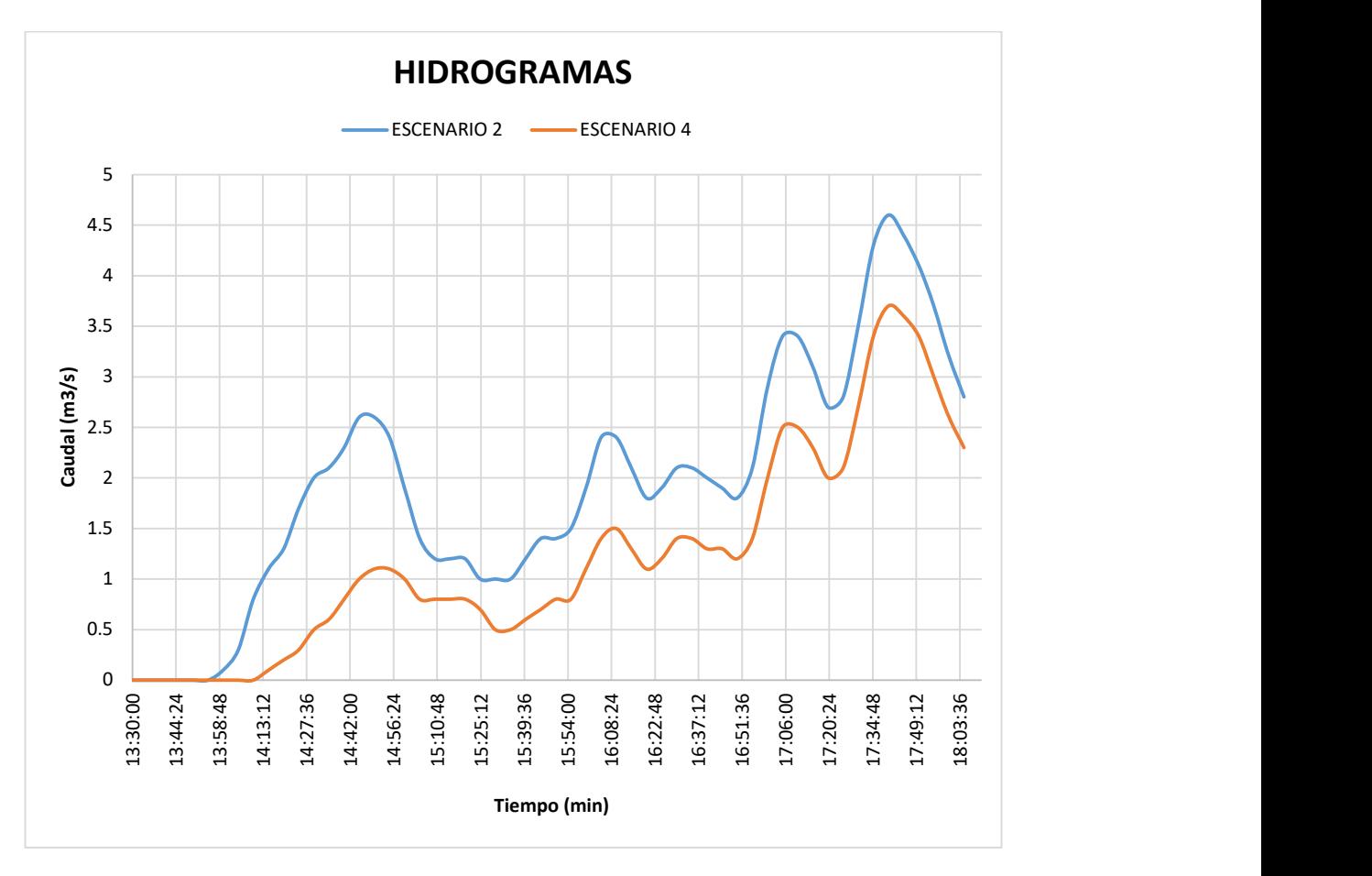

Figura 38. Comparación entre hidrogramas de los escenarios 2 y 4.

La Figura 38, la Tabla 22 y la Tabla 24 muestran que el volumen de pérdidas entre la 13:30 y 13:55 es igual al volumen de precipitación para el escenario 2, a diferencia del escenario 4 que se mantiene hasta las 14:00, es decir, todo lo que llueve se infiltra en ese periodo de tiempo de cada escenario, además se observa que los valores de caudal total son mayores para el escenario 2, debido a que sus caudales de escorrentía directa y base son mayores, pues en este escenario existe menor infiltración y tiene mayor caudal proveniente de acuíferos o escorrentías subsuperficiales.

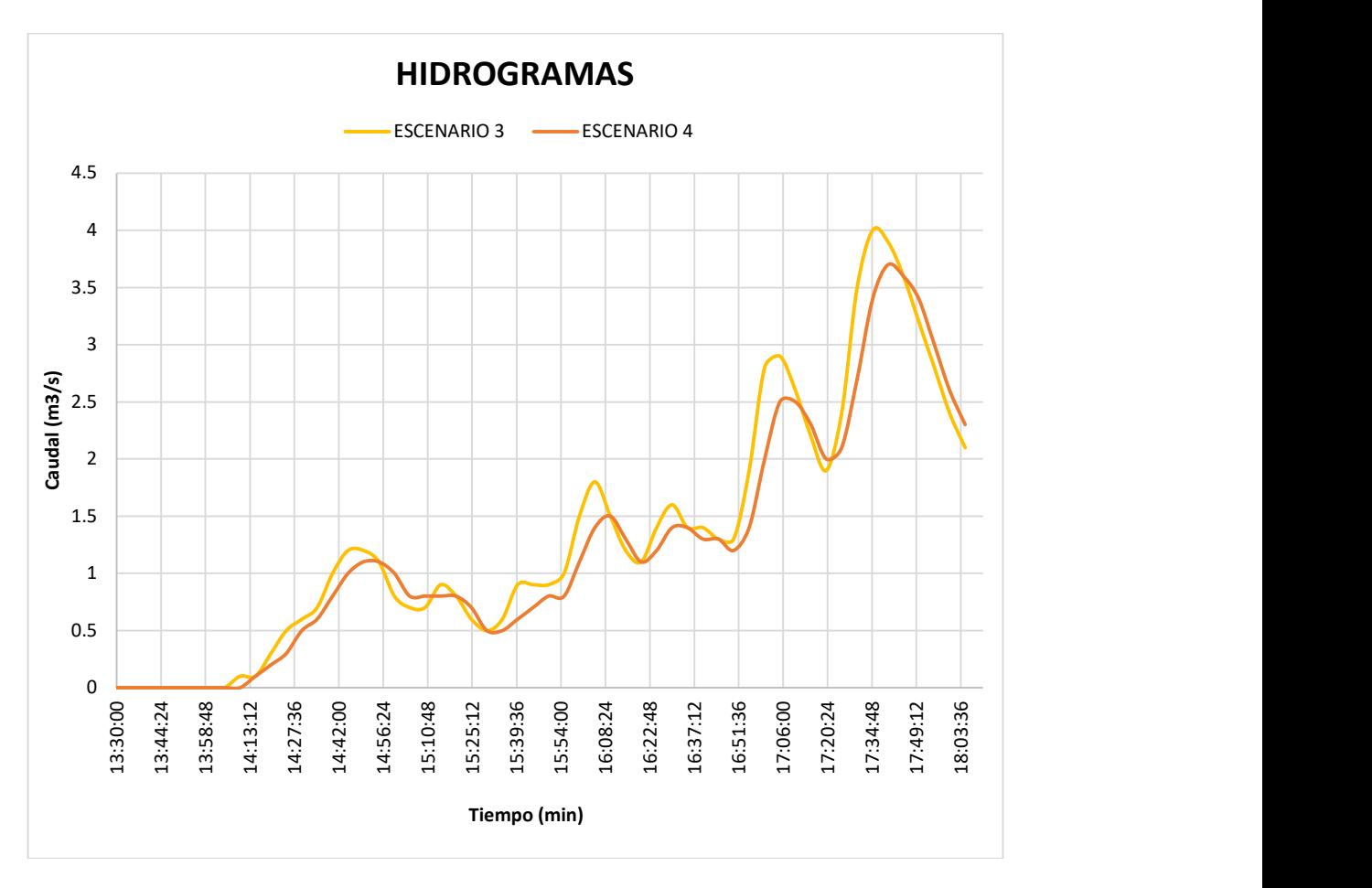

Figura 39. Comparación entre hidrogramas de los escenarios 3 y 4.

La Figura 39, la Tabla 23 y la Tabla 24 muestran que el volumen de pérdidas entre la 13:30 y 14:00 es igual al volumen de precipitación, es decir, todo lo que llueve se infiltra en ese periodo de tiempo de cada escenario, además se observa que los valores de caudal total son iguales en determinados puntos del hidrograma sin embargo los caudales pico del escenario 3 son mayores.

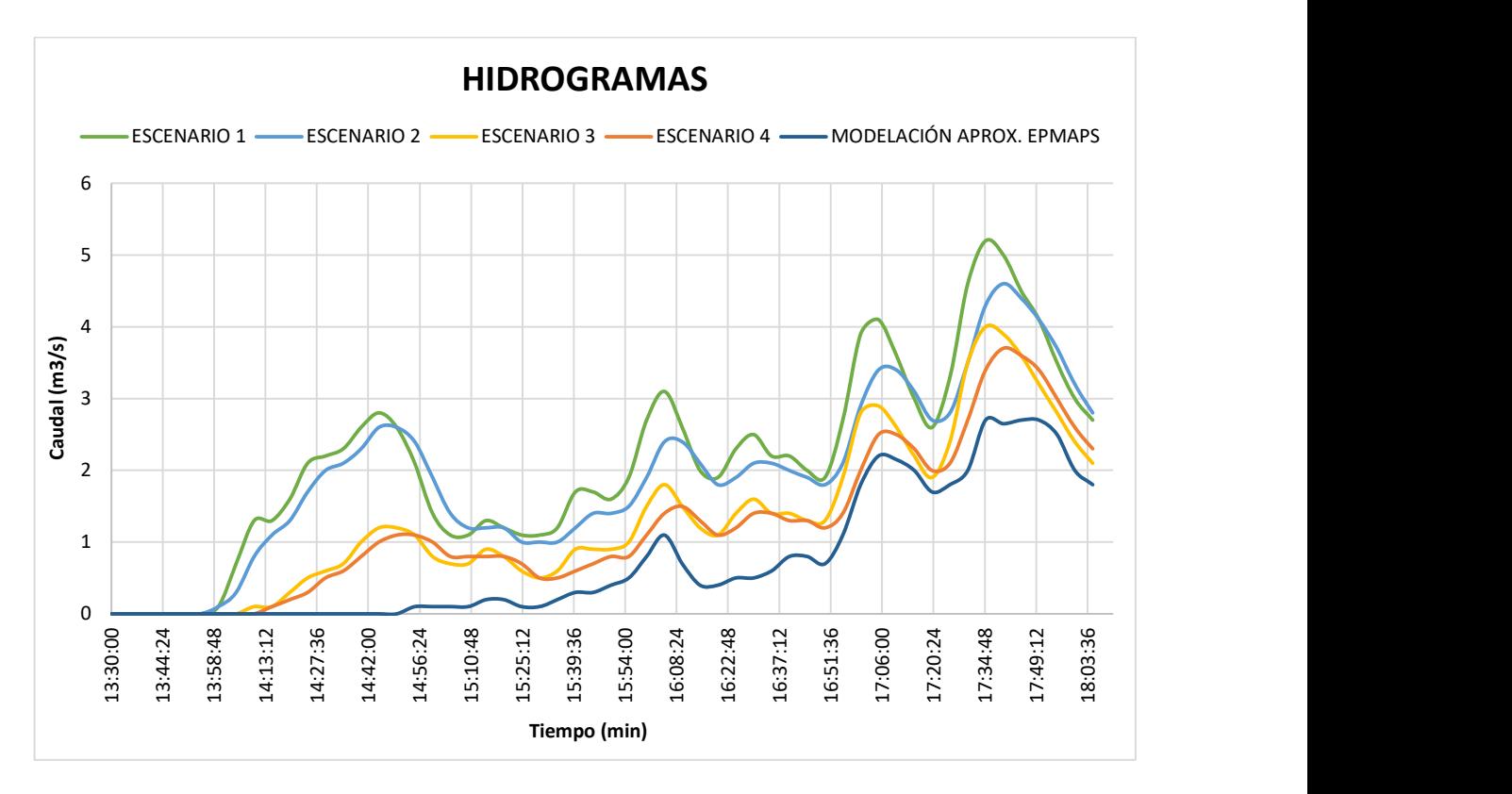

Figura 40. Comparación entre hidrogramas de los escenarios con el modelo de la EPMAPS.

La Figura 40 y la Tabla 15 muestran que el hidrograma resultante del escenario 4 es más aproximado al presentado por la EPMAPS, además los valores de caudal pico son mayores hasta casi el doble del de referencia, sin embargo, su diferencia se debe a que la EPMAPS trabajó únicamente con los valores de precipitación de la estación dentro de la cuenca P28 y este proyecto con los valores máximos de las estaciones P28 y P12 (estación cercana a la parte baja de la cuenca).

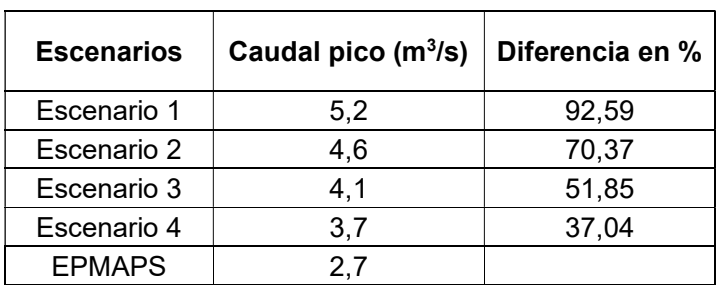

Tabla 15. Diferencia en porcentaje de caudales pico obtenidos con el presentado por la EPMAPS

# 3.2.2 Comparación de caudales específicos con cuencas de áreas pequeñas.

Se observa en la Figura 30 que los valores de caudal específico obtenidos del estudio de Impactos del uso de la tierra en la respuesta hidrológica de Cuencas Andinas son muy pequeños a comparación de los obtenidos mediante la modelación en HEC-HMS. Esto puede ser debido a que las cuencas pequeñas generalmente son cuencas de cabecera, y hay posibilidad que debido a la geología ocurra una percolación profunda, es decir que el agua se va hacia los acuíferos o a otras cuencas.

# 3.2.3 Comparación de caudales específicos con cuencas cercanas a la cuenca.

La cuenca de estudio está dentro de la cuenca del Río Guayllabamba por lo que se comparó sus valores de caudales específicos como se muestra en la **Figura 31**, sin embargo, los valores de caudales en esta cuenca son menores debido al uso de caudales diarios.

La Figura 32 y Figura 33 muestran valores de caudales específicos variables debido a que depende de aspectos como la geología y eventos previos de precipitación, que influyen en la infiltración y saturación del suelo.

## 3.3 Conclusiones

### 3.3.1 Conclusión respecto al Objetivo General

Fue posible modelar cuatro escenarios en el software HEC-HMS debido al supuesto de homogeneidad de la cuenca y su área, sin embargo, al no contar con caudales observados es muy difícil estimar el caudal real asociado al evento ocurrido el 31 de enero del 2022.

#### 3.3.2 Conclusiones respecto al primer Objetivo Específico

La caracterización de la cuenca de análisis indica el tiempo de concentración, número de curva, tiempo de retardo y la tasa de infiltración que son datos importantes al momento de iniciar la modelación en HEC-HMS ya que son parámetros necesarios para modelación hidrológica.

Los valores calculados de la caracterización de la cuenca como el tiempo de concentración es de 12,68 min, a comparación del presentado por la EPMAPS, que es de 13,60 min, influyendo en los métodos de transformación escogidos.

#### 3.3.3 Conclusión respecto al segundo Objetivo Específico

Los caudales pico simulados asociados al evento ocurrido el 31 de enero del 2022 fueron de 5,2 m<sup>3</sup>/s, 4,6 m<sup>3</sup>/s, 4,1 m<sup>3</sup>/s y 3,7 m<sup>3</sup>/s para los escenarios del 1 al 4 respectivamente, mismos que indican una variación máxima de 92, 59% y mínima de 37,04% con respecto al caudal pico presentado por la EPMAPS.

#### 3.3.4 Conclusiones respecto al tercer Objetivo Específico

Al usar el método de pérdidas iniciales y constates los caudales fueron mayores a los obtenidos mediate el método SCS número de curva debido a que la infiltración es menor porque la taza de perdida constante que se ingresó en el software HEC-HMS se promedió para una textura de suelo media y moderadamente gruesa.

Al usar el método SCS hidrograma unitario los caudales son menores en comparación método de transformación de hidrograma unitario de Clark debido a que el factor de infiltración disminuye a medida que el tiempo de la tormenta se alarga.

Empleando la modelación hidrológica de la cuenca no aforada en el software HEC-HMS en sus escenarios posibles se concluyó, que los datos arrojados por el simulador son muy variables, y debido a la falta de caudales reales en el contexto de cuencas de tamaño pequeño los caudales específicos van a ser muy variables.

Utilizando la metodología propuesta en cuanto a la comparación de respuestas del análisis del caudal específico, esto reveló una gran diversidad de resultados y necesidad de calibración de los modelos, debido a la saturación del suelo, a la geología y a los eventos de precipitación antecedentes además que sin datos medidos en el lugar no se conoce el valor del caudal real y se hace incierta la selección de un método especifico.

## 3.4 Recomendaciones

Al no contar con registros de caudales, la estimación de escurrimiento en una cuenca se convierte en un problema transcendental de la ingeniería hidrológica, por lo que es necesario implementar estaciones hidrometereológicas en la cuenca de estudio, esto ayudaría a uniformizar metodologías de cálculo para obtener mayor confiabilidad.

Las cuencas pequeñas con quebradas causantes de daños recurrentes deben estar en constante supervisión, para evitar cualquier tipo de desastre y poder disminuir el peligro invariable en el que se encuentra la cuidad de Quito.

# 4. REFERENCIAS BIBLIOGRÁFICAS

- Àlvarez, M. (2021). En MODELACIÒN DEL COMPORTAMIENTO HIDROLÒGICO Y DE LA OFERTA HÌDRICA SUPERFICIAL TOTAL DE LA MICROCUENCA DE LA QUEBRADA SANTA ELENA, ANTIOQUIA. ANTIOQUIA, COLOMBIA.
- Ángel de Miguel, J., Martínez, L., Leal, M., & García, R. (2009). EL CICLO HIDROLÓGICO: EXPERIENCIAS PRÁCTICAS PARA SU COMPRENSIÓN. 79.
- Arnaud, P., Cantet, P., & Aubert, Y. (2015) Relevance of an at-site flood frequency analysis method for extreme events based on stochastic simulation of hourly rainfall. Https://Doi.Org/10.1080/02626667.2014.965174, 61(1), 36–49.
- Brunner, M. I., Slater, L., Tallaksen, L. M., & Clark, M. (2021). Challenges in modeling and predicting floods and droughts: A review. Wiley Interdisciplinary Reviews: Water, 8(3), e1520. https://doi.org/10.1002/WAT2.1520
- Buytaert, W. (2018). Repository CRAN. Implementation of the Hydrological Model TOPMODEL.
- Cabrera, J. (2012). imefen. Retrieved 19 de enero de 2022, from http://www.imefen.uni.edu.pe/Temas\_interes/modhidro\_1.pdf
- Carrera, W. (2017). MODELACIÓN HIDROLÓGICA DE EVENTOS DE CRECIDA PARA EL SISTEMA DE ALERTA TEMPRANA ANTE INUNDACIONES EN LA CUENCA DEL RÍO CATAMAYO. UNIVERSIDAD CENTRAL DEL ECUADOR.
- Chow, V., & Mays, D. M. (1993). Hidrología Aplicada. McGraw-Hill.
- Chulde, E. (2005). Aplicación de los modelos hidrológicos de simulación hidrológica SWRRBWQ y HEC-HMS en la cuenca del río Quijos DJ Oyacachi, dentro del proyecto AARAM. Escuela Politécnica Nacional.
- Correa-Mena, S. P. (2010). EVOLUCIÓN DE LA DINÁMICA DE LOS ESCURRIMIENTOS EN ZONAS DE ALTA MONTAÑA: CASO DEL VOLCÁN ANTISANA. Escuela Politécnica Nacional.
- D'Ercole, R., & Trujillo, M. (2003). Amenazas, vulnerabilidad, capacidades y riesgo en el Ecuador. Los desastres, un reto para el desarrollo. https://horizon.documentation.ird.fr/exl-doc/pleins\_textes/divers11-03/010032419.pdf
- Escobar-González, D., Singaña-Chasi, M. S., González-Vergara, J., Erazo, B., Zambrano, M., Acosta , D., Villacís , M., Guallpa , M., Lahuatte, B., &

Peluffo-Ordóñez, D. H. (2022). Intensity-Duration-Frequency Curve for Extreme Rainfall Event Characterization, in the High Tropical Andes. Water 2022, Vol. 14, Page 2998, 14(19), 2998. https://doi.org/10.3390/W14192998

EPMAPS. (2022). Datos Precipitación Aluvión La Gasca. Quito, Pichincha.

Feldman, A. D. (2000). Hydrologic Modeling System HEC-HMS.

Geraldi, A. M., Piccolo, M. C., & Perillo, G. M. (19 de enero de 2022). conicet. https://ri.conicet.gov.ar/handle/11336/22297

GICA-EPN, G. (Dirección). (2022). ALUVION LA GASCA Y LA COMUNA ENERO 31 DEL 2022 [Película]. https://www.youtube.com/watch?v=Nl4Z7b7- VUk&t=1630s&ab\_channel=GRUPOGICA-EPN

HEC-HMS. (2022). US Army Corps of Engineers Hydrologic Engineering Center. https://www.hec.usace.army.mil/confluence/hmsdocs/hmsum/latest

- Janeau, J. L., Gutiérrez, C., Poulenard, J., Viveros, P., Cueva, C., & Cisneros, F. (1997, September). Proyecto SISHILAD- Área de edafología. EMAAP-Q -INAMHI - ORSTOM. https://horizon.documentation.ird.fr/exldoc/pleins\_textes/pleins\_textes\_6/griseli1/010014170.pdf
- Juan Julio Ordoñez. (2011). QUE ES UNA CUENCA HIDROLÓGICA. En J. J. Ordoñez, AGUAS SUBTERRANEAS (pág. 6). SOCIEDAD GEOGRÁFICA DE LIMA.
- Khan, S. I., Hong, Y., Wang, J., Yilmaz, K. K., Gourley, J. J., Adler, R. F., Brakenridge, G. R., Policelli, F., Habib, S., & Irwin, D. (2011). Satellite remote sensing and hydrologic modeling for flood inundation mapping in lake victoria basin: Implications for hydrologic prediction in ungauged basins. IEEE Transactions on Geoscience and Remote Sensing, 49(1 PART 1), 85–95. https://doi.org/10.1109/TGRS.2010.2057513
- Kondo, S. (s.f.). JICA. https://www.jica.go.jp/project/elsalvador/0603028/pdf/production/vegetabl e\_08.pdf
- Legarda Burbano, L., & Viveros Zarama, M. (1996). LA IMPORTANCIA DE LA HIDROLOGIA EN EL MANEJO DE CUENCAS HIDROGRAFICAS. Revista de Ciencias Agrícolas, 1.
- McCarthy, S., Tunstall, S., Parker, D., Faulkner, H., & Howe, J. (2007). Risk communication in emergency response to a simulated extreme flood. Environmental Hazards, 7(3), 179–192. https://doi.org/10.1016/J.ENVHAZ.2007.06.003
- M, M. E., & M, L. E. (2011). Repositorio UTEQ. https://repositorio.uteq.edu.ec/bitstream/43000/2089/1/T-UTEQ-0039.pdf
- Menendez, A., & Re, M. (Septiembre de 2009). campus fiuba. https://campus.fi.uba.ar/mod/resource/view.php?id=16527
- Nanía Escobar, L. (29 de Enero de 2007). Manual básico de HEC-HMS 3.0.0 y HEC-GeoHMS 1.1. Granada, España.
- Ochoa Tocachi, B., Cuadros Adriazola, J., Arapa Guzmán, E., Aste Cannock, N., Ochoa Tocachi, E., & Bonnesoeur, V. (Enero de 2022). FOREST TRENDS. https://www.forest-trends.org/wpcontent/uploads/2022/01/Guia-de-Modelacion-Hidrologica-para-la-IN-2.pdf
- ONEMI. (2020). Aluviones. PREVIENE, INFÓRMATE Y PREPÁRATE ¿Qué es un aluvión? www.onemi.cl
- ONU. (2020). ORGANIZACIÓN DE NACIONES UNIDAS. https://www.un.org/es/global-issues/water
- Organización de los Estados Americanos. (2000). Desastres, Planificación y Desarrollo: Manejo de Amenazas Naturales para Reducir los Daños. http://www.oas.org/usde/publications/Unit/oea57s/begin.htm
- Ortega Realpe, H. M. (Noviembre de 2018). BIBDIGITAL EPN. Obtenido de https://bibdigital.epn.edu.ec/bitstream/15000/20072/1/CD-9510.pdf
- Pacheco-Moya, R. (2012). Modelación hidrológica con HEC-HMS en cuencas montañosas de la región oriental de Cuba. Instituto Superior Politécnico José Antonio Echeverría - CUJAE.
- Proyecto laderas del Pichincha en la recta final Diario La Hora. (2000, June 16). La Hora. https://www.lahora.com.ec/noticias/proyecto-laderas-delpichincha-en-la-recta-final/
- Pagano, T., & Sorooshian, S. (2002). The Earth system: physical and chemical dimensions of global environmental change,. Dr Michael C MacCracken and Dr John S Perry.
- Quiroga Martínez, R. (2001). Indicadores de sostenibilidad ambiental y de desarrollo sostenible: estado del arte y perspectivas. CEPAL, División de Medio Ambiente y Asentamientos Humanos.
- Ruiz, E., & Martínez, M. (s.f.). OCW. https://ocw.ehu.eus/pluginfile.php/47725/mod\_resource/content/1/Materi al\_Docente/Tema\_5.pdf
- Sanchez, J. (Marzo de 2015). Hidrología. https://hidrologia.usal.es/Complementos/Hec-hms-4.pdf
- Servicio Nacional de Gestión de Riesgos y Emergencias. (2019). Plan Específico de Gestión de Riesgos 2019-2030.
- Sistema Nacional de Información. (2014). Archivos de información Geográfica. https://sni.gob.ec/coberturas
- UNIVERSIDAD EAFIT. (s.f.). REPOSIOTRIO EAFIT. https://repository.eafit.edu.co/bitstream/handle/10784/5353/INTRODUCC ION.pdf?sequence=11&isAllowed=y
- Uriarte, J. (2020, March 10). Desastres Naturales: causas, consecuencias y características. https://www.caracteristicas.co/desastresnaturales/#ixzz7cguTXDHG
- Villegas, P. (9 de Enero de 2017). Método del Número de Curva del SCS. Agua y SIG. https://aguaysig.com/metodo-del-numero-de-curva-del-scs/
- Welle, T., Birkmann, J., & Queiroz de Almeida, L. (2016). Disaster risk indicators in Brazil: A proposal based on the world risk index. International Journal of Disaster Risk Reduction, 17, 251–272. https://doi.org/10.1016/J.IJDRR.2016.04.007
- Zevallos, O. (2007). CONGRESO LATINOAMERICANO Y CARIBEÑO DE CIENCIAS SOCIALES – FLACSO 50 AÑOS. https://www.flacsoandes.edu.ec/sites/default/files/agora/files/1218665476 .ponencia\_final\_de\_othon\_zevallos\_moreno\_2.pdf
- Zevallos, O. (2022, February). ALUVION LA GASCA Y LA COMUNA ENERO 31 DEL 2022 - YouTube. https://www.youtube.com/watch?v=Nl4Z7b7- VUk&t=5997s&ab\_channel=GRUPOGICA-EPN

# 5. ANEXOS

## ANEXO I

## REGISTRO DE PRECIPITACIÓN DE LAS ESTACIONES CERCANAS A LA CUENCA DEL EVENTO

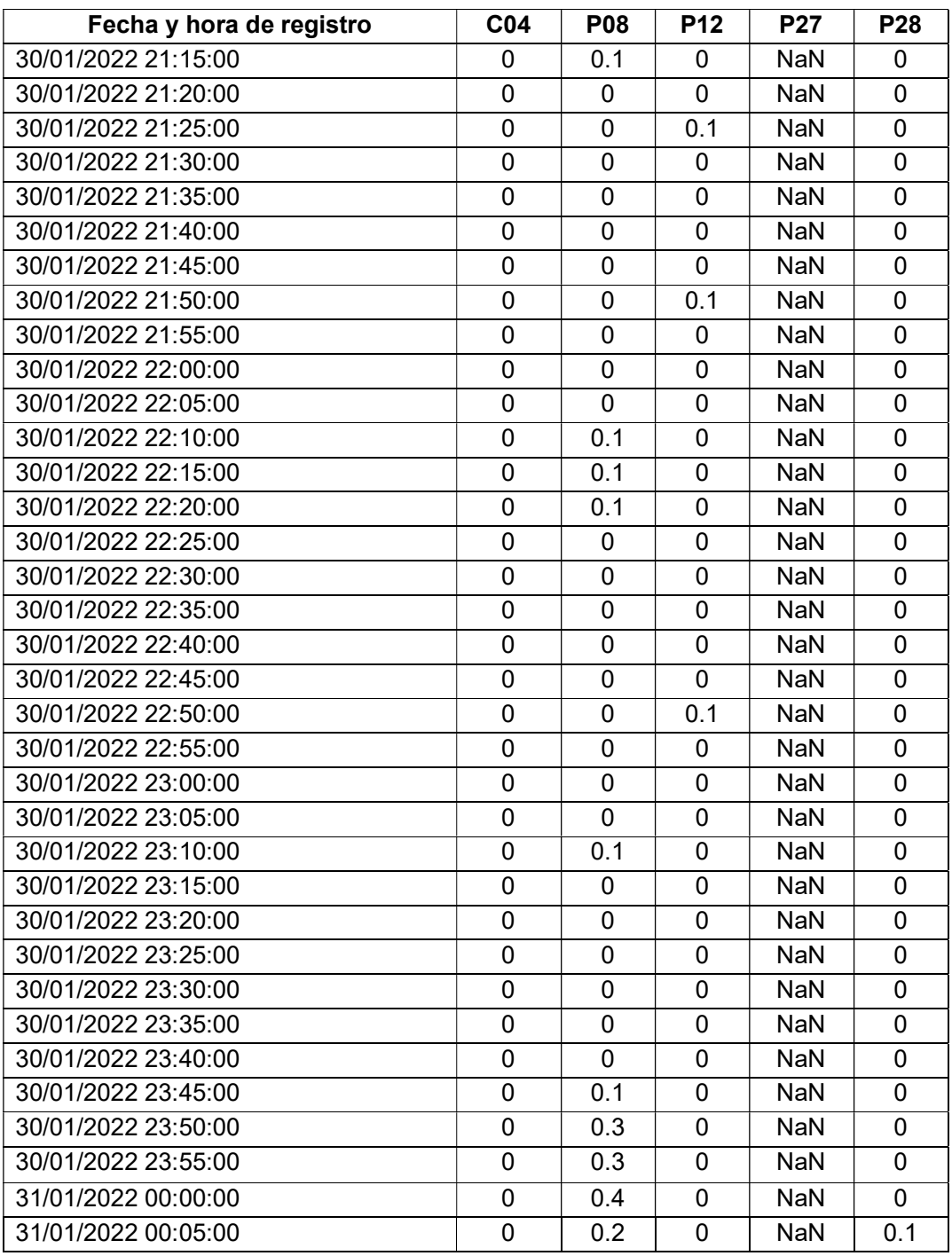

Tabla 16. Registro de Precipitación de las estaciones cercanas a la cuenca.

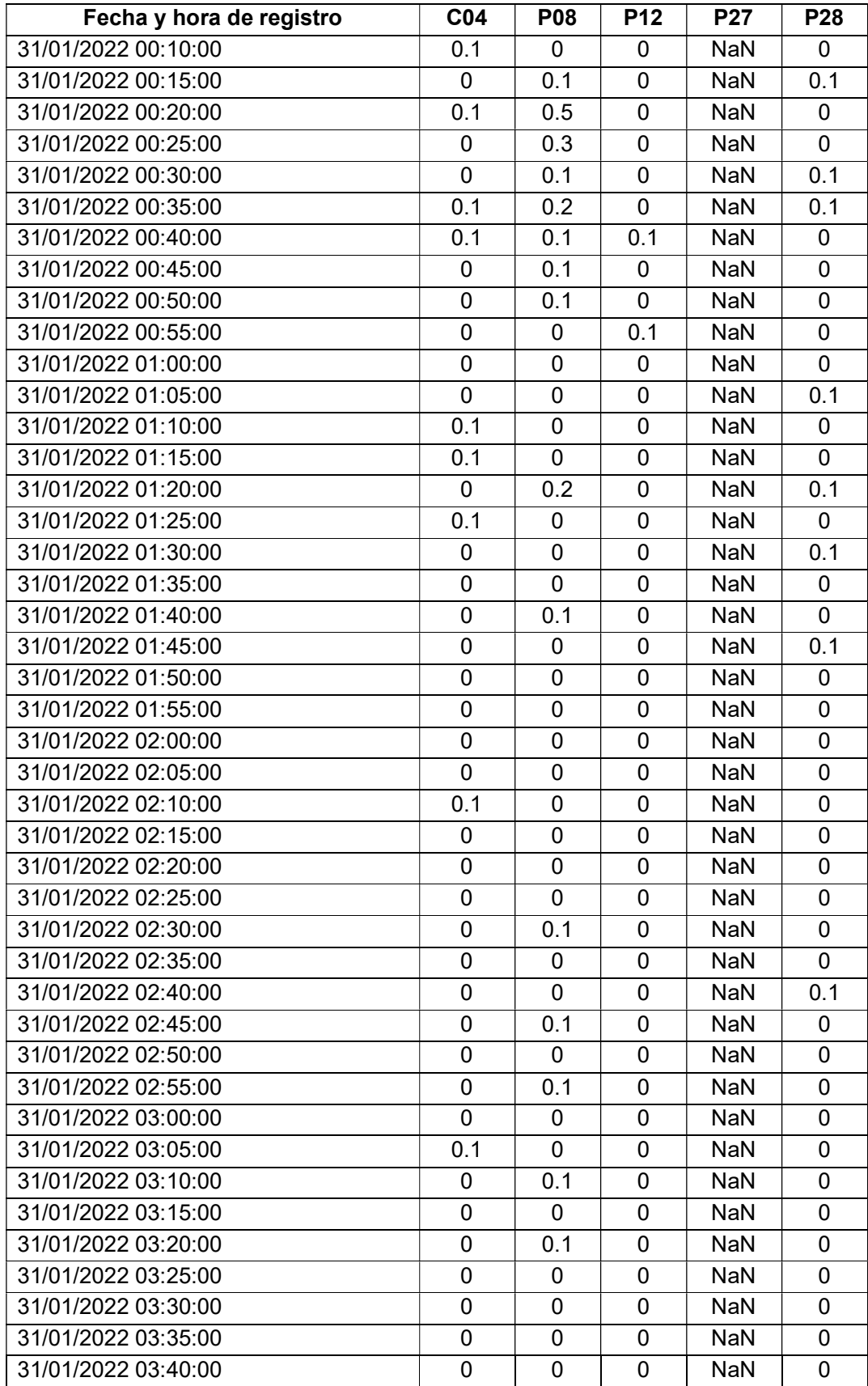

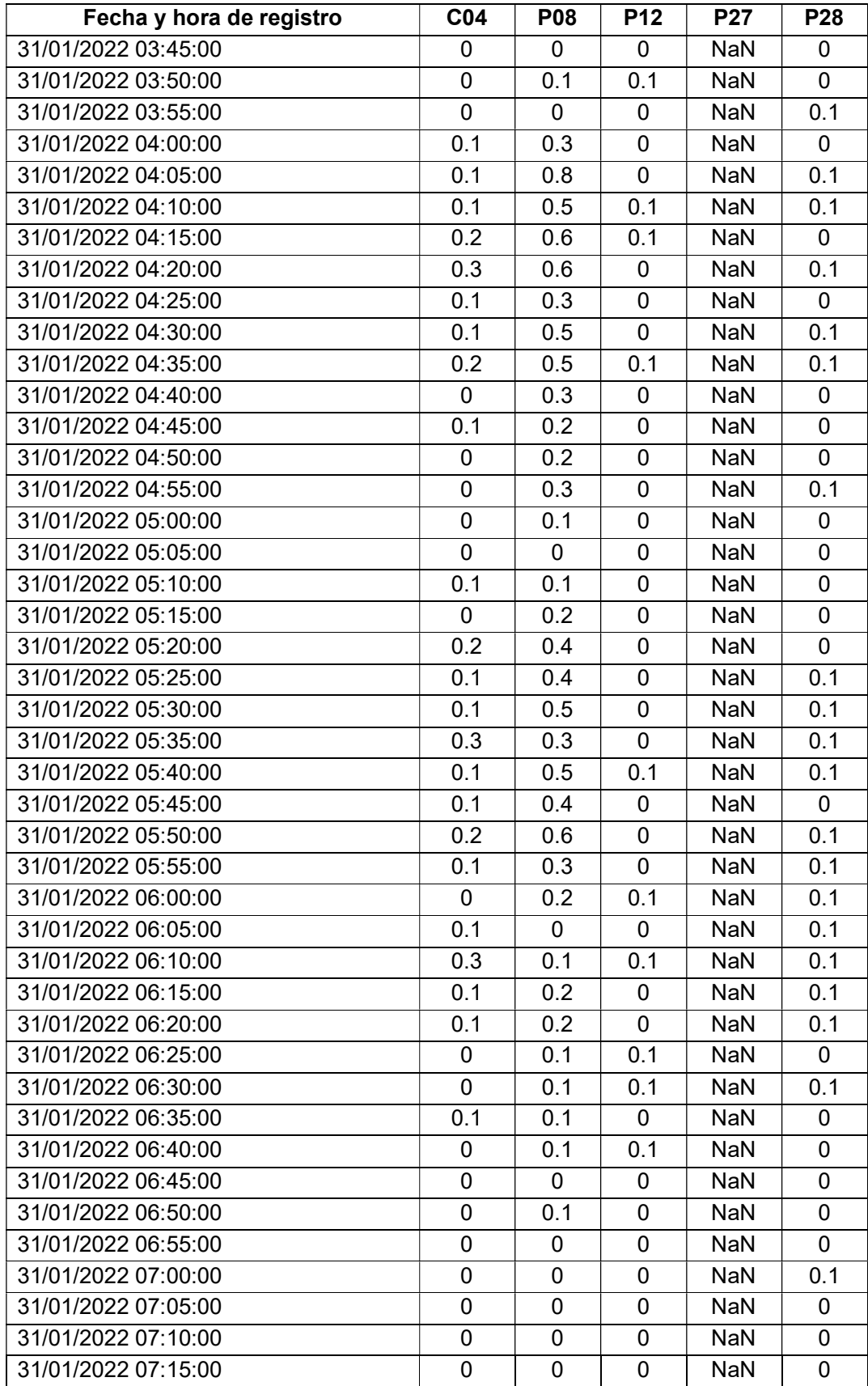

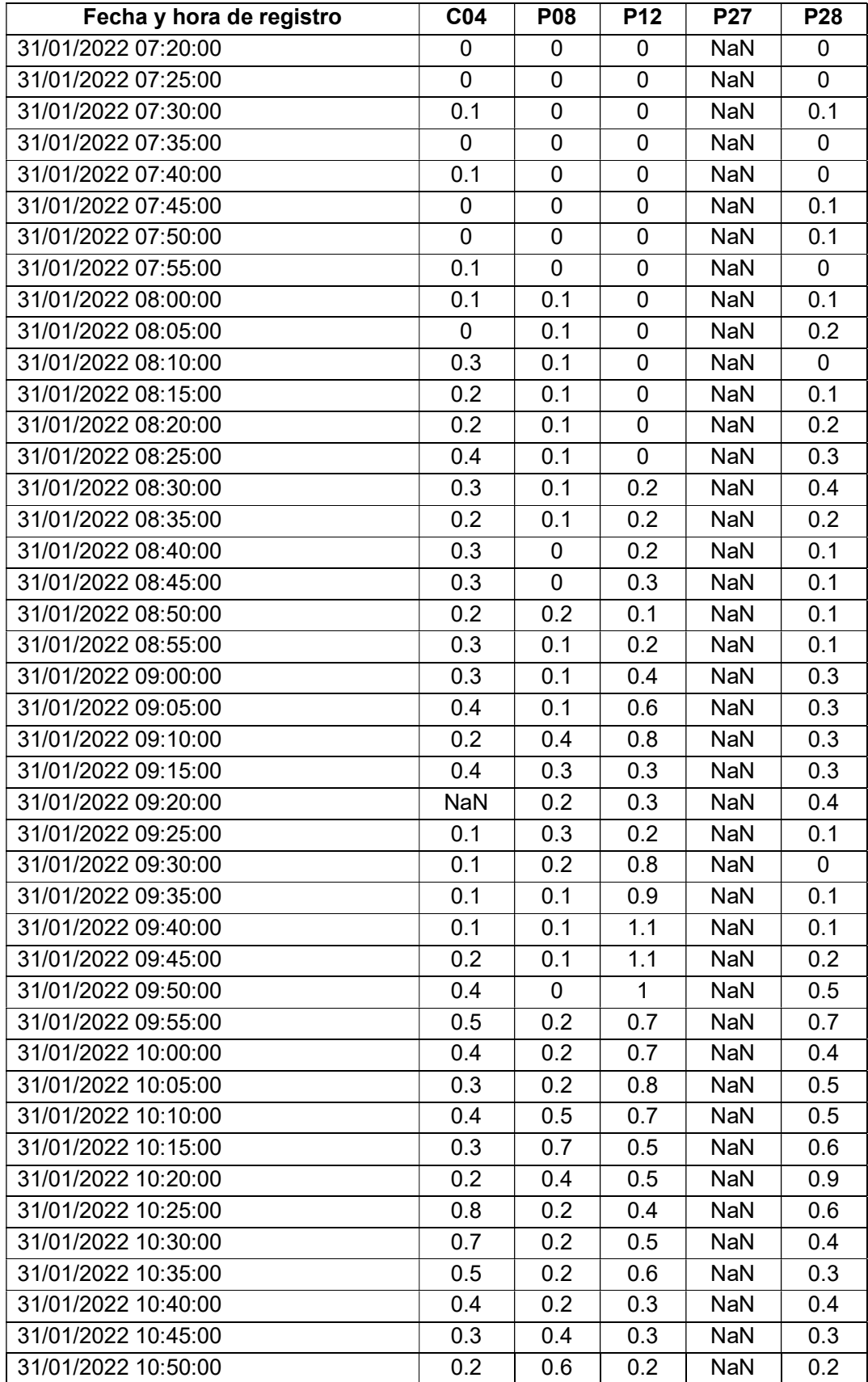

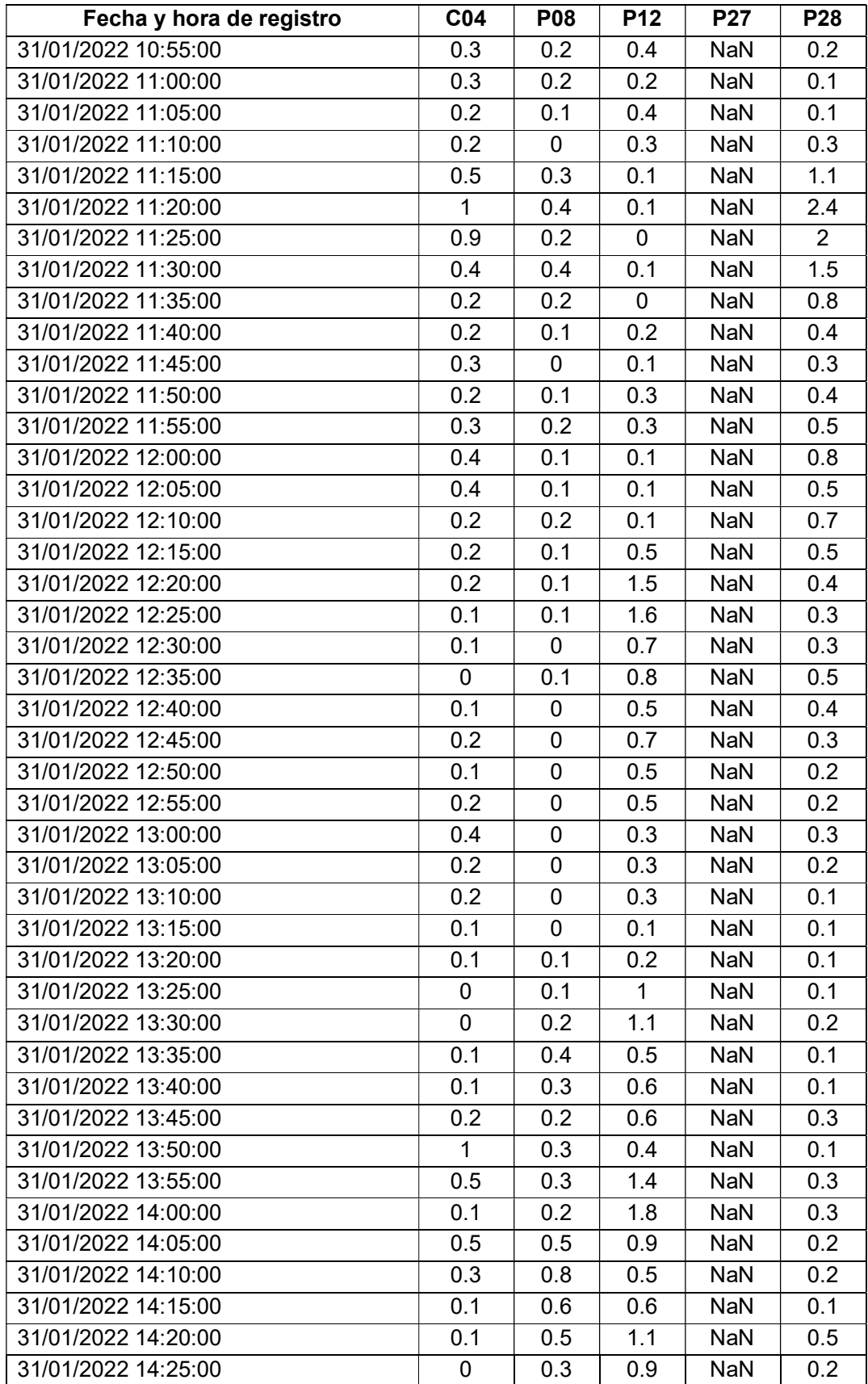

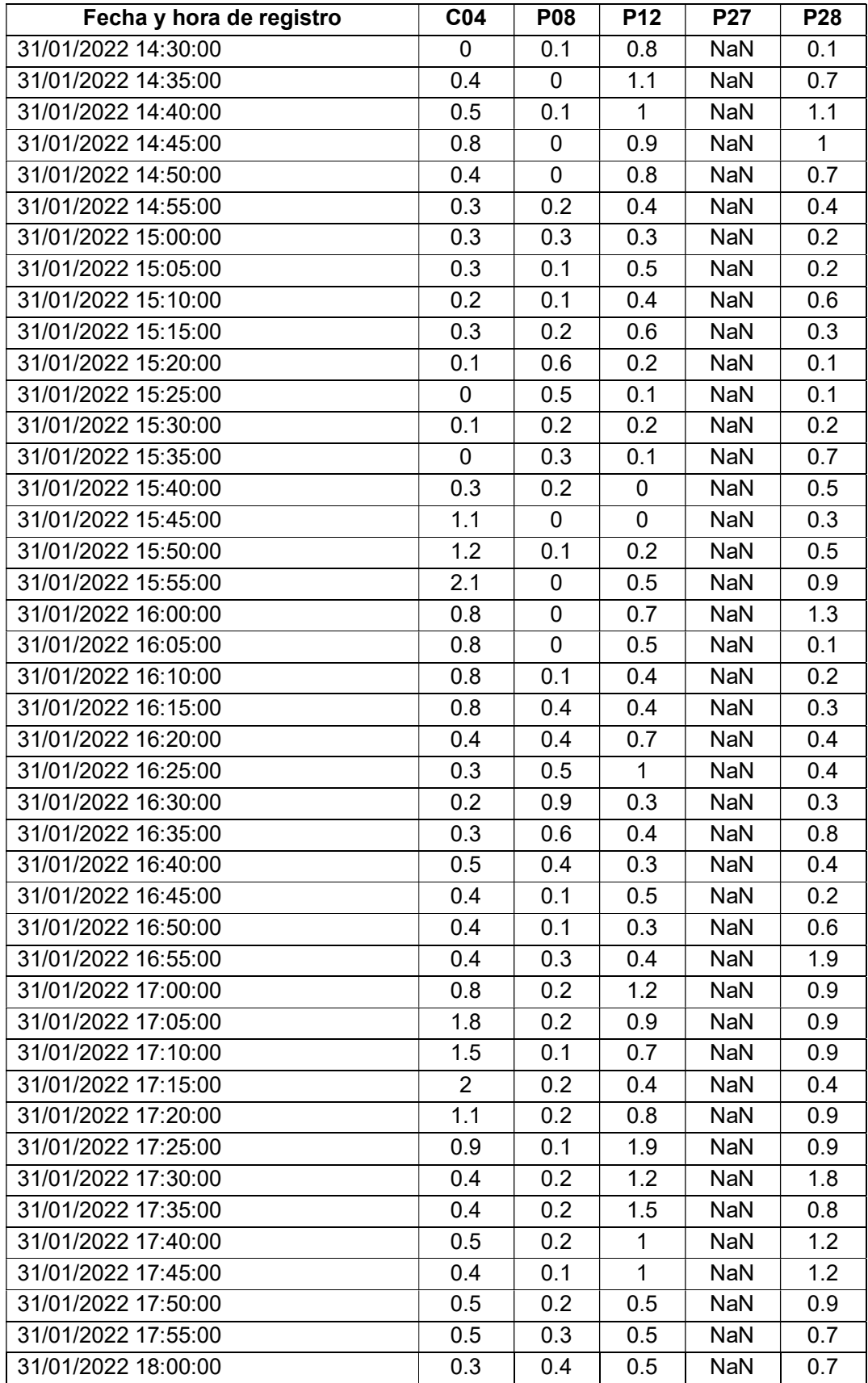

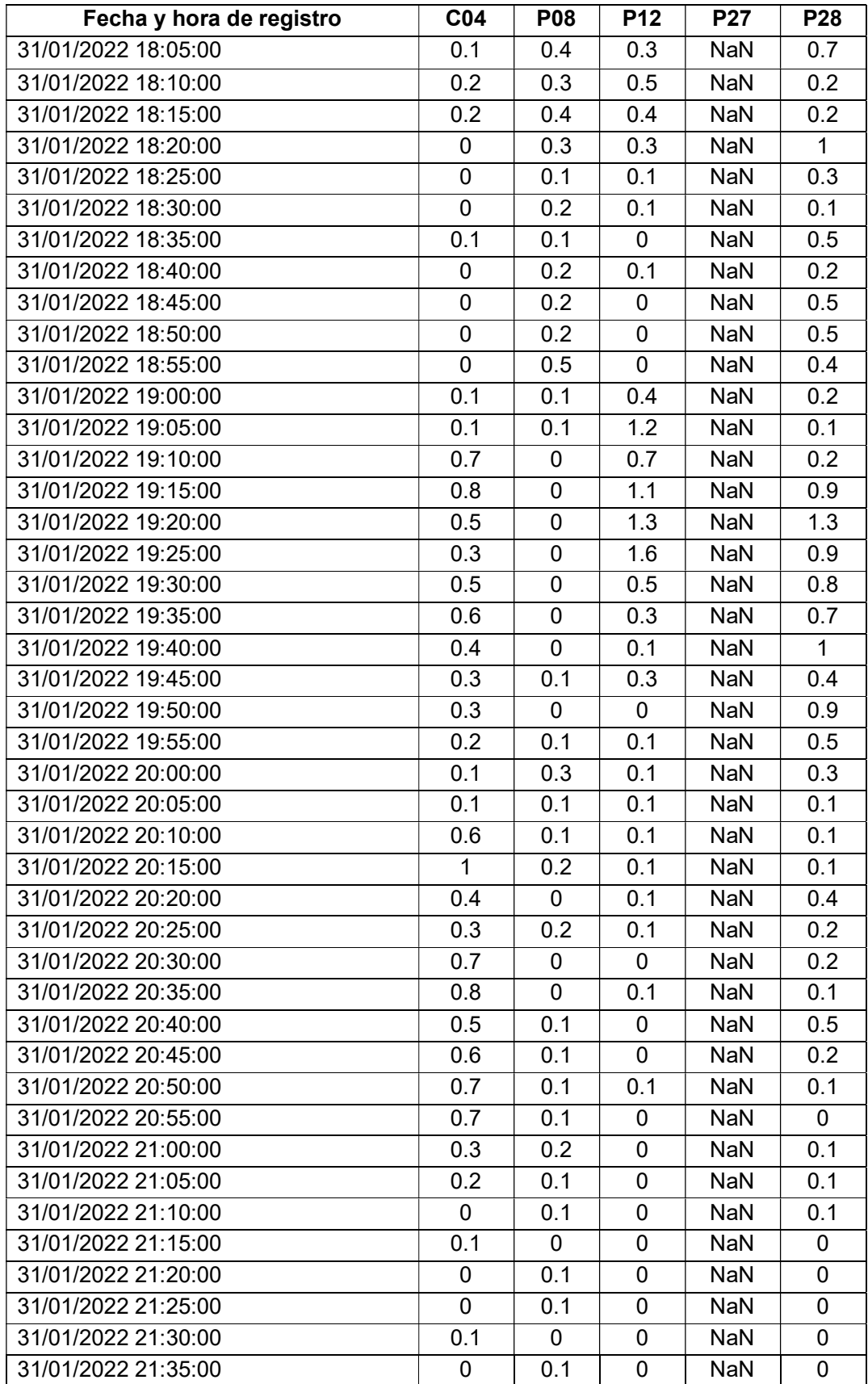
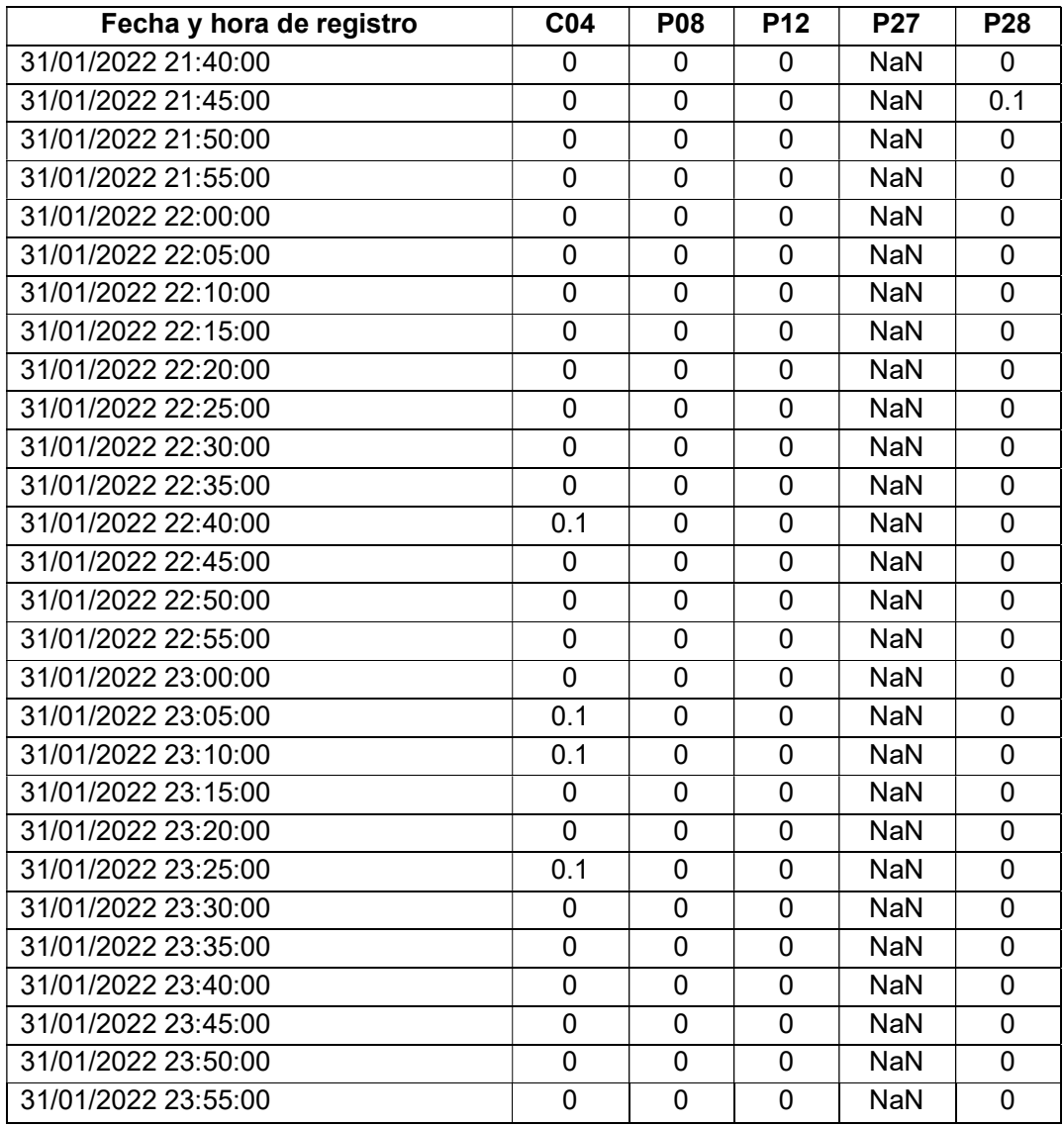

Fuente: (EPMAPS, 2022)

Elaboración: Autor

# ANEXO II

# VALORES MAXIMOS DE PRECIPITACIÓN REGISTRADOS ENTRE LA ESTACIÓN DE TOCTIUCO P12 Y CRUZ LOMA P28

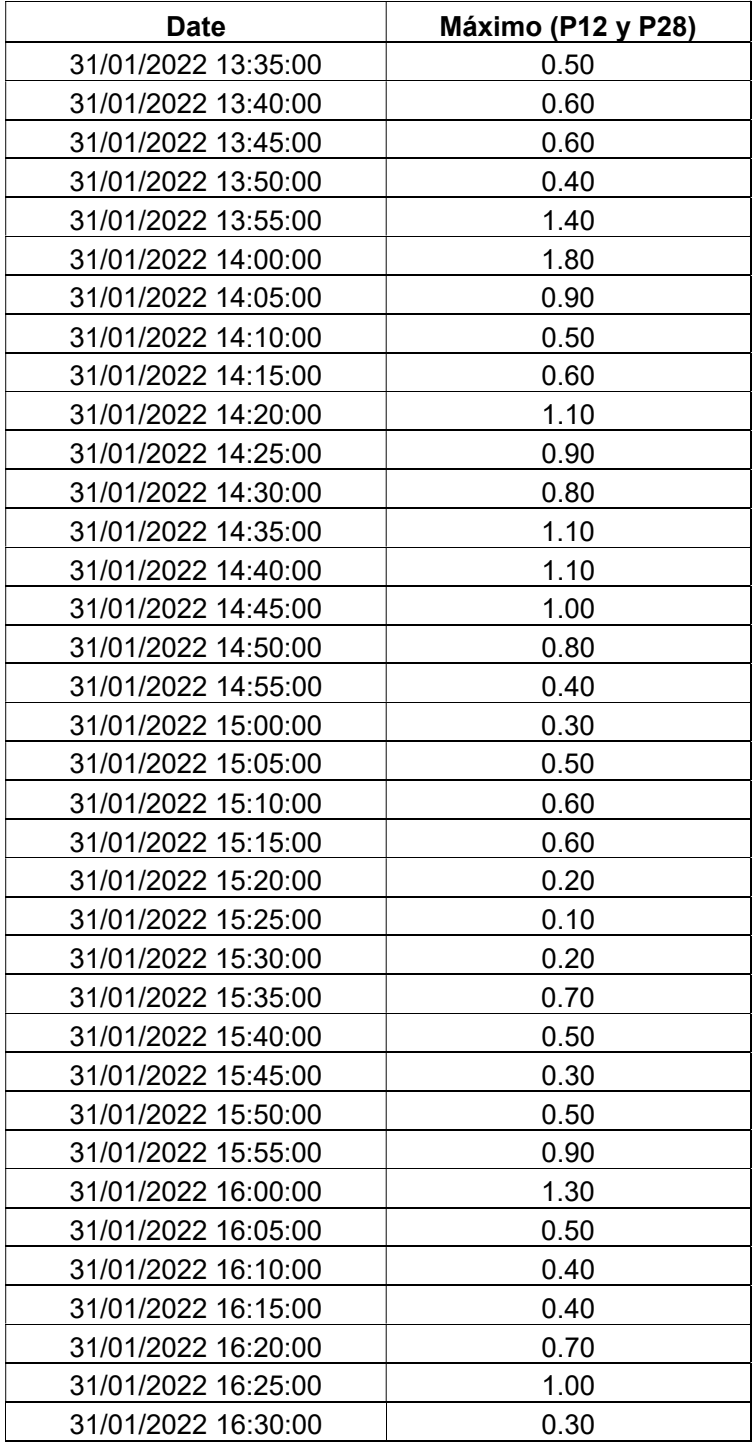

Tabla 17. Valores máximos de Precipitación de las estaciones P12 y P28

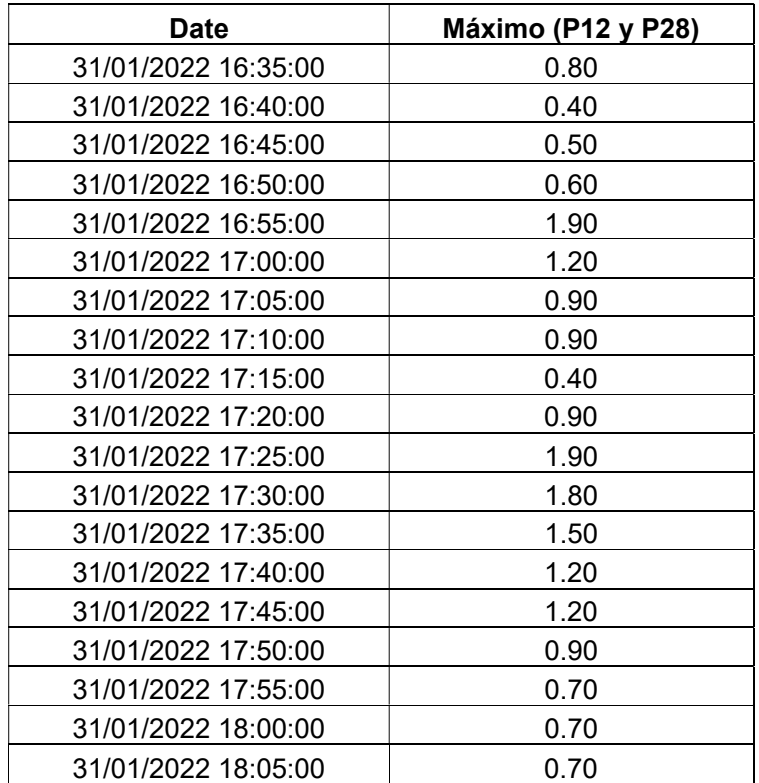

Fuente: (EPMAPS, 2022)

Elaboración: Autor

## ANEXO III

# CÁLCULO DE LOS PARÁMETROS DE LOS MÉTODOS DE PÉRDIDAS (INITIAL AND CONSTANT Y SCS CURVE NUMBER)

## Cálculo de Pérdida inicial – Initial loss (Ia)

El valor de la se calcula a partir de la relación la = 0.2S en donde S es la tasa potencial máxima de retención, es decir la capacidad de retener la precipitación que tiene una cuenca.

$$
S = \frac{25400 - 254 \text{ }CN}{\text{ }CN}
$$

El valor de CN puede ser estimado en función del tipo de suelo, uso de suelo y humedad antecedente con la ayuda de tablas publicadas por el SCS. Si bien en el tratamiento de datos se encontró el uso y cobertura del suelo, estos fueron realizados con archivos de información geográfica actualizada el 31 de diciembre del 2014, por tal motivo se toma como valor CN=91 expuesto en (GICA-EPN, 2022).

$$
S = \frac{25400 - 254 * 91}{91} = 25.12 \text{ mm}
$$

$$
Ia = 0.2S = 0.2 * 25.12 mm = 5.02 mm
$$

#### Cálculo de tasa de pérdida constante - constant rate

Puede ser obtenida de acuerdo al grupo hidrológico del suelo de la cuenca.

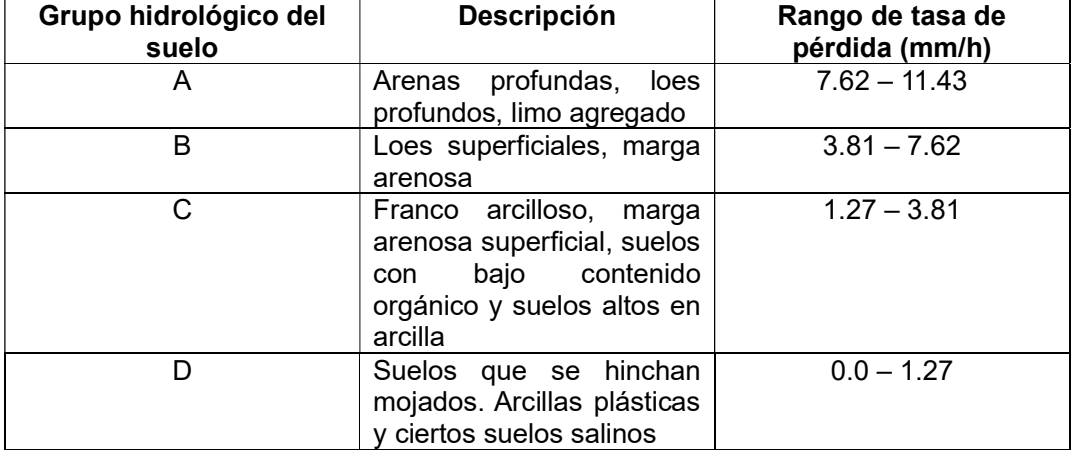

#### Tabla 18. Grupos de suelo y tasas de pérdida

Fuente: (Feldman, 2000)

# Elaboración: Autor

Para clasificar la cuenca de acuerdo a la Tabla 18, es necesario la Figura 41 con la textura del suelo.

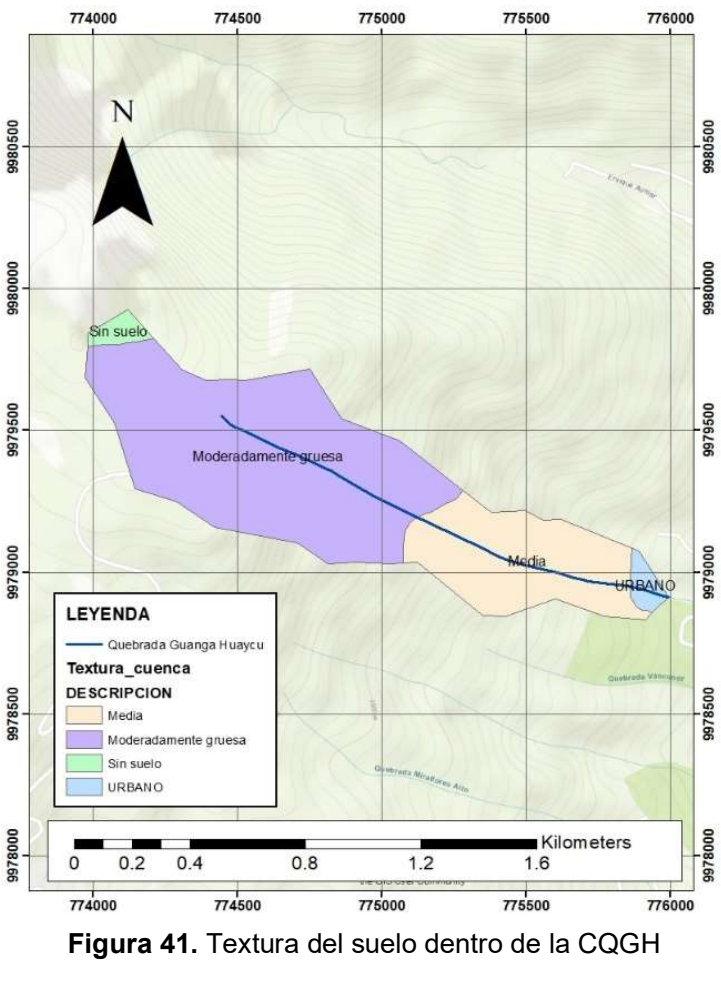

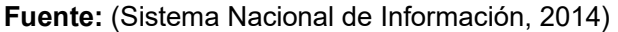

#### Elaboración: Autor

De la Figura 41, dentro de la cuenca predominan texturas moderadas gruesas y medias. Con esto se promedia la tasa de infiltración de acuerdo al Grupo hidrológico de la Tabla 19.

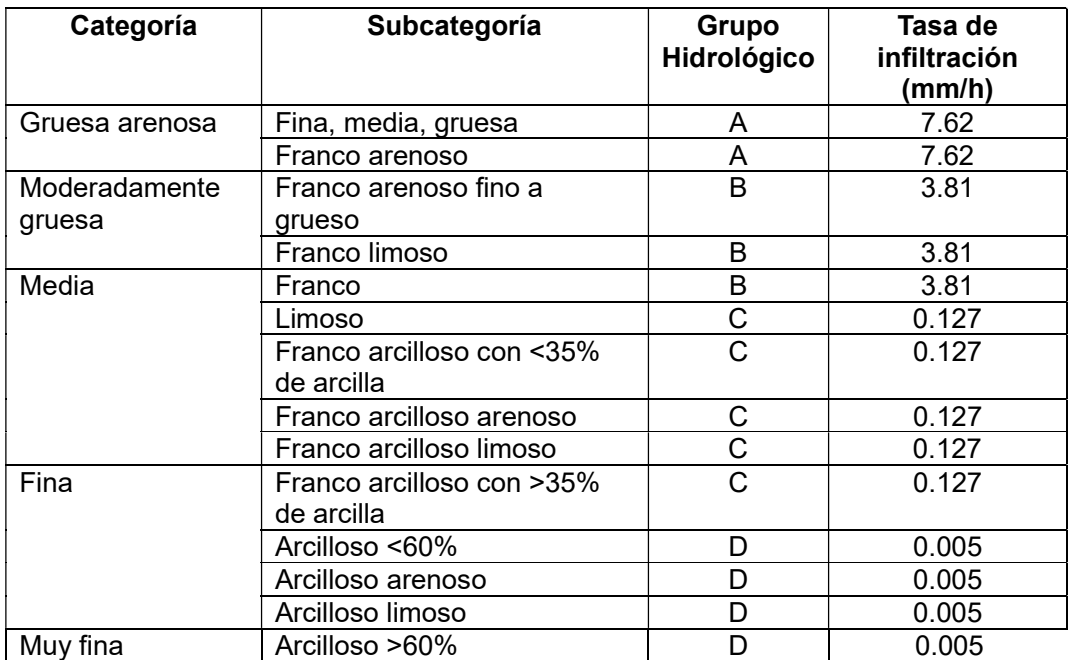

Tabla 19. Grupo hidrológico según la textura del suelo.

Fuente: (Ortega Realpe, 2018)

Entonces la tasa de infiltración constante será:

$$
Tasa\ constante = \frac{3.81 + 0.127}{2} = 1.97 mm/h
$$

## Porcentaje de impermeabilidad – impervious

Se asume un porcentaje de 0% debido a que es una microcuenca de área rural.

#### ANEXO IV

# CÁLCULO DE LOS PARÁMETROS DE LOS MÉTODOS DE TRANSFORMACIÓN (CLARK UNIT HYDROGRAPH Y SCS UNIT HYDROGRAPH)

#### Cálculo del tiempo de concentración Tc

Existen varias expresiones para el cálculo de tiempo de concentración planteadas por distintos autores como Temez, Kirpich, William, California Coulverts Practice, Passini, entre otros.

Para este estudio se calcula a partir de la formulada por Kirpich.

$$
Tc = 0.02 L^{0.77} S^{-0.385}\,
$$

Donde,

L: longitud del cauce más largo (m)

S: pendiente media de la cuenca (m/m)

Tc: tiempo de concentración expresada en minutos

$$
Tc = 0.02 * 2460^{0.77} (31.9/100)^{-0.385} = 12.681 \,\text{min} = 0.211h
$$

## Cálculo del coeficiente de almacenamiento R

Según Feldman, el coeficiente de almacenamiento está en función del tiempo de concentración y corresponde al 75% de Tc.

$$
R = \frac{75}{100} * 0.211h = 0.159h
$$

#### Cálculo de tiempo de retardo (Tr)

Según Chow, el hidrograma unitario SCS considera el tiempo de retardo como el 60% del tiempo de concentración, pero este es expresado en minutos en el software HEC-HMS.

$$
Tr=60\%*Tc
$$

$$
Tr = 60\% * 12.681min = 7.61min
$$

# ANEXO V

# CÁLCULO DE LOS PARÁMETROS DEL MÉTODO DE FLUJO BASE (RECESSION)

## Cálculo de la constante de recesión

Estos valores dependen del caudal observado, sin embargo, al no contar con ellos es necesario asumirlo mediante la Tabla 20 de acuerdo al componente de flujo.

| Componente de flujo     | Recesión constante, diaria |
|-------------------------|----------------------------|
| Agua Subterránea        | 0.95                       |
| Interflujo              | $0.8 - 0.9$                |
| Escorrentía superficial | $0.3 - 0.8$                |

Tabla 20. Valores típicos de la constante de recesión.

Fuente: (Feldman, 2000)

Elaboración: Autor

Se escoge un valor de 0.5 correspondiente al valor medio para escorrentía superficial.

#### Cálculo de la descarga inicial

Este valor puede ser asumido como el caudal inicial del evento considerado, ya que no se cuenta con valores medidos de caudal se asume un valor de 0.

#### Tipo de umbral (threshold type)

Este parámetro depende del hidrograma observado, pero al no contar con datos observados, se asume una relación al pico (ratio to peak) de 0.4 como valor recomendado para flujos superficiales.

# ANEXO VI

# VALORES PARA CONTRUCCIÓN DE HIDROGRAMAS

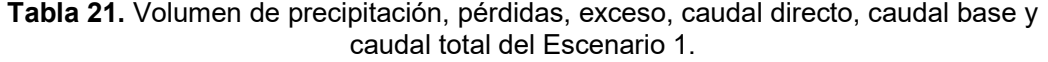

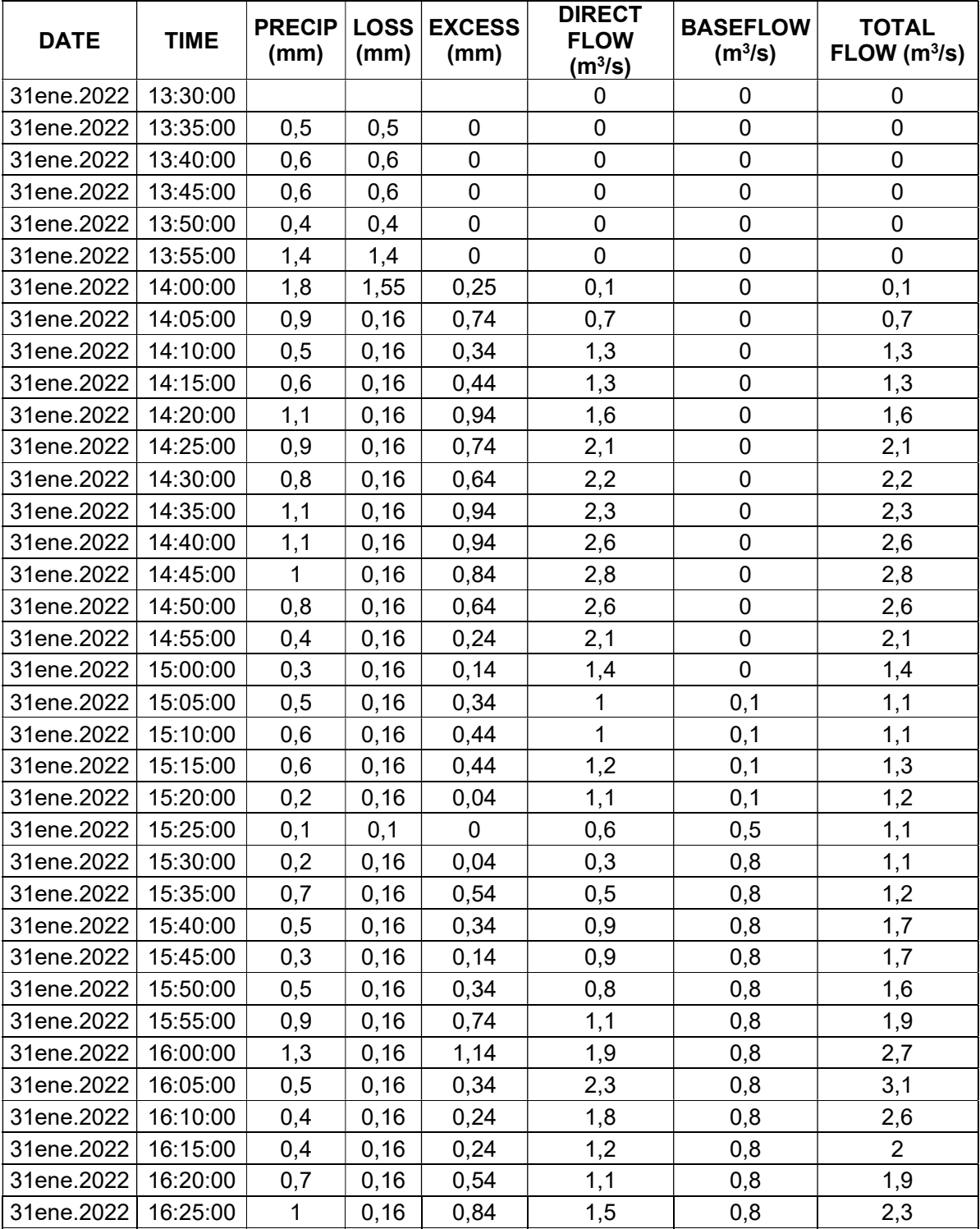

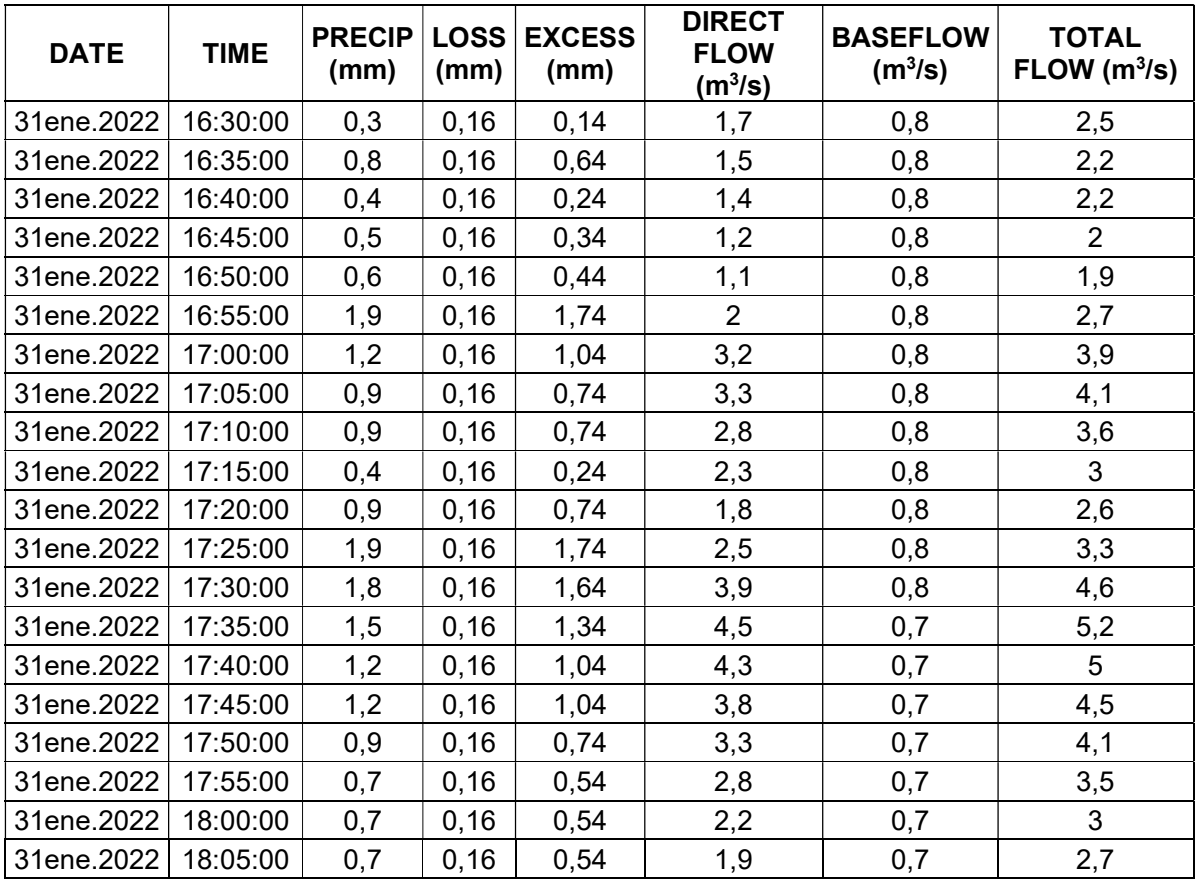

Tabla 22. Volumen de precipitación, pérdidas, exceso, caudal directo, caudal base y caudal total del Escenario 2.

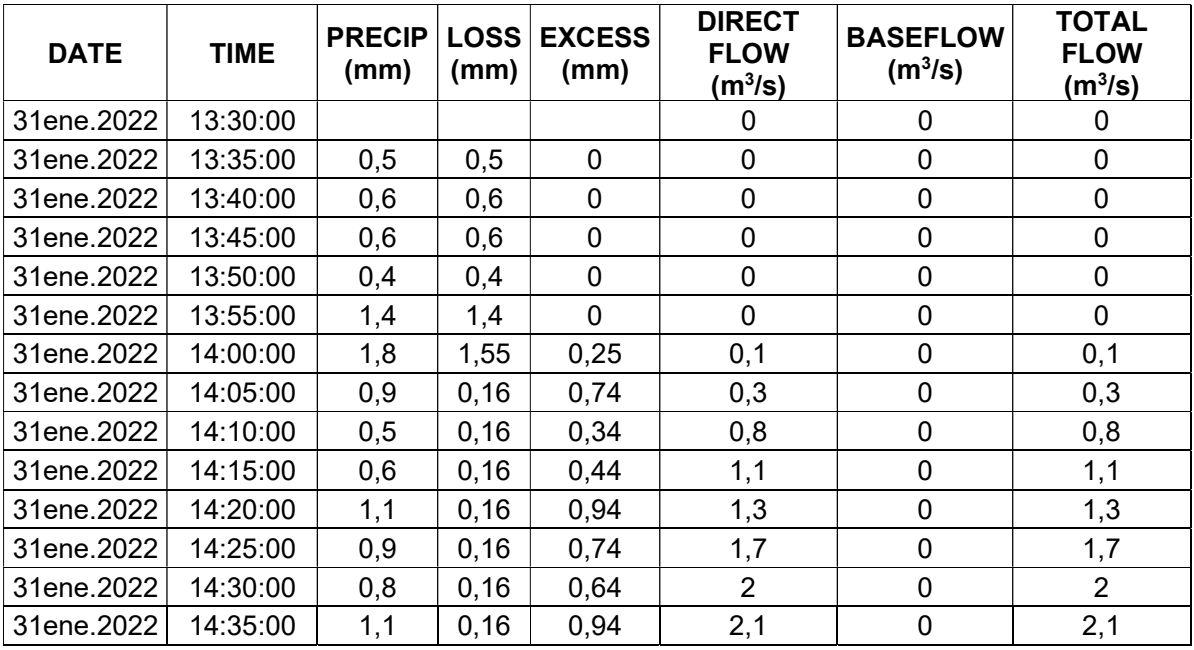

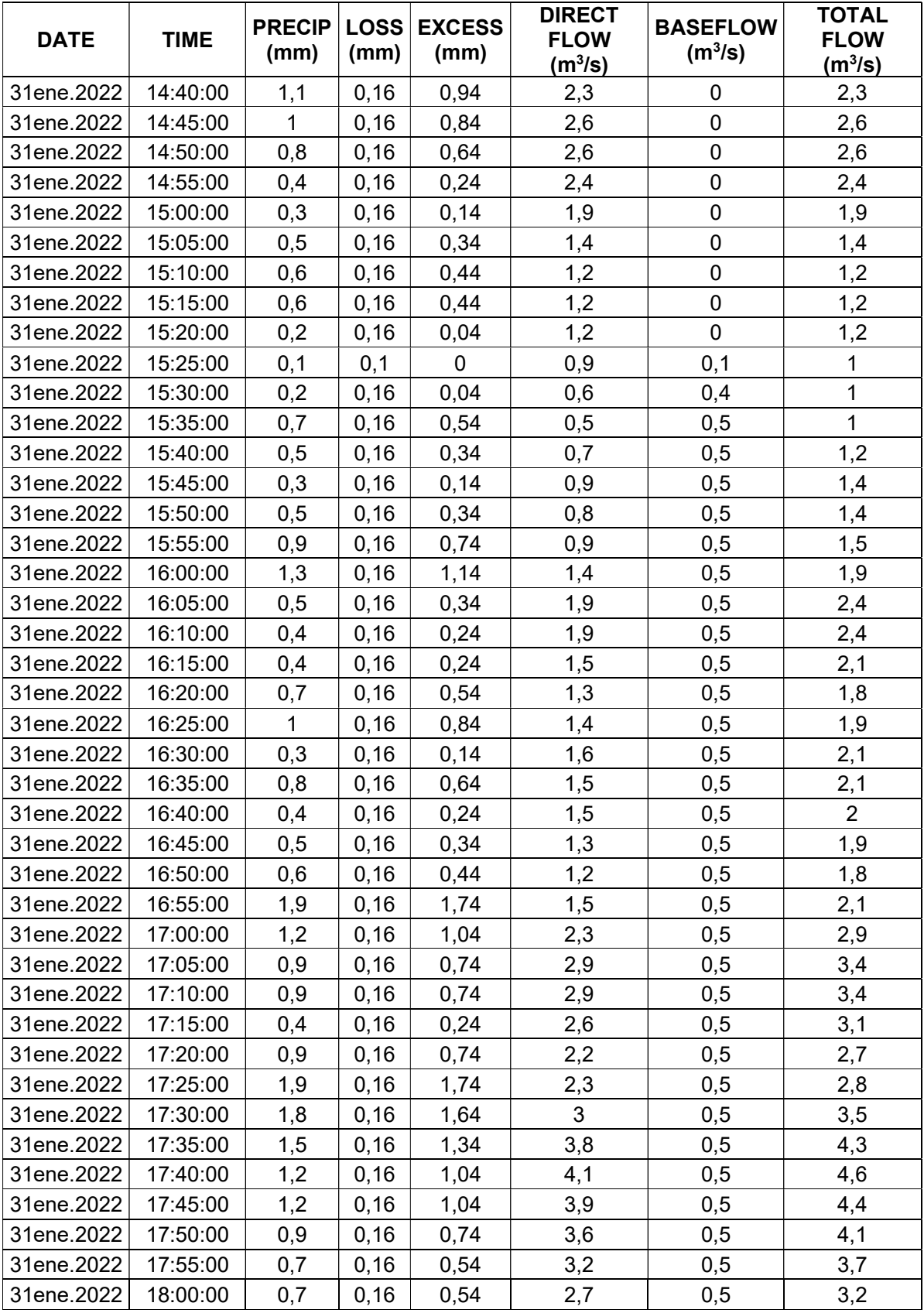

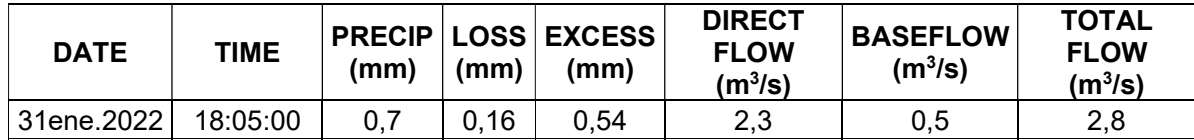

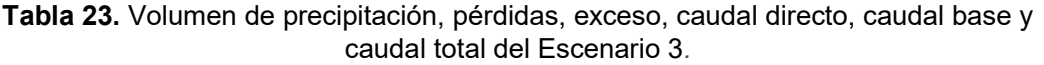

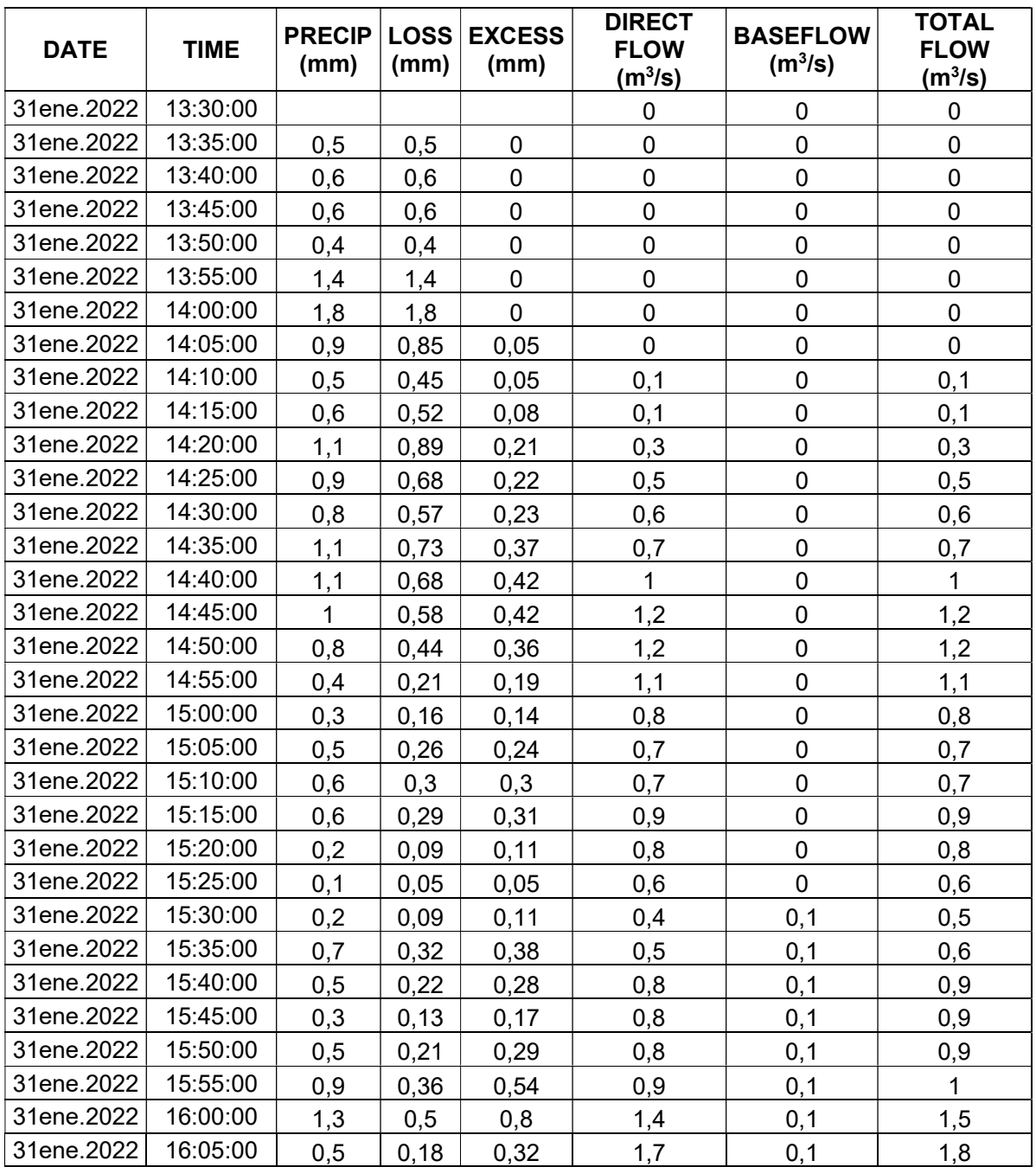

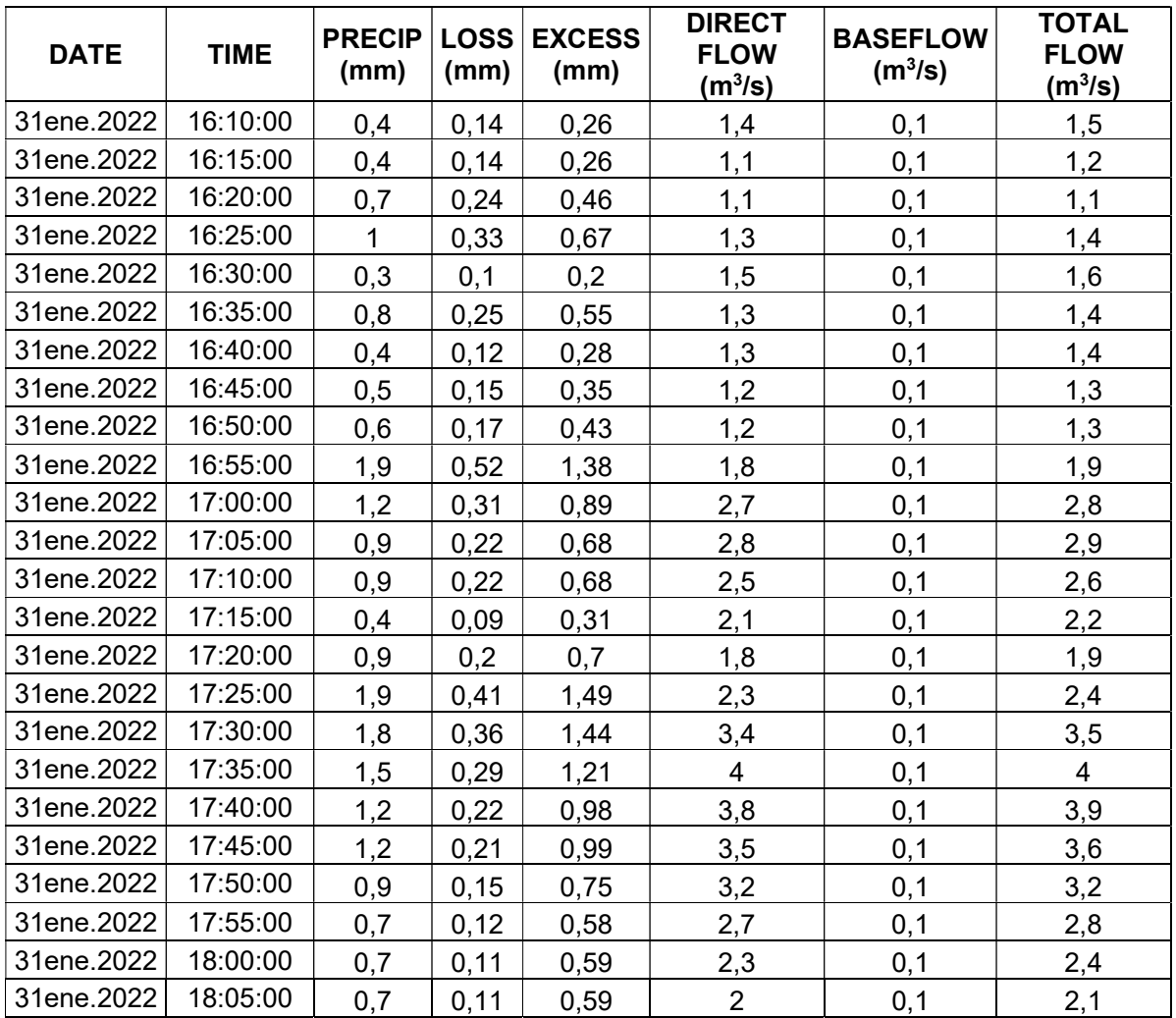

Tabla 24. Volumen de precipitación, pérdidas, exceso, caudal directo, caudal base y caudal total del Escenario 4.

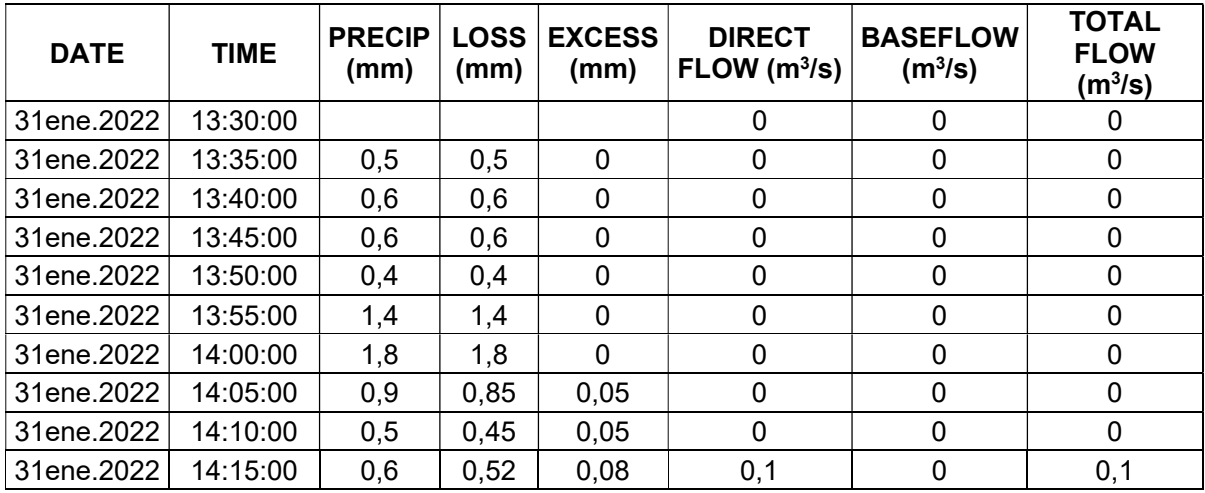

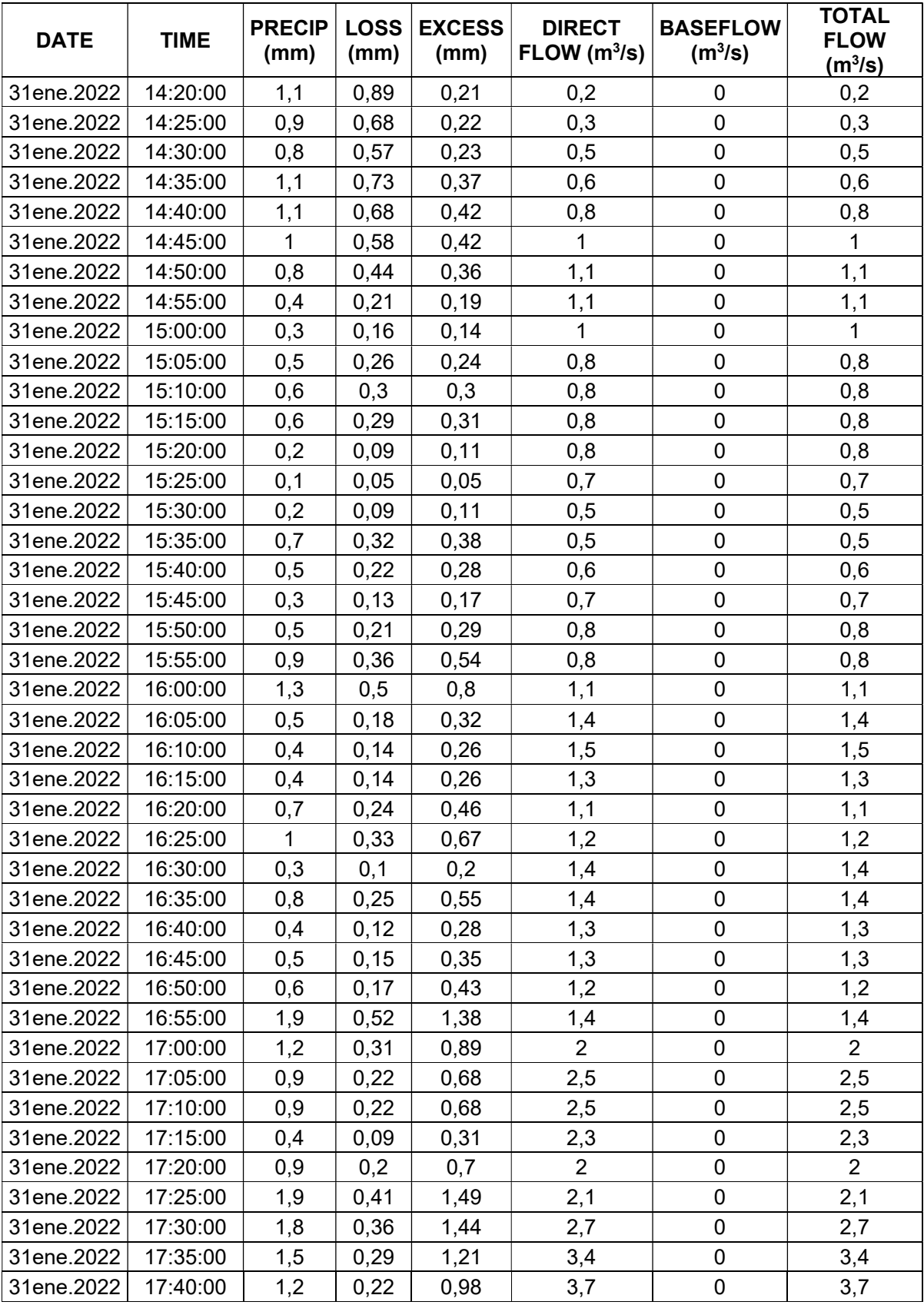

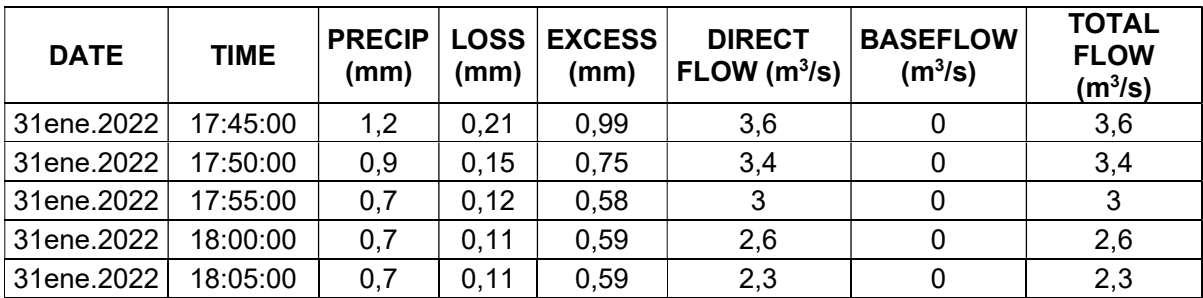